# POTENTIËLE WIND UPDATE 2013 met nieuwe beschuttingsfactoren en metadata

Ine Wijnant & Andrew Stepek

## **INHOUD**

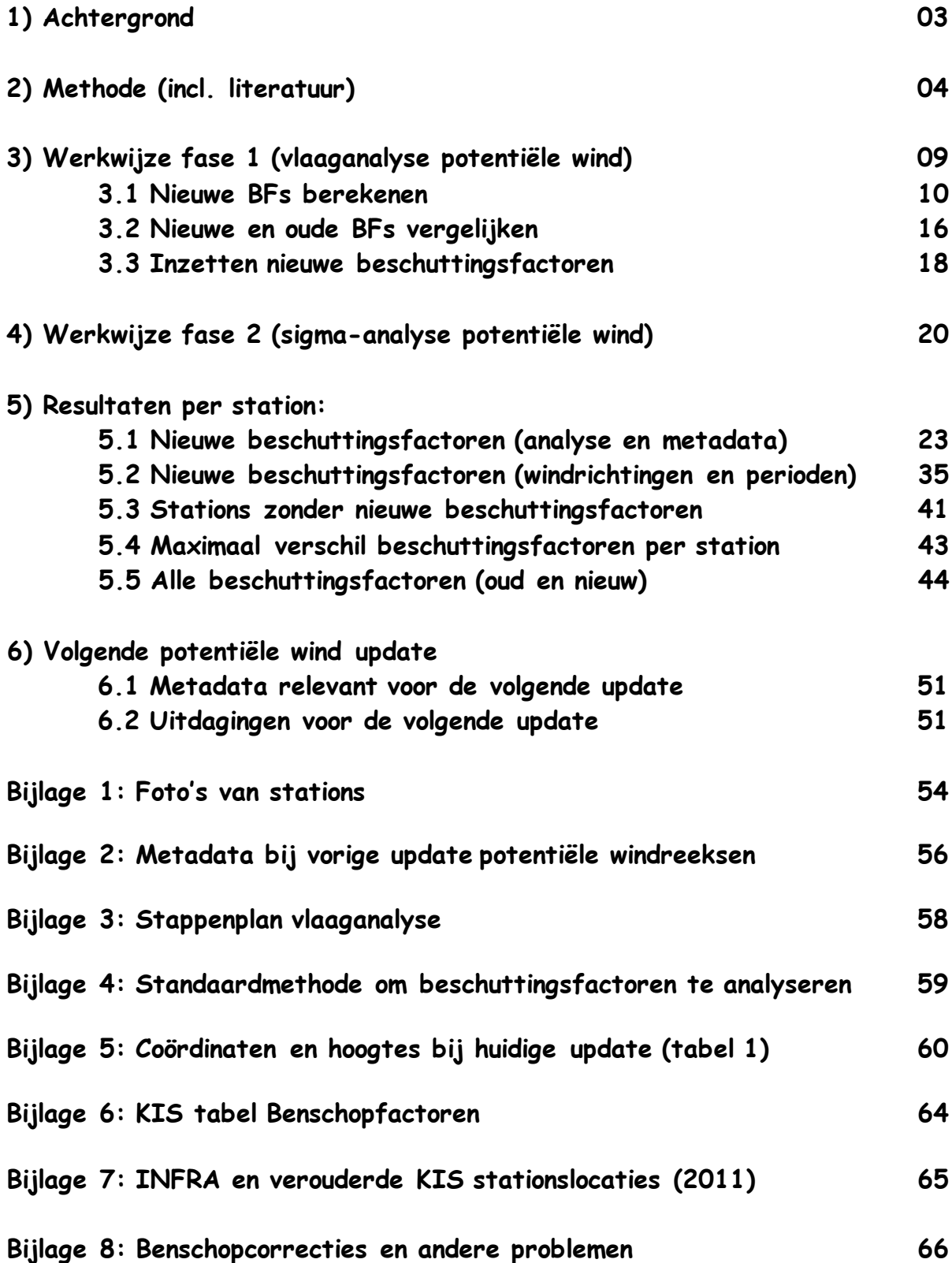

## **1) Achtergrond**

Eens in de drie jaar worden bij het KNMI de beschuttingsfactoren (BF) berekend en indien nodig gewijzigd. BFs worden gebruikt om potentiële windreeksen te maken (vermenigvuldiging van de gemeten uurgemiddelde windsnelheid met de BF geeft de potentiële wind). BFs (of in het Engels ECF's: Exposure Correction Factors) zijn een functie van windrichting (20 graden sector) en seizoen (winter/zomer) en worden berekend m.b.v. de vlaaganalyse van Verkaik (2000) (en daarvoor Wieringa) waarbij de maximale windstoot in het uur gedeeld door het uurgemiddelde windsnelheid een belangrijke rol speelt. Wever en Groen (2009) hebben de methode om de BFs te berekenen verbeterd door gebruik te maken van de 10 minuten gemiddelde en standaarddeviatie van de windsnelheid i.p.v. respectievelijk de uurgemiddelde windsnelheid en de maximale windstoot. Deze methode heet de sigma-analyse. Bovendien hebben zij een methode ontwikkeld om oude BFs berekend met de vlaaganalyse te "vertalen" naar BFs alsof ze met de sigma-analyse berekend zouden zijn. "Werkwijze fase 1" in dit rapport gaat over het afleiden van de potentiële wind m.b.v. de vlaag-analyse en "werkwijze fase 2" over het vervolgens omzetten van deze potentiële windreeksen in potentiële windreeksen alsof ze m.b.v. de sigma-analyse zouden zijn bepaald.

De huidige update van de BFs is uitgebreider en heeft aanzienlijk meer tijd gekost dan normaal. We hebben de BFs van de meeste stations opnieuw berekend terug naar het jaar 2000 om te zien of geleidelijke veranderingen die tussen updates niet significant waren dat wel waren over een langere periode dan 3 jaar. Het was de bedoeling dat op 20110502 de Benschopcorrectie voor de 4 landstations (De Bilt, IJmuiden, Hoek van Holland en Vlissingen) uitgezet zou worden en met terugwerkende kracht zou worden teniet gedaan, maar dat laatste is niet gebeurd. Ook bleken er fouten te zitten in de uurlijkse metingen van de gemiddelde windsnelheid. Vooral deze laatste twee problemen hebben voor veel extra werk en een behoorlijke vertraging gezorgd. Een uitgebreide beschrijving van deze problemen is te vinden in bijlage 8.

### **2) Methode**

Het berekenen van BFs wordt met 1 script (zie hoofdstuk "Werkwijze") gedaan maar gaat feitelijk in 2 stappen:

- 1. berekenen locale ruwheid m.b.v. vlaaganalyse van de windmetingen
- 2. berekenen BFs op basis van de in stap 1 berekende locale ruwheid

### Stap 1: berekenen locale ruwheid m.b.v. vlaaganalyse

Het berekenen van lokale ruwheid  $z_0$  in meters gebeurt m.b.v. de volgende formule voor vlaagfactor G:

 $G = \langle U_{\text{max}}/U_{\text{m}} \rangle = 1 + \{a u_x c \kappa\} / \ln (z_{\text{m}}/z_0)$  (1)

Hieronder worden alle variabelen in deze vergelijking één voor één besproken:

- $\Rightarrow$  U<sub>max</sub> = maximale 3 sec gemiddelde windstoot in een bepaald uur [m/s] uit KIS
- $\Rightarrow$  U<sub>m</sub> = uurgemiddelde wind [m/s] uit KIS (Klimatologische Informatie Systeem)

Zowel U<sub>max</sub> als U<sub>m</sub> horen sensorhoogte waarden te zijn. Dat is meestal het geval in KIS omdat er meestal op de standaardhoogte van 10m gemeten wordt. Op sommige stations (vooral op de kust en boven zee) wordt op grotere hoogte gemeten en deze metingen worden m.b.v. de Benschopcorrectie omgerekend naar een waarde die op 10 m gemeten zou zijn (meer hierover in het volgende hoofdstuk "Werkwijze"). Om de sensorhoogte waarde te krijgen voor formule 1 moet je eerst de gecorrigeerde waarden uit KIS van de Benschopcorrecties ontdoen.

- ⇒ < > haken = de mediaan van deze verhouding conform Wieringa (1976); Beljaars (1978) gebruikte het gemiddelde van de verhouding (in de huidige berekening worden de scripts van Verkaik nog gebruikt en daarin wordt ook het gemiddelde berekend)
- $\Rightarrow$  c = stabiliteitsfactor [-] = 2.2 conform Verkaik(2000)
- ⇒ κ = Von Kármán constante [-] = 0.4
- $\Rightarrow$  z<sub>m</sub> = sensorhoogte in meters t.o.v. grond d.w.z. masthoogte en eventueel hoogte dijk of gebouw waarop de mast staat. Er wordt met slechts 1 hoogte gerekend (de enige uitzondering is station Lauwersoog met 1 hoogte voor aanlandige windrichtingen en een andere voor aflandige). De vraag is tot welke afstand van de mast je moet gaan bij het bepalen van de hoogte ten opzichte van het omliggende terrein? Het is wel de bedoeling dat de potentiële windsnelheid de windsnelheid is die je gemeten zou hebben op een ideaal meetstation, d.w.z. op een grasveld met tot ongeveer 600 m

van de mast geen obstakels. Verkaik gaf oppervlakteruwheden op 600 m afstand het grootste gewicht bij het middelen van ruwheid uit landgebruikskaarten om de locale ruwheid van locaties (zonder meetmast) te berekenen. Voor meetmasten in het water moet je de hoogte t.o.v. een groter gebied gebruiken. Metingen van een mast boven water met op 2-3 km afstand land, hebben vlaagfactoren met waarden die meer bij een landoppervlakte horen dan bij een wateroppervlakte. Als water en land niet op dezelfde hoogte liggen dan moeten de verschillende hoogtes gemiddeld worden.

 $\Rightarrow$  a = dempingsfactor [-] en u<sub>x</sub> = genormaliseerde vlaag [-] zijn beide afhankelijk van de windsnelheid en specificaties van de anemometer en vroeger, tot de introductie van het AWS (digitale Automatische Weerstation), van de instellingen van de recorder. Ze worden conform Verkaik (2000) berekend volgens methode Beljaars (1987). Hoe deze waarden berekend worden, staat beschreven in stap 2. Deze waarden zijn afhankelijk van zowel de windsnelheid als karakteristieken van de meetketen. In Wever en Groen (2009) zijn de volgende tabellen van de windsnelheid afhankelijkheid van a en  $u_x$  (ofwel A en g zoals ze daar genoemd zijn):

> Table A.0.1: Wind speed dependence of the coefficients A (Attenuation) and g (normalized gust) for a measurement period of 1 hour.

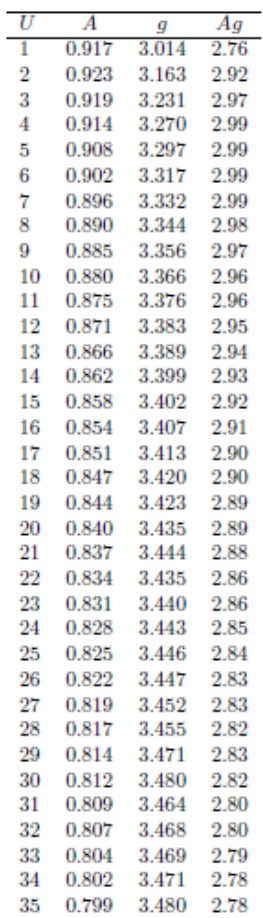

Table A.0.2: Wind speed dependence of the coefficients A (Attenuation) and g (normalized gust) for a measurement period of 10 minutes.

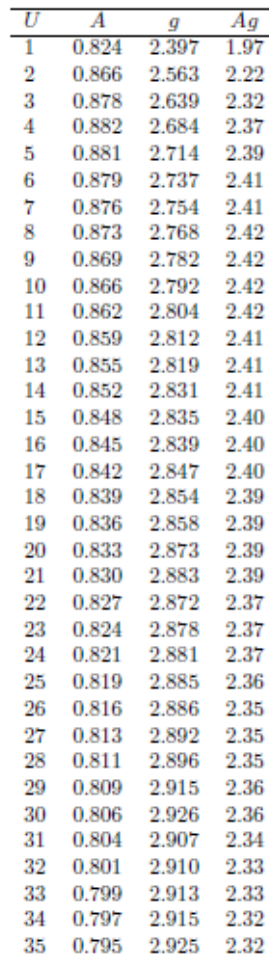

De waarden van α en ux zijn ook afhankelijk van de meetketen. Er zijn 7 variabelen waarmee de meetketen beschreven kan worden. De waarden van deze variabelen moeten worden ingevuld in parameterfile.txt (zie stap 2) om de vlaaganalyse uit te kunnen voeren:

- · disc: discreet (AWS) versus analoog (recorders)
- Iresp: 2.9m voor de KNMI cup-anemometers die laatste decennia in gebruik zijn
- meettijd: 3600s voor uurdata, 600s voor 10-minuutdata

Alleen voor AWS (discreet):

- fsamp: 4 Hz voor AWS-SIAMs KNMI (samplefrequentie)
- *nsamp*: 12 (middelingstijd uitgedrukt in aantal monsters). Dat wil zeggen in combinatie met fsamp=4: middelingstijd=3s voor KNMI AWS'en

Alleen voor recorders (analoog):

- tresp: responsetijd. Voor Camille-Bauer: tresp=0.2, voor Nieaf: tresp=0.8
- tmid: 3s (middelingstijd recorder).

In "Hydrology of disasters" van J. Wieringa (1996)" staat dat de gust response van verschillende anemometers in een wind met 6 < U < 12 m/s als volgt beschreven kan worden:

- pitot tube windvane with Danes manometer: Ut  $\approx$  70 m and A  $\approx$  0.90
- heavy cup anemometer with galvanometric recorder: Ut  $\approx$  110 m and A  $\approx$  0.86
- light cup anemometer or propeller with servo-recorder: Ut ≈ 30 m and A ≈ 0.93

Waarbij:

- $\circ$  U<sub>t</sub> = gust wavelength = product of duration t of extreme gust u<sub>mx</sub> and average wind U
- $\circ$  A = attenuation (depends on  $U_t$ , anemometer response distance I and the first order response time  $t_{RC}$  of the registration chain).

### Stap 2: berekenen BFs op basis van de in stap 1 berekende locale ruwheid

Voor het berekenen van BFs (per windrichtingsector van 20 graden) wordt gebruik gemaakt van formule (2). Deze formule is gebaseerd op de beschrijving van de verandering van de windsnelheid met hoogte in de oppervlaktelaag van het 2 lagen model van Wieringa (1986) en gaat uit van het logaritmische verticale windprofiel dat bij een neutrale opbouw van de luchttemperatuur hoort:

 $BF = U_p / U_m = \{ ln (z_b / z_0) ln(z_r / z_{0,r}) \} / \{ ln (z_m / z_0) ln(z_b / z_{0,r}) \}$  (2)

- $\Rightarrow$  U<sub>p</sub> = potentiële windsnelheid (m/s)
- $\Rightarrow$  U<sub>m</sub> = uurgemiddelde windsnelheid uit KIS op standaardhoogte van 10 m (m/s)
- $\Rightarrow$  z<sub>b</sub> = "blending" of menghoogte (60 m)
- $\Rightarrow$  z<sub>r</sub> = referentiehoogte (10m)
- $\Rightarrow$  z<sub>m</sub> = sensorhoogte (m) t.o.v. grond/water in de omgeving (tot op ongeveer 600m afstand vanaf de sensor en boven water verder) d.w.z. masthoogte en eventueel hoogte dijk of gebouw waarop de mast staat
- $\Rightarrow$  z<sub>or</sub> = referentie ruwheidslengte (m): conform Wieringa (1976) 0.03 boven land en 0.002 boven zee (er mag slechts 1 referentie ruwheidslengte gekozen worden, ook voor kuststations). Het is overigens eenvoudig om land BFs naar zee te transformeren, namelijk door ze te vermenigvuldigen met 1.0810.

### **Literatuur**

- Beljaars ACM (1987) The influence of Sampling and Filtering on Measured Wind Gusts. Journal of Atmospheric and Oceanic Technology 4(4): 613-626.
- Verkaik J (2000) Evaluation of Two Gustiness Models for Exposure Correction Calculations. Journal of Applied Meteorology 39(9): 1613-1626.
- Verkaik J W (2001), Documentatie Windmetingen In Nederland, Koninklijk Nederlands Meteorologisch Instituut. Beschikbaar: http://www.knmi.nl/samenw/hydra/meta\_data/documentation/documentatie.pdf
- Wever N, Groen G (2009) Improving potential wind for extreme wind statistics. Scientific report: WR2009-02. Royal Dutch Meteorological Institute (KNMI)
- Wieringa J (1976) An objective exposure correction method for average wind speeds measured at a sheltered location. Quarterly Journal of the Royal Meteorological Society 102: 241-253.

### **3) Werkwijze fase 1:**

Bestaande BF's worden voor de meest recente BF periode vergeleken met nieuwe BFs die worden berekend met het perl script bf\_classic.pl. Als er verschillen zijn die groter zijn dan 0.05 (methode bepaling BFs heeft een onzekerheid van 0.05), dan gaan we zoeken in metadata of dat te verklaren is. Als er een datum aan te geven is waarop de verandering heeft plaatsgevonden (denk aan kappen van een bomenrij), dan laten we de nieuwe BF's op die datum ingaan. Als dat niet zo is (en dat is vaak het geval), dan wordt een datum gekozen die het verschil tussen de BFs voor en na die datum maximaliseert.

Bovenstaande procedure wordt gevolgd voor alle stations waarvoor in vorige updates de potentiële wind berekend is. Welke stations dat zijn, is terug te vinden in KIS tabel KISDBA.UP\_FAC. Deze stations staan ook in de tabel in hoofdstuk 5.5. Er zijn ook enkele stations waar wel wind gemeten wordt, maar (nog) geen potentiële wind berekend wordt, bijvoorbeeld voor de "nieuwe" booreilanden<sup>[1](#page-8-0)</sup>. Het kan voorkomen dat er windmetingen beschikbaar komen van een station waar metingen begonnen zijn na de vorige update. Hiervoor moet je in de KIS tabel MET kijken door de volgende SQL query in te typen:

select unique stn from met where startt>20110101 and startt<"datum van gisteren";

Als er een nieuw station is, levert dit het stationsnummer op. Het kan ook voorkomen dat een station sinds de vorige update gesloten is. Je kunt zien of dit het geval is met de volgende SQL query:

select unique stn from met where stopt>20110101 and stopt<"datum van gisteren";

Als een station in die periode gesloten is, is het antwoord het stationsnummer. Om te zien of het station ook windmetingen verricht, typ je het volgende in:

select \* from byh where stn="stationsnummer";

-

Als dit niets oplevert, zijn er geen windmetingen van dit station.

In principe is het de bedoeling dat KNMI eens in de 3 jaar checkt of de bestaande BFs nog bruikbaar zijn of gewijzigd moeten worden. De vorige update van de BFs was in april 2008, dus volgens de standaardprocedure zou 1 mei 2008 tot 1 mei 2011 de "referentieperiode" zijn voor de analyse: in principe worden BFs alleen gewijzigd als ze in de periode van 1 mei 2008-1 mei 2011 meer dan 0.05 afwijken van de BFs in de periode ervoor. De standaard update procedure gaat er bovendien vanuit dat BFs niet gewijzigd

<span id="page-8-0"></span><sup>&</sup>lt;sup>1</sup> Potentiële wind berekenen voor zeestations ligt minder voor de hand aangezien op zee de oppervlakteruwheid niet verandert in de tijd (het blijft zee) en niet afhankelijk is van de windrichting. Bovendien zijn die windmetingen sinds kort op de volgende webpagina op dag basis beschikbaar gesteld voor het publiek: http://www.knmi.nl/klimatologie/daggegevens/download\_zeestations.html.

worden in de periode voor de vorige update (1 mei 2008). In de huidige update is echter meer gedaan: om ook BFs te corrigeren voor geleidelijke veranderingen die tussen updates niet significant waren, maar dat wel waren over een langere periode dan 3 jaar, is de analyse uitgebreid naar 2000 en voor enkele stations nog iets verder terug in de tijd. De einddatum is voor veel stations 1 mei 2011, maar omdat er fouten aan het licht kwamen m.b.t. het berekenen van de BFs en het met terugwerkende kracht uitzetten van de Benschopcorrectie voor land stations (bijlage 8), moest er voor enkele stations in de loop van 2012 en 2013 een nieuwe update van de BFs worden uitgevoerd die dus langer doorloopt.

### **3.1) Nieuwe BFs berekenen**

Nieuwe BFs bereken je met een programma van Verkaik (bf\_classic.pl voert vlaaganalyse uit en berekent de BFs volgens de informatie uit parameterfile.txt).

Waar vind ik Verkaik's programma om nieuwe BFs te bepalen?

- Op een werkstation **(**Fedora linux omgeving lijkt veel op Windows) klik linksboven op 'Activities' en op de archiefkast icoon om Dolphin te openen (lijkt op Windows Verkenner) en op de icoon van een computerscherm om een terminal te openen.
- In de map /usr/people/stepek/verkaik HYDRA/ bf classic operational version: zowel in de terminal als in Dolphin begin je in de 'home' map /usr/people/stepek.

#### Stappen:

- Zet het werkstation aan en log in
- Dolphin openen zoals hierboven beschreven is
- Op "verkaik\_HYDRA" klikken
- Op bf\_classic\_operational\_version klikken

Eerst gaan we de bestaande BFs uit de KIS database halen om te zien of voor het station BFs voor het hele jaar, of voor zomer en winter berekend moeten worden.

#### Stappen:

- Een terminal openen zoals hierboven beschreven staat
- Ga naar /verkaik\_HYDRA/ bf\_classic\_operational\_version/: "pwd" om te zien waar je bent, "ls" om de inhoud van de huidige map te zien, "cd .." om 1 map naar boven te gaan en "cd verkaik\_HYDRA" bijvoorbeeld om naar verkaik\_HYDRA te gaan (met muis selecteren van mapnaam en met middelste muisknop de mapnaam op de command line plakken).
- Met commando perl upfac\_download.pl 273 vraag je bijvoorbeeld de bestaande BFs van Marknesse (06273) op
- Klik in Dolphin op mapje upfac\_download
- Klik op bestand met meest recente datum
- Controleer of er BFs staan voor zomer en winter en sluit het bestand

Verkaik's programma om nieuwe BFs te bepalen, gebruikt als invoer (a) gegevens uit de KIS-database en (b) uit parameterfile.txt.

(a) KIS-gegevens hoeven niet aangepast te worden. De windmetingen voor het berekenen van de BFs staan in de BVH<sup>[2](#page-10-0)</sup> tabel en een beschrijving van de gegevens in deze tabel is eventueel op te vragen m.b.v. commando "desc BVH;" op terminal "kisuser".

(b) Parameterfile.txt moeten we wel aanpassen. Een voorbeeld van een parameter.txt invoerbestand (gelijk aan parameterfile\_exacte\_instellingen.txt) is hieronder weergegeven

(bron: WIKI [http://bhlecd/KAwiki/index.php/Exposure\\_correction\\_factor\):](http://bhlecd/KAwiki/index.php/Exposure_correction_factor)

| stn #             |  | 240 # STATIONSNUMMER                                                  |
|-------------------|--|-----------------------------------------------------------------------|
| startt #          |  | 19970916 # START TIJDVAK VAN DE ANALYSE                               |
|                   |  | stopt # 20001231 # EINDE TIJDVAK VAN DE ANALYSE                       |
| zm #              |  | 10.0 # MEETHOOGTE (M)                                                 |
| fmin #            |  | 6.0 # ONDERDREMPEL WINDSNELHEID (M/S)                                 |
| sumwin #          |  | F # SPLITS ZOMER EN WINTER: T --> JA; F --> NEE                       |
| z0ref #           |  | $0.03$ # REFERENTIE-RUWHEIDSLENGTE (M): LAND --> 0.03; ZEE --> 0.002  |
| disc #            |  | T # MEETMETHODE: T --> DISCREET; F --> ANALOOG                        |
| nmiss #           |  | -9999 # MISSING CODE VALUE IN OUTPUT                                  |
| lresp #           |  | 2.9 # RESPONSELENGTE ANEMOMETER (M)                                   |
| meettijd #        |  | 3600. # MEETTIJD (S) --> AANTAL SECONDEN IN TIJDVAK WAAROVER VLAAG IS |
|                   |  | <b>BEPAALD</b>                                                        |
| $f\text{ samp}$ # |  | 4. # SAMPLEFREQUENTIE (Hz, DIGITALE RECORDER)                         |
| $n \sin p$ #      |  | 12. # MIDDELINGSTIJD UITGEDRUKT IN AANTAL SAMPLES (DIGITALE RECORDER) |
| tmid #            |  | 3. # MIDDELINGSTIJD RECORDER (S, ANALOOG)                             |
| tresp #           |  | 0.01 # RESPONSETIJD RECORDER (S, ANALOOG)                             |
| zblend #          |  | 60. # MENGHOOGTE (M, BLENDING HEIGHT)                                 |
| zref #            |  | 10. # REFERENTIE-HOOGTE (M)                                           |
| fhq #             |  | 8.02 # GEMIDDELDE WIND (M/S, WORDT DOOR OUERY BEPAALD)                |
| a #               |  | 0.8903310 # A-FACTOR (DEMPINGSFACTOR, WORDT DOOR                      |
|                   |  | MEETKETEN EN WINDDATA BEPAALD)                                        |
| us #              |  | 3.344519 # US-FACTOR (GENORMALISEERDE VLAAG, WORDT DOOR MEETKETEN EN  |
|                   |  | WINDDATA BEPAALD)                                                     |
|                   |  |                                                                       |

<span id="page-10-0"></span>i, <sup>2</sup> BVH is een afkorting van Basisgegevens geValideerd Hourly en TOW van Tien minuten Ongevalideerde Wind

De laatste 3 velden van parameterfile.txt zijn geen invoervelden, maar worden berekend m.b.v. bf\_classic.pl.

Stappen:

- Klik in Dolphin op mapje INPUT onder …/bf\_classic\_operational\_version/
- Klik op parameterfile.txt en pas het stationsnummer en eventueel de meethoogte en referentie-ruwheidslengte aan. Geef ook aan of winter en zomer gesplitst moeten worden (als er in bestand met huidige BFs, BFs staan zomer en winter, moeten zomer en winter gesplitst worden = T) en of de meetmethode discreet (T) of analoog (F) is (alle windmetingen zijn tegenwoordig discreet maar in Verkaik(2001) staat voor elk station wanneer AWS geïntroduceerd werd)
- Slechts bij de eerste BF moet je de rest van parameterfile.txt controleren aan de hand van parameterfile\_exacte\_instellingen.txt (in mapje input)
- Save parameterfile.txt

Parameterfile.txt in map INPUT stuurt het proces van de vlaaganalyse:

o Meethoogte = sensorhoogte (m) t.o.v. grond/water in de omgeving (tot op ongeveer 600m afstand vanaf de sensor en boven water verder) d.w.z. masthoogte en eventueel hoogte dijk of gebouw waarop de mast staat. Om te checken of je invoergegevens (zoals sensorhoogte en referentieruwheidslengte) overeenkomen met die van vorige updates, is het zinvol om te controleren of je de oude BFs van de op 1 na recentste periode nog kunt reproduceren. Als de hoogte anders is dan de standaardhoogte van 10 m, gebruikt bf\_classic.pl de waarden in tabel BENSCHOPFACTOREN om de windsnelheid en windstoot van de herleide 10m waarden terug te transformeren naar de oorspronkelijke sensorhoogte waarden. Bij de volgende update in 2015 moet er ook gekeken worden of er veranderingen in de meethoogte zijn geweest na het opstellen van de tabel met de hoogtes die bij de huidige update gebruikt zijn (tabel 1 in bijlage 5). Informatie hierover is te vinden op de KS-KA metadata site (<http://www.knmi.nl/klimatologie/metadata/index.html>) en in de stationsgids ([http://bxp218/stationsgids\\_publiek](http://bxp218/stationsgids_publiek.php).php). De hoogte van het station staat ook in de header van de potentiële wind bestanden maar deze hoogte komt uit KIS tabel MET en deze wordt niet goed bijgehouden (de naam en de locatie in de header komen uit tabel STN en de locaties kloppen vaak ook niet meer – zie bijlage 7). Bij kuststations moet je weten of je de hoogte t.o.v. de zee of het land moet gebruiken. Voor de meeste kuststations wordt de hoogte t.o.v. zeeniveau gebruikt (+NAP zie je vaak in de metadata). Vaak is de hoogte t.o.v. zeeniveau nagenoeg hetzelfde als de hoogte t.o.v. het land. Voor de volgende stations is in het verleden gekozen voor de hoogte t.o.v. het land: Vlieland (stationsnummer 242, hoogte t.o.v. het land 10 m), Terschelling Hoorn

(251, 10 m), Vlissingen (310, 20 m) en Wilhelminadorp (323, 10 m). Wilhelminadorp ziet er uit als een kuststation op een kaart maar ligt bijna 2 km ten zuiden van de Oosterschelde en heeft BFs met land waarden. Lauwersoog (277) is het enige station met twee hoogtes (14 m bij aanlandige windrichtingen en 10 m bij aflandige). Zie bijlage 5 voor meer informatie over (afwijkende) meethoogtes, hoogtes die niet overeenkomen met de bijbehorende Benschopcorrectie en verkeerde meethoogtes die bij vorige updates gebruikt zijn.

- o Onderdrempel 6 m/s. Verkaik (2000) heeft laten zien dat de vlaaganalyse fouten oplevert in stabiele situaties. Vandaar dat in parameterfile.txt een minimum van 6 m/s wordt ingesteld voor Um (conform Wieringa 1976 en Verkaik 2000). Dat impliceert een selectie van 30-35% van de uurlijkse waarden (Wever 2011). In WR 2009-2 van Wever en Groen staat op blz. 20 niet 6 m/s, maar "of at least 5 m/s" (≥ 5). Hier is 6 gekozen (voor KIS impliceert 6 door afronding tot hele m/s:  $\geq 6$  of  $\geq 5$ ). Als we namelijk 5 hadden gekozen impliceerde dat voor KIS ≥ 5 of > 4 en dat is te laag.
- o Splits zomer en winter: T = ja en F = nee. Als er gesplitst moet worden, dien je daar met de keuze van de rekenperiode rekening mee te houden anders reken je over slechts een deel van een seizoen. Volgens Handboek Waarnemingen sectie 5.1 over potentiële wind is zomer van 1 mei tot 1 oktober maar in bf\_classic.pl wordt zomer gedefinieerd als april t/m oktober en deze definitie is leidend.
- $\circ$  Referentie-ruwheidslengte: land 0.03 m en zee 0.002 m ( $z_{\text{oref}}$ = 0.002 voor stations 252, 253, 254, 258, 285, 312, 313, 316, 320, 321, 331). Deze lijst van zee stations staat in het programma update\_potwind.pl dat later in het proces gebruikt wordt om waar nodig de oude BFs door de nieuwe te vervangen. Deze informatie vind je ook terug in de header van de potentiële wind bestanden. Kuststations worden over het algemeen behandeld als landstations met  $z_{\text{oref}}$ = 0.03.
	- $\checkmark$  Bij de huidige update is er voor gekozen om station Houtribdijk (258) te behandelen als een zeestation omdat de BFs voor 16 van de 18 windrichtingsectoren waarden hebben die overeenkomen met de ruwheid van water. Als een gevolg daarvan wordt voor Houtribdijk nu ook uitgegaan van een andere meethoogte dan voorheen: 17,25m boven water i.p.v. 10 m boven land (de dijk waarop de 10 m mast staat).
	- $\checkmark$  Zeeuwse kuststations Hoofdplaat (311), Hansweert (315) en Stavenisse (324) stonden in de periode voor deze BF-update in de lijst van zeestations maar de BFs op deze stations hebben voor meer dan de helft van de windrichtingssectoren waarden die overeenkomen met de ruwheid van land. Daarom is besloten om de BFwaarden voor deze stations met terugwerkende kracht (dus ook voor de periode voorafgaand aan de vorige update, m.a.w. de periode vόόr 1 mei 2008) aan te passen. Daarmee wordt meteen opgelost dat de BF-reeks van Hansweert niet homogeen was (Hansweert had voor de vroegste BF periode  $z_{0,\text{ref}}$ = 0.03 en later 0.002).
	- $\checkmark$  Ijmuiden (225) en Hoek van Holland (330) hebben voor meer dan de helft van de windrichtingssectoren waarden die overeenkomen met de ruwheid van zee en op grond daarvan zou het voor de hand liggen om een referentieruwheid van 0.002 te

gebruiken. Toch ligt dat voor deze stations anders omdat de masten vroeger meer landinwaarts stonden.

- $\checkmark$  Er zijn ook 3 Zeeuwse kuststations (229, 242 en 308) die nu  $z_{o,ref}$ = 0.03 hebben maar, gezien hun BFs, 0.002 horen te hebben en in de lijst van zeestations horen te staan. Bij een volgende update hoort dit uitgevoerd te worden en daarom is dit voorstel in hoofdstuk 6 opgenomen. Nu is dat nog niet gedaan omdat ze ook bij de oudere potentiële windreeksen op de HYDRA download website staan en nog niet duidelijk is hoe deze potentiële windreeksen ge-update moeten worden. Stations 311, 315 en 324 staan niet op de HYDRA website.
- o Meetmethode: discreet (digitale pulsenteller) of analoog (pen en papierstrook). In elk geval zijn alle windmetingen in de periode 1-5-2008 t/m heden discreet (bron: Andre van Londen, KNMI). Toen de AWS-en zijn ingevoerd, werd de meetmethode discreet. De data waarop dit gebeurd is, staan per station in Verkaik (2001)
- o Informatie over anemometer en recorder (de waarden staan in secties 1.4 en 1.5 van Verkaik (2001)):
	- $\times$  responsielengte anemometer
	- $\checkmark$  samplefrequentie en middelingstijd (digitale recorder)

 $\checkmark$  responsietijd (tresp) en middelingstijd (tmid = 3s) voor de analoge recorder. De waarden die in parameterfile\_exacte\_instellingen.txt staan zijn voor het huidige meetproces (AWS met cup-anemometer) juist. In de nabije toekomst worden nieuwe sonische sensoren geïnstalleerd voor het meten van windsnelheid en –richting (Wiel Wauben van het KNMI weet daar meer van maar ze zijn in 2014 nog niet operationeel). IJkrapporten zijn te verkrijgen via Theo Brandsma van het KNMI. Bij een eventuele overgang naar sonische sensoren moeten we de gegevens over de anemometer en recorder in parameterfile.txt aanpassen!

- o Meettijd (tijdvak in seconden waarover de "3 sec gemiddelde windstoot" moet worden bepaald): 3600 sec. Vlaagfactoren voor uurgegevens (3600 sec) zijn ongeveer 10% hoger dan voor 10min-gegevens (bron: Nander Wever).
- o Menghoogte (uit 2 lagen model Wieringa 60m)
- o Referentiehoogte (WMO-aanbeveling 10m)

Als de parameterfile in orde is, kan het perl script "[bf\\_classic.pl](http://bhw271/~leanderr/wever/home/verkaik_HYDRA/bf_classic_operational_version/)" gedraaid worden.

### Stappen:

- Navigeer in de terminal naar map bf\_classic\_operational\_version
- Typ commando "perl bf\_classic.pl input/parameterfile.txt" in

Programma bf\_classic.pl (bestaande uit Perl, SQL scripts, en Fortran code) voert de vlaaganalyse uit waarbij bestanden met vlaagfactoren  $(q)$ , ruwheidslengtes  $(z_0)$  en BFs voor zomer en winter (upfac) in de OUTPUT map terecht komen. Ook worden m.b.v. bf\_classic.pl de laatste 3 regels in de parameterfile aangepast (gemiddelde windsnelheid van de periode, genormaliseerde vlaag Us en dempingsfactor A). Us en A worden berekend m.b.v. een Fortran programma (a\_us.exe die dus opgeroepen wordt door bf\_classic.pl) waarvan de code in de map CODE staat. Het programma is in Fortran90 geschreven. In de CODE map staat een compileerscript (f90\_compile.sc) die in standaard KNMI-LINUX omgeving werkt. De programma's a\_us.exe en bf.sql worden gebruikt om een "gemiddelde" vlaagfactor te berekenen, maar dan op 2 manieren: die volgens Wieringa ("gemiddelde" vlaagfactor = mediaan) en die volgens Beljaars ("gemiddelde" vlaagfactor = gemiddelde). Wij gebruiken Beljaars omdat er in bf.sql het gemiddelde berekend wordt. Meer hierover in Verkaik (2000).

Stappen:

• Ga in Dolphin naar mapje OUTPUT (daar staat de uitvoer)

Uitvoerbestanden geven voor 18 windrichtingen (1<sup>e</sup> rij: 5-24 graden 2<sup>e</sup> rij: 25-44 graden etc) de berekende vlaagfactoren (g), BFs (upfac) of ruwheidslengtes  $(z_0)$ . In de naam van het uitvoerbestand staat altijd "g, upfac of  $z_0$ " gevolgd door

"\_stationsnr\_beginvantijdvak\_eindvantijdvak". Hieronder staat een voorbeeld van een uitvoerbestand van BFs. In 2-e kolom staan de BFs voor de zomer (BFZOMER), in 3-e kolom voor de winter (BFWINTER). Kolom 4 en 5 geven voor de zomer (NZOMER) respectievelijk winter (NWINTER) het aantal metingen waarop de BFs gebaseerd zijn. Als er geen onderscheid gemaakt wordt tussen zomer en winter staan er slechts 3 kolommen: DD, BF en N. Bij minder dan 10 metingen resulteert de analyse in "missing code value".

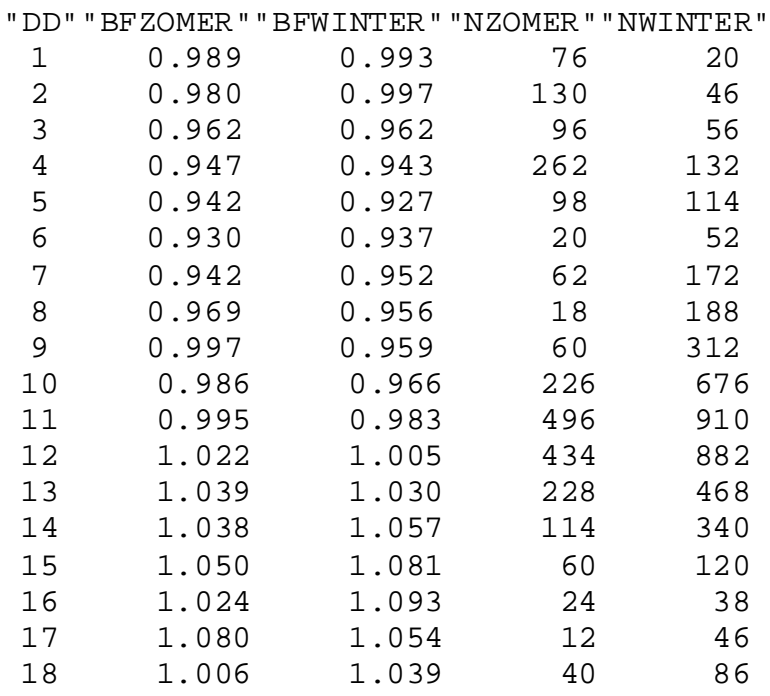

### **3.2) Nieuwe en oude BFs vergelijken**

Nu volgt de stap waar de nieuwe BFs worden vergeleken met de oude, ofwel we gaan de huidige BFs uit de KIS tabel KISDBA.UP\_FAC van een station vergelijken met de nieuwe die we zelf berekenden conform sectie 3.1. Het stationsnummer staat in sectie 5.5.

Stappen:

• In de terminal typ commando "perl upfac\_download.pl stationsnummer" in

In de map UPFAC\_DOWNLOAD staan nu de bestanden met de huidige BFs die we met bovenstaande stap gedownload hebben uit de KIS-database en deze bestanden hebben dezelfde opmaak als de uitvoerbestanden van de vlaaganalyse die in de map OUTPUT staan (zie voorbeeld aan het eind van sectie 3.1). In kolom "N", met het aantal metingen, staan nu echter dummywaarden. Voor elk tijdvak waarvoor BFs in de database aanwezig zijn, wordt één bestand uitgevoerd.

Om de oude en nieuwe BFs visueel te vergelijken, kun je m.b.v. het script gnuplots.pl van alle upfac-bestanden in de OUTPUT map een png-bestand in de GNUPLOTS map maken. Eerst moeten dan de bestanden in UPFAC\_DOWNLOAD map gekopieerd worden naar de OUTPUT map. Wij gebruiken de 2 meest recente bestanden (om ook trends in de BFs te ontdekken). Pas op: gnuplots.pl verwijdert eerst de inhoud van de map GNUPLOTS dus als je de inhoud wil bewaren, moet je die ergens anders opslaan. Om de y-as van de gnuplots aan te passen, kun je vi (of een andere) editor gebruiken (rechtermuis klik op gnuplots.pl en "open with" selecteren). Om de verschillen tussen BFs te berekenen, kun je de waarden eventueel naar een spreadsheet (bv gnumeric) kopiëren: zie /usr/people/stepek/BF\_update\_Andrew\_2013/comparingBFs.gnumeric.

Stappen:

- Navigeer in Dolphin naar mapje UPFAC\_DOWNLOAD
- Selecteer de 2 meest recente bestanden (met shift-klik) en kopieer ze m.b.v. rechtermuisknop
- Navigeer naar mapje OUTPUT en plak ze daarin m.b.v. rechtermuisknop (alternatief via "terminal-omgeving": cp upfac\_download/\*stationsnummer.txt output)
- Ga naar de "terminal-omgeving" en maak met commando "perl gnuplots.pl output" (winter), "perl gnuplots\_zomer.pl output" (zomer) of "perl bckgnuplots.pl output" (heel jaar) een gnuplot van alle bestanden in mapje OUTPUT. Trek je niets aan van de melding "line0: ';' expected".
- Ga in Dolphin naar mapje GNUPLOTS

### Stappen (vervolg):

- Je kunt de gnuplot (bv bf260.png) bekijken door er op te klikken met de rechtermuisknop, en vervolgens "openen met" en okular te selecteren. Soms is het nodig om de y-as aan te passen. Pas dan in de terminal omgeving m.b.v. commando "emacs gnuplots.pl" (of via een andere editor) in par "for my \$stn" de regel "set yrange" aan. In de gnuplot staat bij de legend per lijntje de periode waarvoor de BFs geldig zijn.
- Als er niet genoeg data zijn (< 10 data punten) dan gaan de lijnen vertikaal naar de x-as
- Om de gnuplot te printen, dubbelklik je op de gnuplot. Kies dan optie "printen" (rechtermuisknop). Het "dambord" dat je op de achtergrond ziet, komt niet in de print terecht (geeft aan dat achtergrond doorzichtig is). Een alternatieve methode om af te drukken is m.b.v. de optie "printen" in okular.
- EXCEL of gnumeric spreadsheets zijn ook handig om BFs te analyseren. Kopieer de gegevens naar de spreadsheet waar je bijvoorbeeld verschillen tussen opeenvolgende perioden en gemiddelden van alle sectoren kunt berekenen of plotjes kunt maken.
- Analyseer verschillen in BFs van 0.05 of meer m.b.v. metadata (stationsgids: http://bxp218/stationsgids\_publiek.php en KS-KA metadata: [http://www2.knmi.nl/klimatologie/metadata/st](http://www2.knmi.nl/klimatologie/metadata/stationslijst.html)ationslijst.html). Bereken ook BFs voor sub-perioden om er achter te komen wanneer de verandering plaatsvond. Als het mogelijk is om een tijdstip van verandering vast te stellen en de verandering is significant (0.05 of meer), dan moeten vanaf dat moment nieuwe BFs gaan gelden.
- Om na te gaan of je in parameterfile.txt dezelfde invoerwaarden hebt gebruikt als bij vorige updates kun je het op één na laatste BF setje proberen te reproduceren. Het laatst setje gebruiken is niet aan te raden omdat de einddatum in de naam van dit BF bestandje niet de datum is die gebruikt is om de BFs te berekenen (zoals bij de setjes van voorafgaande perioden) maar de "houdbaarheidsdatum" van de BFs (vóór deze datum moeten er nieuwe BFs berekend worden, anders wordt er geen nieuwe potentiële wind meer berekend bij de maandelijkse update). Metadata worden niet goed bijgehouden: het raadplegen van het papieren archief is daarom ook nodig. KNMI afdeling WIS (Geuko Boog en Kain de Bloeme-Braat) kan helpen bij deze tijdrovende bezigheid.
- Je moet de BF bestandjes uit de mappen UPFAC\_DOWNLOAD en OUTPUT selecteren om een nieuwe set van BF bestandjes te creëren die de hele reeks beschrijft (d.w.z. vanaf de begindatum tot de nieuwe einddatum 3 jaar in de toekomst) waarbij de begindatum van de volgende periode steeds 1 dag later is dan de einddatum van de vorige om "gaten" in de reeks te voorkomen. Deze bestanden moet je naar de map UPFAC\_UPLOAD kopiëren. Later wordt een script gedraaid om (per station) met deze waarden de KIS tabel KISDBA.UP\_FAC te overschrijven. Dan is alles gereed voor het berekenen van de nieuwe potentiële wind.

### **3.3) Inzetten nieuwe beschuttingsfactoren**

Slechts een beperkte groep KNMIers heeft schrijfrechten op de operationele KIS tabellen. Als je geen schrijfrecht hebt, breng je de wijzigingen aan op een kopie van de operationele KIS tabellen (WEVERN.UPFAC\_ANDREW). Dat doe je als volgt:

### Stappen:

- a) Geef tabel WEVERN.UPFAC\_ANDREW een andere naam om te voorkomen dat wat er in de tabel stond verloren gaat. Kopieer de operationele versie, KISDBA.UP\_FAC naar een nieuwe WEVERN.UPFAC\_ANDREW door het volgende in KIS te typen: create table wevern.upfac\_Andrew as (select \* from kisdba.up\_fac);
- b) Maak een kopie van KISDBA.UP\_FAC als backup (bv UP\_FAC\_datum) omdat KISDBA.UP\_FAC op het einde van dit proces overschreven gaat worden
- c) Kopieer alle BF bestandjes van een station waarvoor nieuwe BFs nodig zijn (selectie huidige en nieuwe om de hele meetreeks te dekken) naar map UPFAC\_UPLOAD
- d) Om tabel WEVERN.UPFAC\_ANDREW te updaten is het script upfac\_upload\_Andrew.pl (in map stepek/verkaik\_HYDRA/ bf\_classic\_operational\_version/) ontwikkeld. Het script krijgt stationsnummer als argument mee b.v. "./upfac\_upload\_Andrew.pl 260". Wat doet dit script?
	- Roept upfac\_download.pl aan d.w.z. dat BFs gedownload worden uit de KIS database (tabel KISDBA.UP\_FAC) en vervolgens in map UPFAC\_DOWNLOAD gezet worden
	- Verwijdert daarna de BFs van het betreffende station uit tabel WEVERN.UPFAC\_ANDREW
	- Zet vervolgens de BFs, die we bij stap c) klaargezet hebben in map UPFAC\_UPLOAD in tabel WEVERN.UPFAC\_ANDREW
	- Berekent vervolgens het gemiddelde van de BFs van alle windrichtingssectoren in tabel WEVERN.UPFAC\_ANDREW. Dit gemiddelde wordt gebruikt als het windstil is of als er sprake is van veranderlijke windrichtingen.
	- Roept daarna het script ~/sql/hlf.sql aan om ervoor te zorgen dat FAC\_10M in tabel WEVERN.UPFAC\_ANDREW gelijk gemaakt wordt aan FHFACTOR in tabel KISDBA.BENSCHOPFACTOREN in KIS.
	- Zet tot slot de BFs rij voor rij in WEVERN.UPFAC\_ANDREW m.b.v. het script ~/sql/upfac\_upload\_Andrew.sql (is er bij de upload iets fout gegaan, dan zijn de meest recente BFs nog beschikbaar in map UPFAC\_DOWNLOAD).

### Stappen (vervolg):

- e) Als c) en d) uitgevoerd zijn voor alle stations waarvoor nieuwe BFs nodig zijn, moet vervolgens het einde van het tijdvak vooruit gezet worden zodat de BFs voor de komende jaren zullen gelden. Dit doe je door per station de einddatum van de meest recente periode naar een datum ongeveer 3 jaar in de toekomst te zetten. Er vanuit gaande dat 20120501 het einde van de huidige analyse periode is, typ je in KIS: update upfac\_Andrew set edatum=20151231 where edatum=20120501;
- f) Check even of er geen operationele stations zijn met einddatum anders dan de in e) gekozen datum (20151231). Er kunnen natuurlijk wel een aantal inmiddels opgeheven stations zijn waarvoor dat geldt. Typ: select stn, edatum from wevern.upfac\_Andrew where max(edatum)<20151231;
- g) Om de veranderingen permanent te maken, typ je in KIS: commit;
- h) Vraag iemand met schrijfrechten op KISDBA.UP\_FAC (Rene Bosboom of Bert Bergman) om KISDBA.UP\_FAC te overschrijven met WEVERN.UPFAC\_ANDREW.
- i) Vraag Rene Bosboom om een kopie van de operationele versie van update\_potwind.pl per email naar je te op te sturen. Controleer of de lijst van zeestations (op regelnummer 55) en \$start\_datum (op regelnummer 139) waarden hebben die passend zijn voor deze update. Potentiële wind van voor \$start\_datum wordt namelijk niet geüpdate en de lijst van zeestations hoort te kloppen met de stations waarmee BFs berekend zijn met een referentieruwheidslengte van 0.002 m.

### Opmerkingen:

De potentiële windreeksen staan op:

- [http://www.knmi.nl/klimatologie/onderzoeksgegevens/potentiele\\_win](http://www.knmi.nl/klimatologie/onderzoeksgegevens/potentiele_wind/)d/ (te openen met een browser, bv Internet Explorer). Vanaf de werkstations ook te benaderen via /data/web/www2 on inas–www/htdocs/klimatologie/onderzoeksgegevens/ potentiele\_wind
- De oudere reeksen die op de HYDRA website te downloaden zijn, zijn ook vanaf de werkstations te benaderen: /data/web/www2-samenw on inas-www/hydra/wsrao

## **4) Werkwijze fase 2:**

### **BFs op basis van methode Wever/Groen**

De potentiële windreeksen op basis van de methode van Wever en Groen worden maandelijks geüpdate maar er bestaan andere reeksen die handmatig, om de zoveel jaren geüpdate worden. Ze worden soms de "sigma" potentiële wind genoemd en zijn openbaar. Een beschrijving van zowel de handmatige als de geautomatiseerde update volgt.

### **Handmatige update**

De handmatig geüpdate potentiële windreeksen staan op http://www.knmi.nl/ klimatologie/onderzoeksgegevens/potentiele\_wind/up\_upd/ . Vanaf de werkstations zijn ze ook te benaderen onder /data/web/www2 on inas-www/htdocs/klimatologie/ onderzoeksgegevens/potentiele\_wind/up\_upd/. Deze reeksen zijn in recente jaren 3 keer geüpdate: op 20131003, op 20131205 en op 20140307. De 20131205 update was nodig omdat de lijst van zeestations, die in het script main.sh 8 keer voorkomt, niet bij alle 8 gevallen aangepast bleek te zijn naar aanleiding van het toevoegen van station 258 en het weghalen van stations 311, 316 en 324.

De meest recente update (20140307) was nodig om de volgende redenen:

- "edatum" (de einddatum van een BF periode in KIS tabel UP\_FAC) van de meest recente BF periode moest vooruitgeschoven worden van 20131231 naar 20151231 omdat de update langer duurde dan gepland. UP\_FAC werd dus aangepast maar ook in update\_potwind.pl moest de regel \$stop = \$stop > 20131231?20131231 verandert worden in 20151231.
- Fac\_10m (de Benschopcorrectie voor de gemiddelde windsnelheid in KIS tabel UP\_FAC) stond verkeerd voor enkele perioden van stations 260, 270, 320 en 553.
- Station 323 werd op 20140106 na 10 UTC stopgezet.

Verder hebben we van de gelegenheid gebruik gemaakt om de volgende onvolkomenheden te verbeteren:

- Met terugwerkende kracht gestopt met het leveren van potentiële windreeksen voor station 253 omdat de wind daar op 100 m gemeten wordt en dat is te hoog om m.b.v. deze methode naar 10 m te transformeren.
- Een fout in main.sh verholpen die ervoor zorgde dat fac\_win (de winter BFs in KIS tabel UP\_FAC) van de zeestations vlaaganalyse BFs bevatte in de tabelrijen met dd\_van = 0 en 900 (respectievelijk gevallen van windstilte en veranderlijke windrichting). De gevolgen van deze fout waren al bij de vorige update ontdekt en met SQL query's opgelost; de fout zelf kon destijds niet gevonden worden).

De updates worden handmatig gedraaid en als de voorafgaande update foutjes bevat, wordt deze verwijderd. In de berekening worden de al geüpdate vlaaganalyse BFs in kisdba.up\_fac omgerekend naar sigma-analyse BFs en in tabel kisdba.up\_fac\_new gezet. De sigma-analyse BF's worden dus afgeleid uit de vlaaganalyse BFs en er hoeven geen nieuwe BFs berekend te worden. Alle zeestation BFs worden getransformeerd naar waarden die horen bij een referentieruwheid van land. Deze op het eerste gezicht onlogische stap was nodig bij het onderzoek naar het verbeteren van de vlaaganalyse dat uiteindelijk leidde tot de sigma-analyse (Wever en Groen, 2009).

Om de handmatige update uit te voeren moet het script (/nobackup/users/stepek/ wever\_home/wti/update\_up/main.sh) op het werkstation gedraaid worden door het volgende op de commandoregel in te typen:

ksh main.sh

Voorafgaand aan het draaien van het script moet map ~/data/20140307/ gemaakt worden en een overeenkomstige nieuwe padnaam in het script update\_potwind.pl (parameter "data\_directory") gezet worden. Ook moeten de KIS tabellen up\_fac\_new en up\_fac\_correctionfactors bestaan, anders loopt het script vast. Het script kopieert kisdba.up\_fac naar kisdba.up\_fac\_new en transformeert de vlaaganalyse BFs naar sigmaanalyse BFs en alle zeestations BFs naar een land referentieruwheid. Om een dergelijke (lege) tabel te maken voer je het volgende in op de KIS commandoregel:

create table up\_fac\_correctionfactors(first int);

Vergeet niet "commit;" op de KIS commandoregel in te voeren anders worden de aanpassingen van de tabel niet permanent. In het begin van main.sh kan men aangeven met een "1" of een "0" of bepaalde onderdelen (3 in totaal) van het script wel of niet uitgevoerd moeten worden.

De output is 1 zip-bestand met alle potentiële reeksen en een naam in de vorm "datum\_update\_up.zip". Dit komt in de map /htdocs/klimatologie/onderzoeksgegevens/ potentiele\_wind/up\_upd/ van de J-schijf. De J-schijf is op het werkstation "/data/web/www2 on inas\_www/" en op de PC "data op 'I + I www (inas\_www.knmi.nl)' (J:)". Vraag dan Rob Sluijter (KNMI) om een link naar het bestand te zetten op de download website [http://www.knmi.nl/klimatologie/onderzoeksgegevens/potentiele\\_wind/up\\_upd/](http://www.knmi.nl/klimatologie/onderzoeksgegevens/potentiele_wind/up_upd/) en links naar eventuele oude updates met foutjes te verwijderen.

### **Geautomatiseerde maandelijkse update**

De automatische maandelijkse update van de sigma potentiële wind wordt op de 6<sup>e</sup> van elke maand gedraaid en de potentiële wind zelf is via het werkstation te benaderen op /data/web/www2 on inas-www/htdocs/klimatologie/onderzoeksgegevens/ potentiele\_wind-sigma/ en te downloaden vanaf http://www.knmi.nl/klimatologie/ onderzoeksgegevens/potentiele\_wind-sigma/. Op 20131206 is de sigma potentiële wind met de nieuwe BFs geüpdate en op 20140306 is de einddatum op 20151231 gezet. Ook zijn enkele foutjes hersteld (zie hierboven) en is de start date in het script veranderd van 19810101 in 19910101. In de berekening worden de BFs in KIS tabel up\_fac\_new gebruikt. Up\_fac\_new werd tijdens de handmatige update gevuld met de sigma-analyse BFs verkregen door de al geüpdate vlaaganalyse BFs te transformeren. Ook bij de geautomatiseerde maandelijkse update worden dus geen nieuwe BFs berekend. Alle zeestation BFs worden teruggetransformeerd naar waarden die horen bij een referentieruwheid van zee om ervoor te zorgen dat de potentiële windsnelheid van zeestations flink hoger is dan van landstations en dus de werkelijkheid beter nabootst.

Het script dat automatisch gedraaid wordt heet "bereken\_potwind.sc" en staat in de volgende map: N:\b\bosboom\potentiele\_wind\_sigma\ . Dit script roept een ander script aan dat "update\_potwind.pl" heet. Kopieën van deze scripts staan op het werkstation in de map /usr/people/stepek/BF\_update\_Andrew\_2013/scripts\_potwind\_sigma\_maandelijks/. Update\_potwind.pl bevat de lijst van zeestations en de startdatum van de berekening. Zowel de lijst als de startdatum moet wel eens aangepast worden. De scripts worden beheerd door Rene Bosboom. Tabel kisdba.up\_fac\_sigma bevat de BFs die gebruikt worden in de scripts "bereken\_potwind.sc" en "update\_potwind.pl". Deze tabel hoort een kopie van up\_fac\_new te zijn. Als je geen schrijfrechten hebt op de kisdba tabellen, zet dan alles klaar in wevern.up\_fac\_sigma\_Andrew en vraag Rene Bosboom om kisdba.up\_fac\_sigma hiermee te overschrijven. De volgende handelingen moeten worden uitgevoerd:

- Met de volgende commandoregel SQL query wordt up\_fac\_new gekopieerd: create table wevern.up\_fac\_sigma\_Andrew as (select \* from up\_fac\_new);
- Verder horen de zeestation BFs nu weer wel met een zee referentieruwheid berekend te worden. De transformatie van BFs met land naar zee referentieruwheid is eenvoudig: vermenigvuldig met 1.0810. Om bijvoorbeeld zeestation 252 te transformeren is de volgende commandoregel SQL query nodig:

update wevern.up\_fac\_sigma\_Andrew set fac\_zom = round(fac\_zom\*1.081), fac\_win = round(fac\_win\*1.081) where stn=252;

- Vergeet niet "commit;" op de KIS commandoregel in te voeren anders worden de aanpassingen van de tabel niet permanent.
- Als laatste moet er een email naar Rene Bosboom met het verzoek de maandelijkse update van de sigma-analyse potentiële wind te draaien. Voeg het pad naar tabel wevern.up\_fac\_sigma\_Andrew toe met het verzoek om kisdba. up\_fac\_sigma hiermee te overschrijven. Eventueel ook een aangepaste versie van update\_potwind.pl toevoegen.

# **5) Resultaten per station**

## **5.1) Nieuwe beschuttingsfactoren (analyse en metadata)**

De periode waarvoor metadata zijn verzameld sluit aan bij de periode waarvoor Verkaik (2001) dat heeft gedaan (de metadata in onderstaande tabel gaan in de meeste gevallen dus niet verder terug dan 2000). Samen dekken ze de hele periode van KNMI windmetingen. De metadata in onderstaande tabel komen uit de KS-KA metadata website [http://www2.knmi.nl/klimatologie/me](http://www2.knmi.nl/klimatologie/metadata/stationslijst.html)tadata/stationslijst.html en de KNMI stationsgids [http://bxp218/stationsgids\\_publiek.php](http://bxp218/stationsgids_publiek.php)). Het onderliggende papieren archief is niet geraadpleegd. Daar was onvoldoende tijd voor. Wellicht is de metadata daarom niet helemaal compleet. Tekst in rood zijn de veranderingen van BFs die uiteindelijk in de nieuwe BFs verwerkt konden worden.

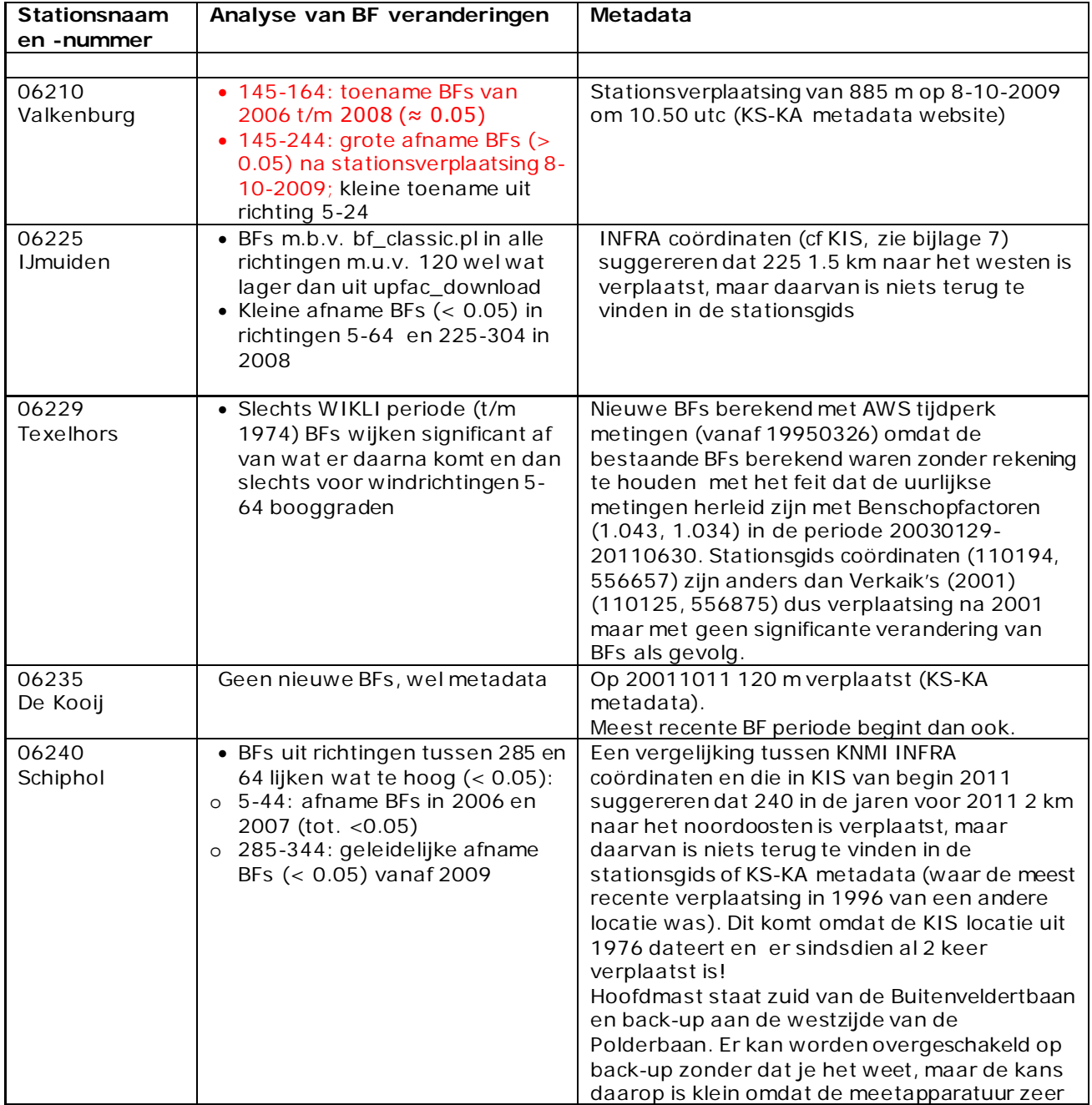

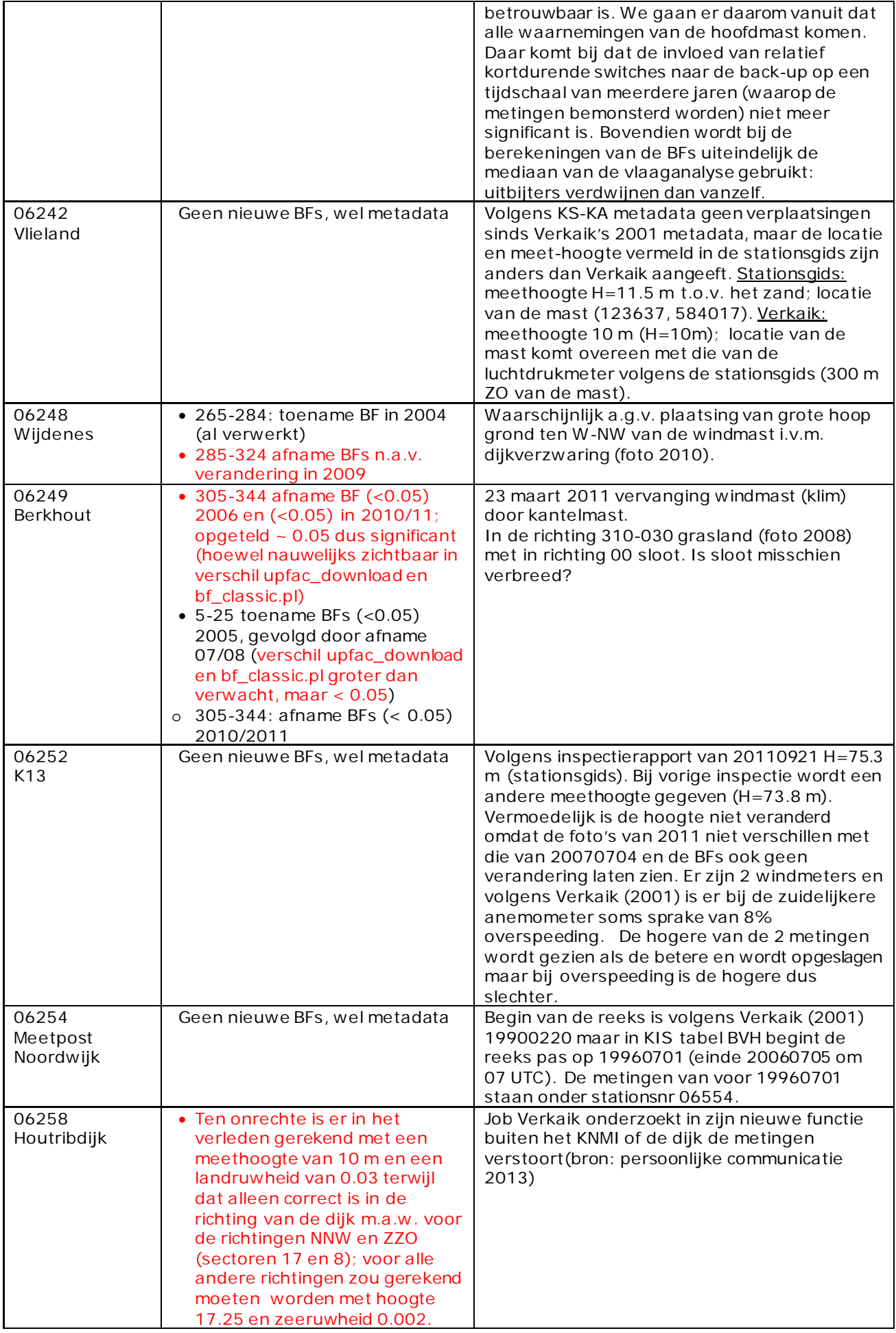

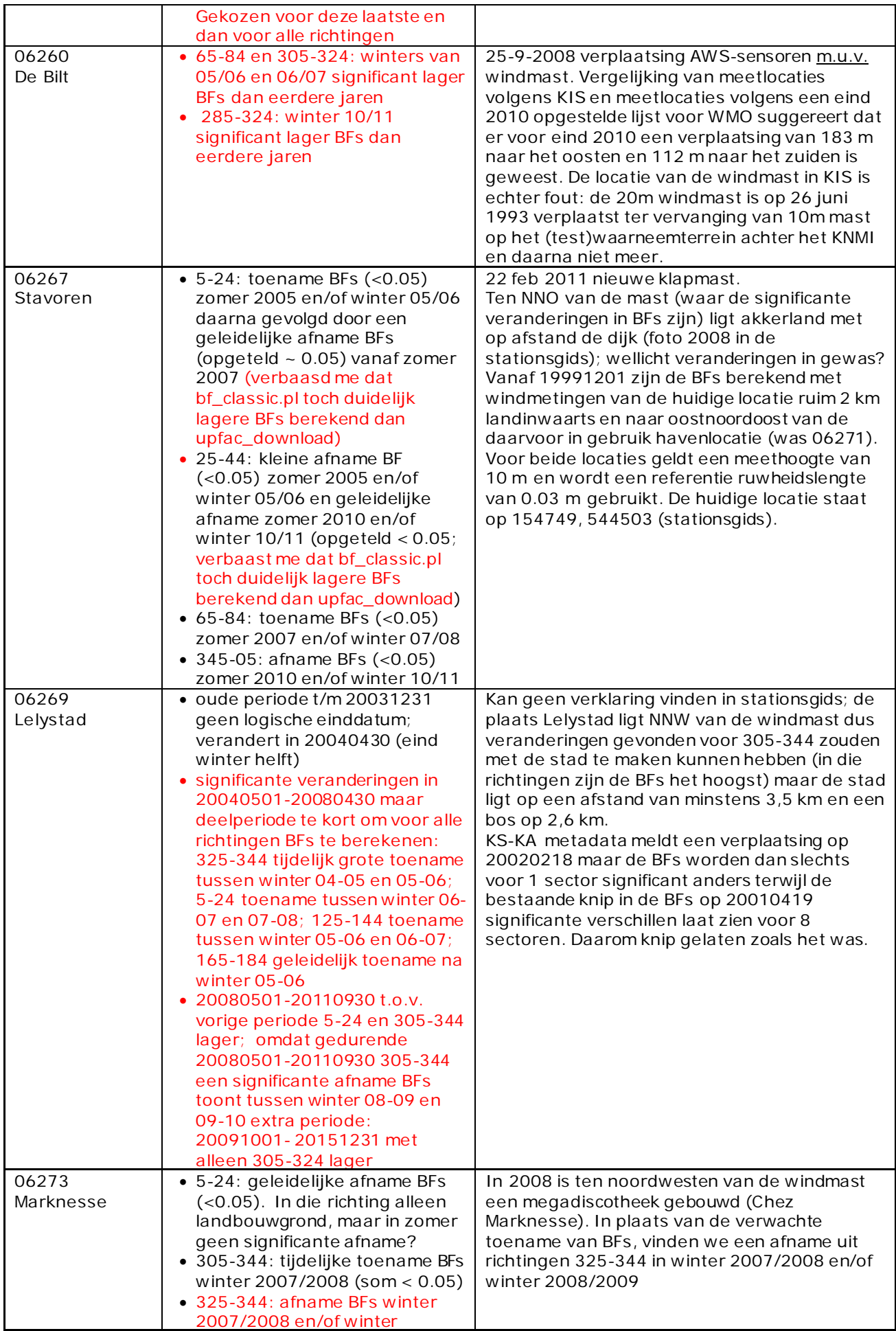

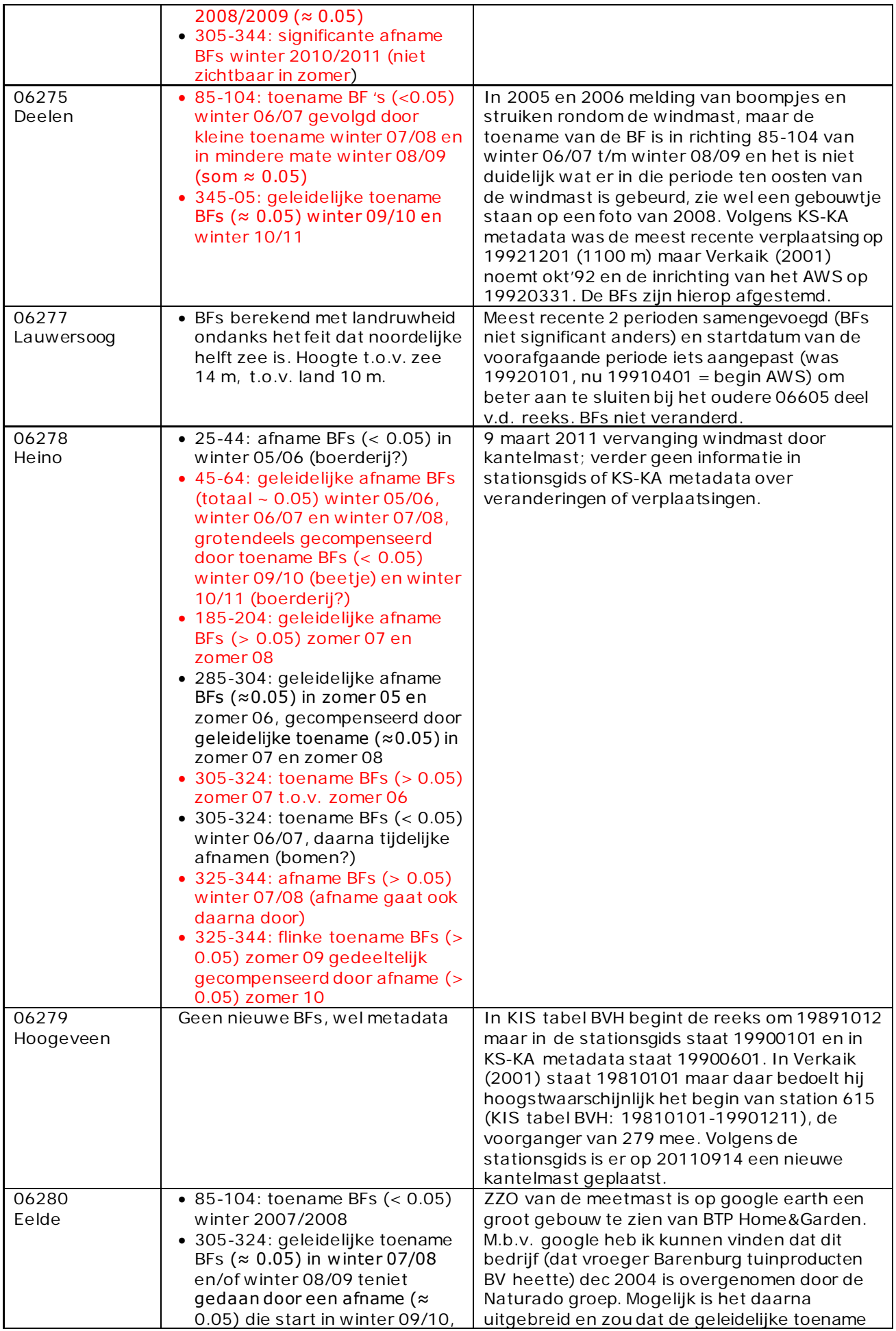

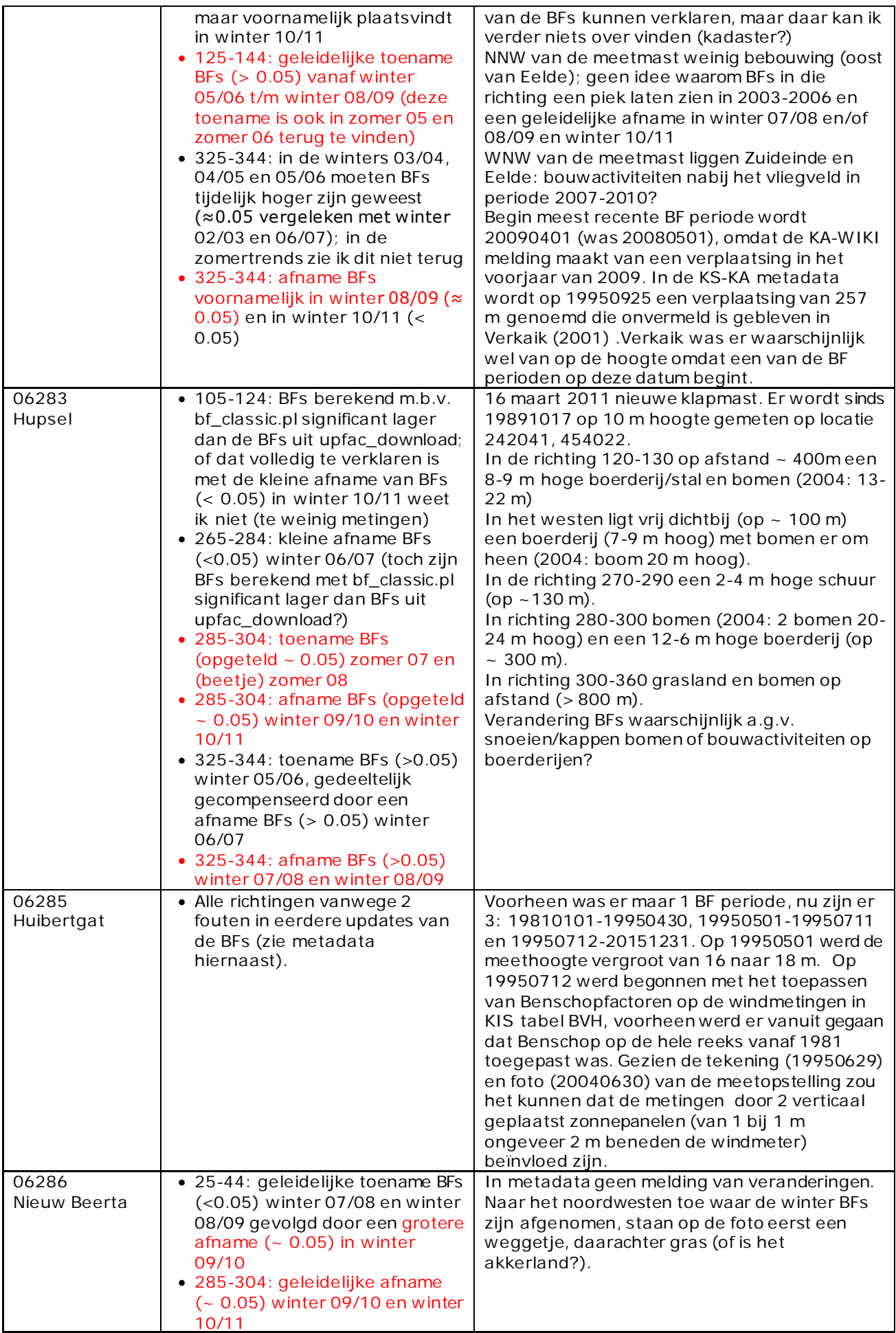

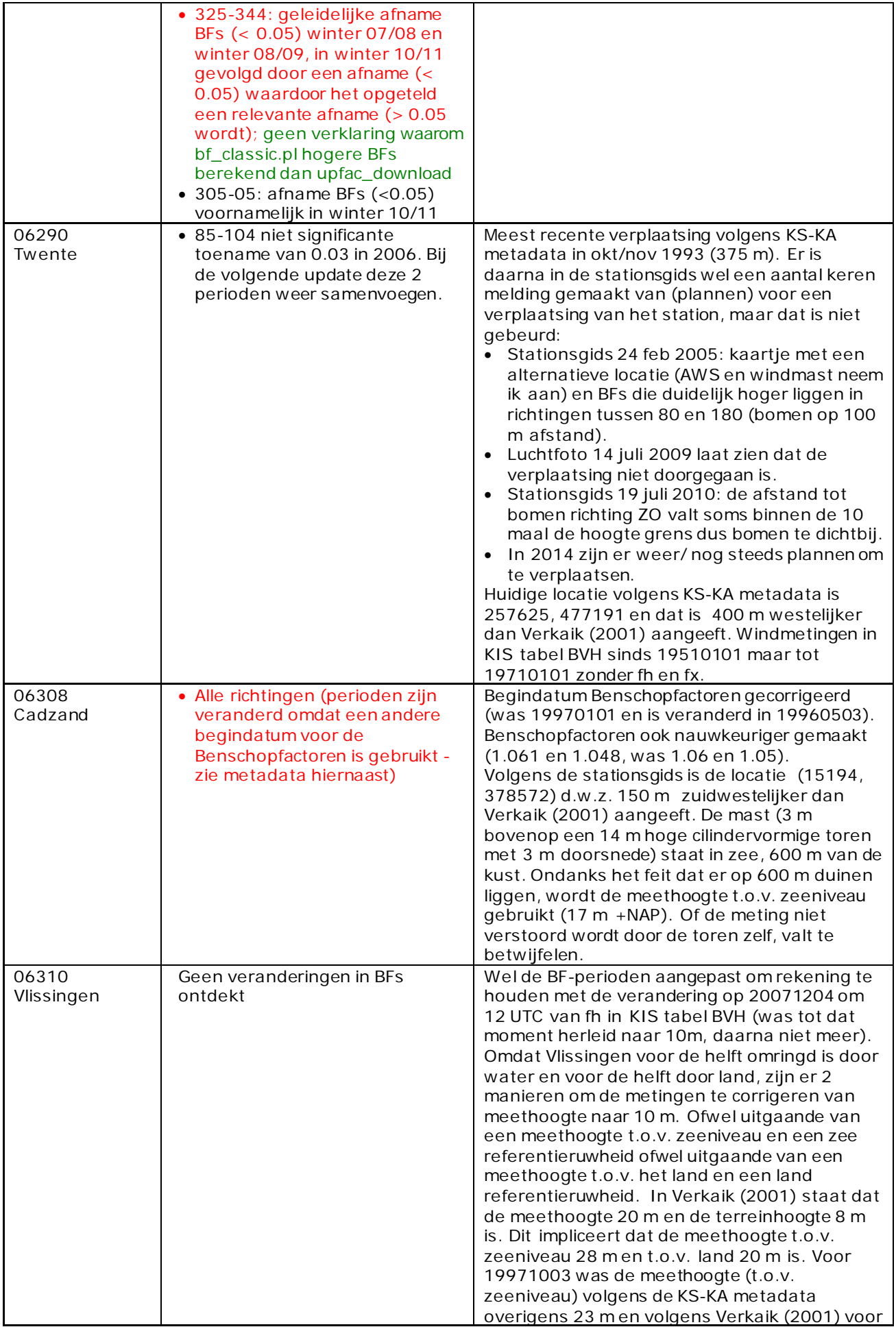

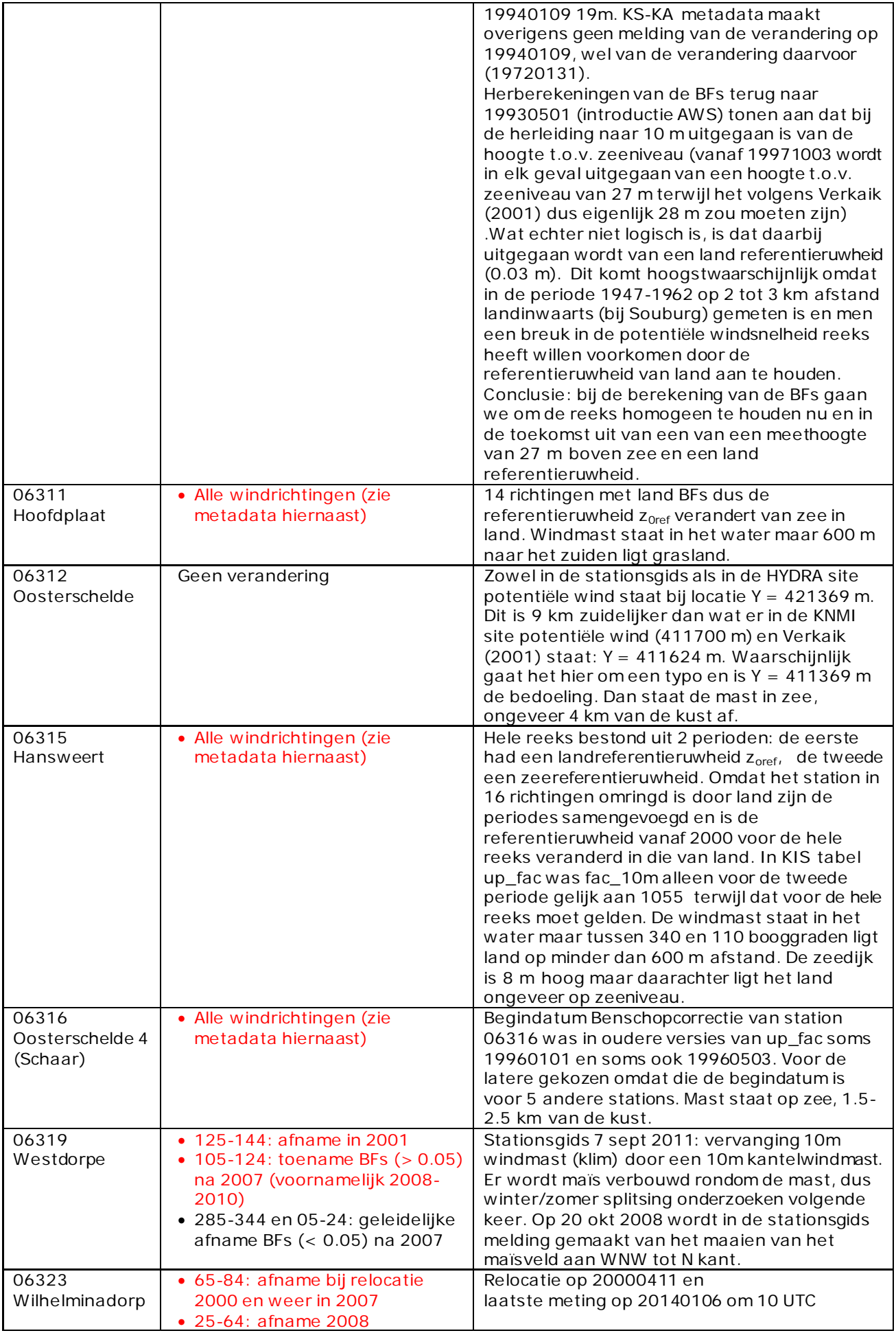

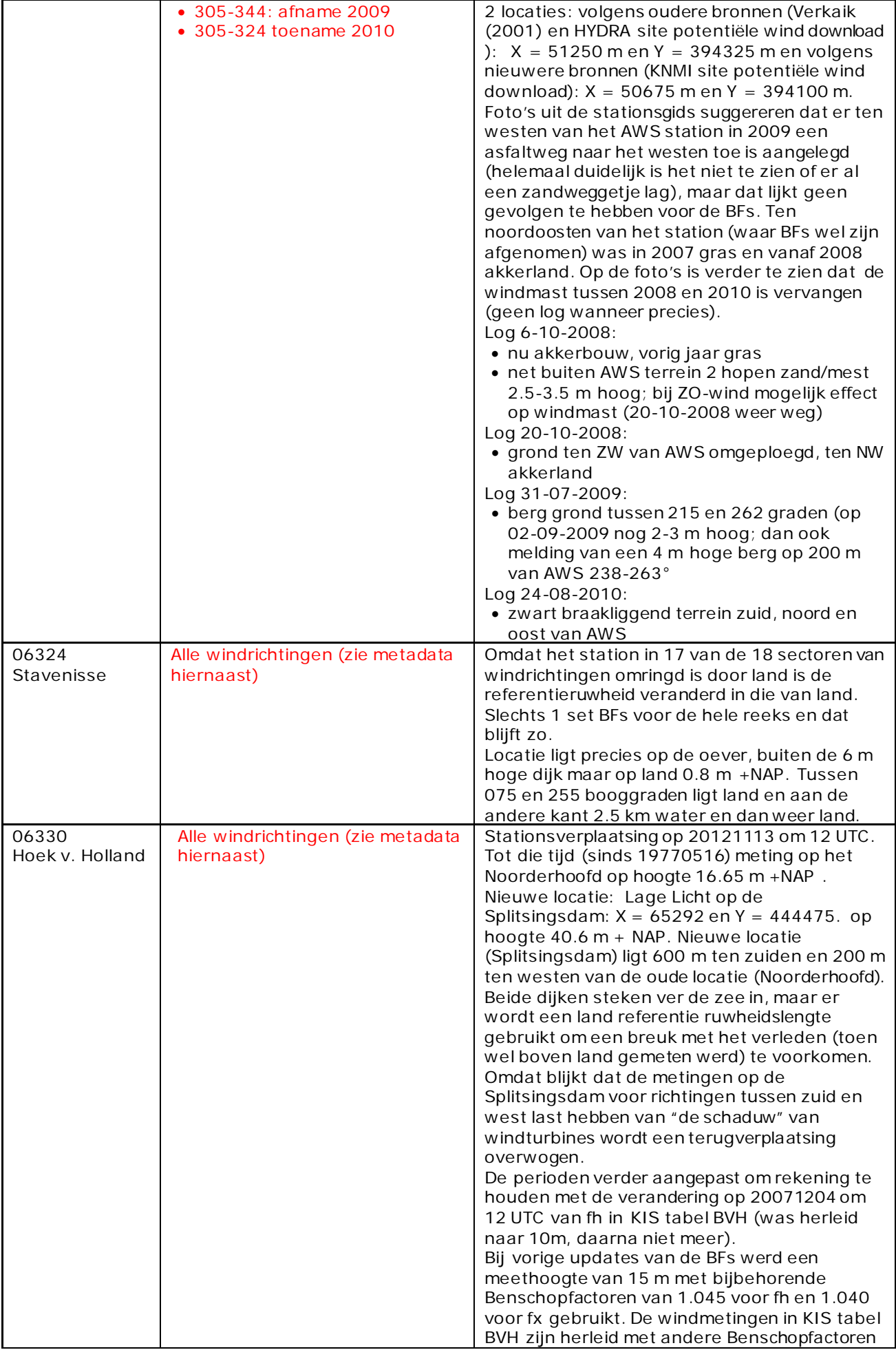

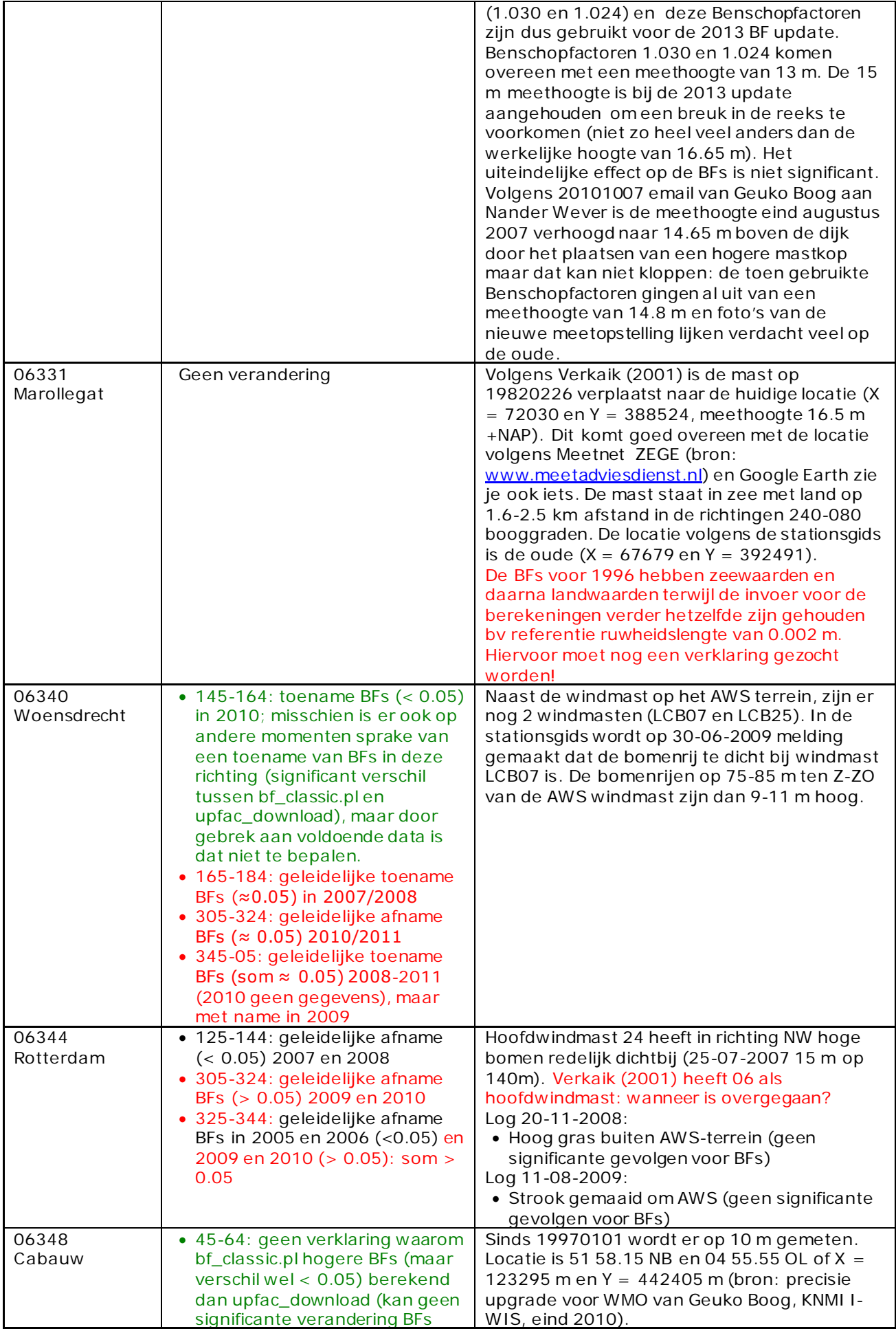

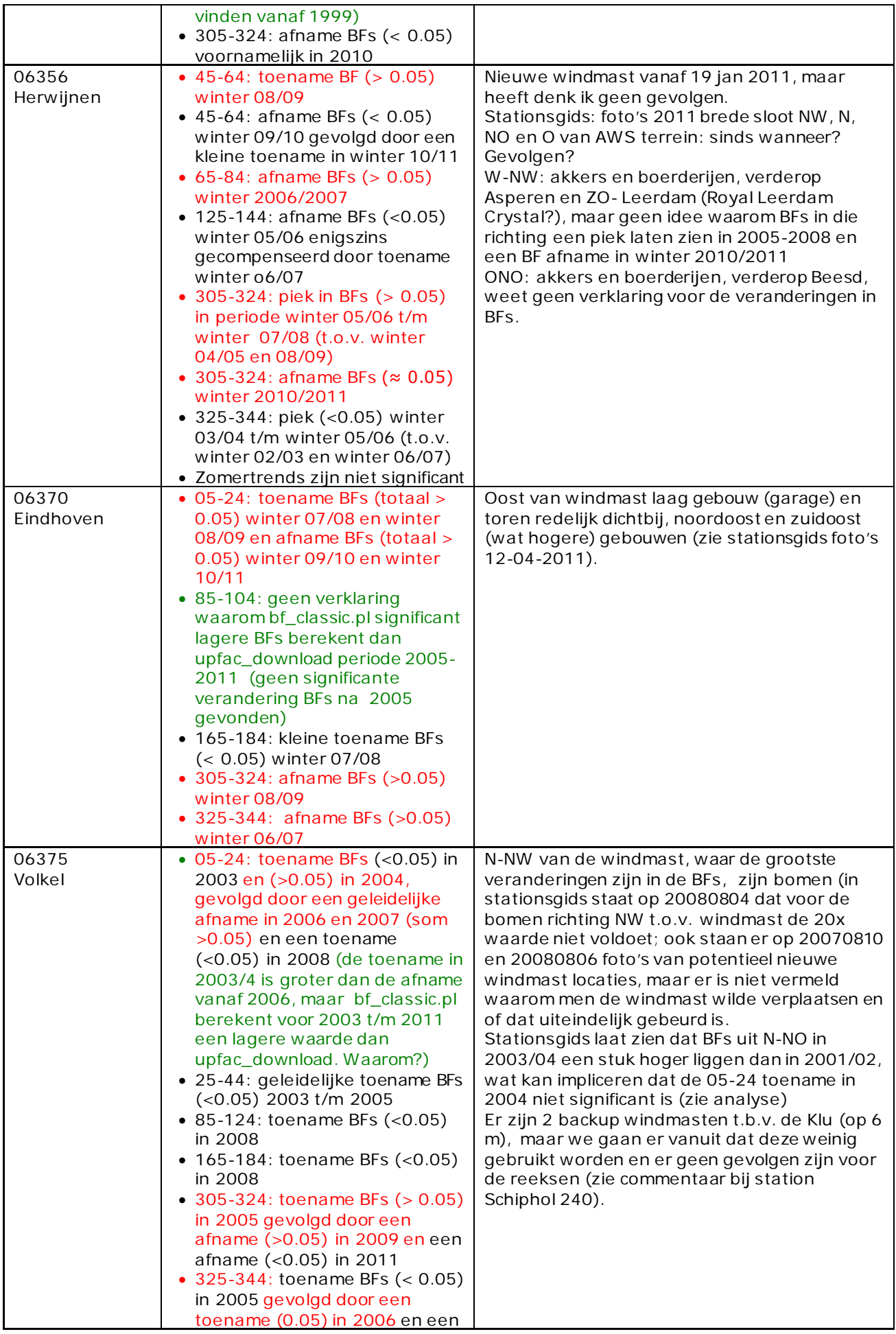

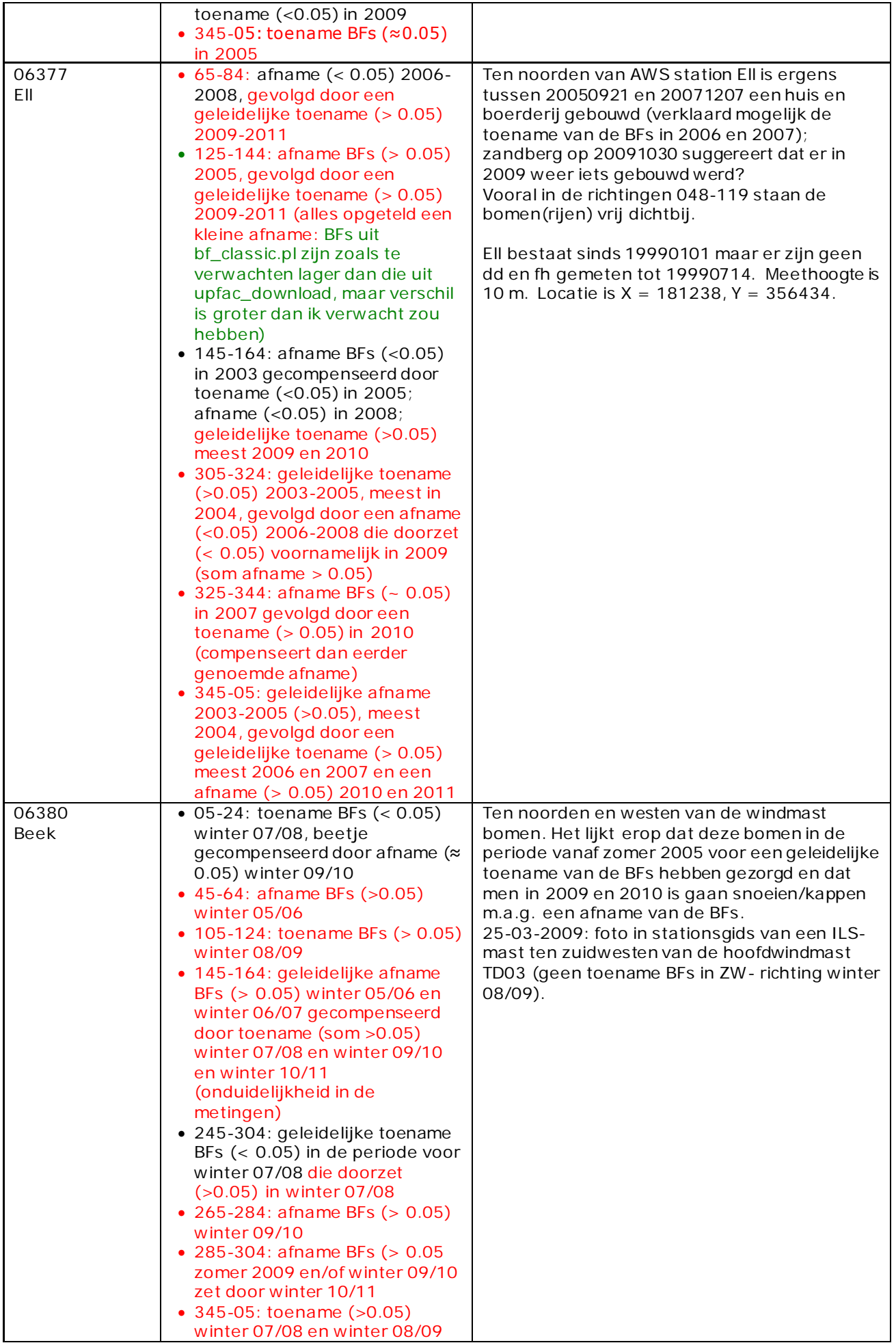

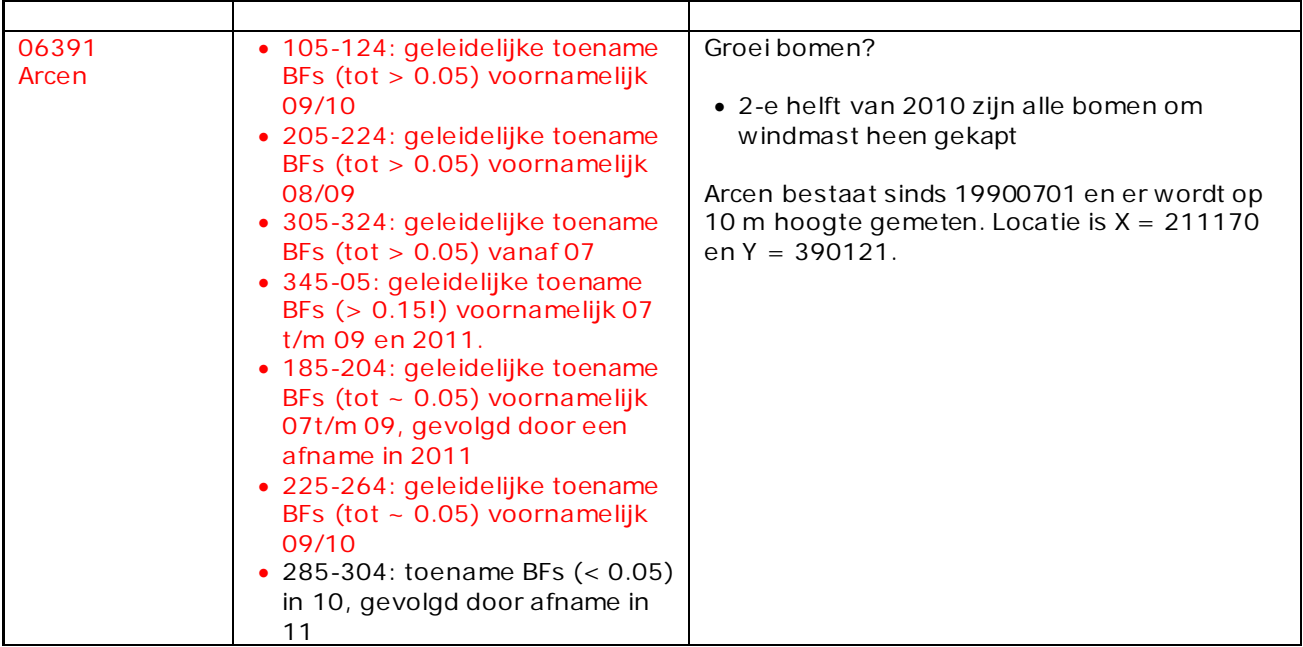

# **5.2) Nieuwe beschuttingsfactoren (windrichtingen en perioden)**

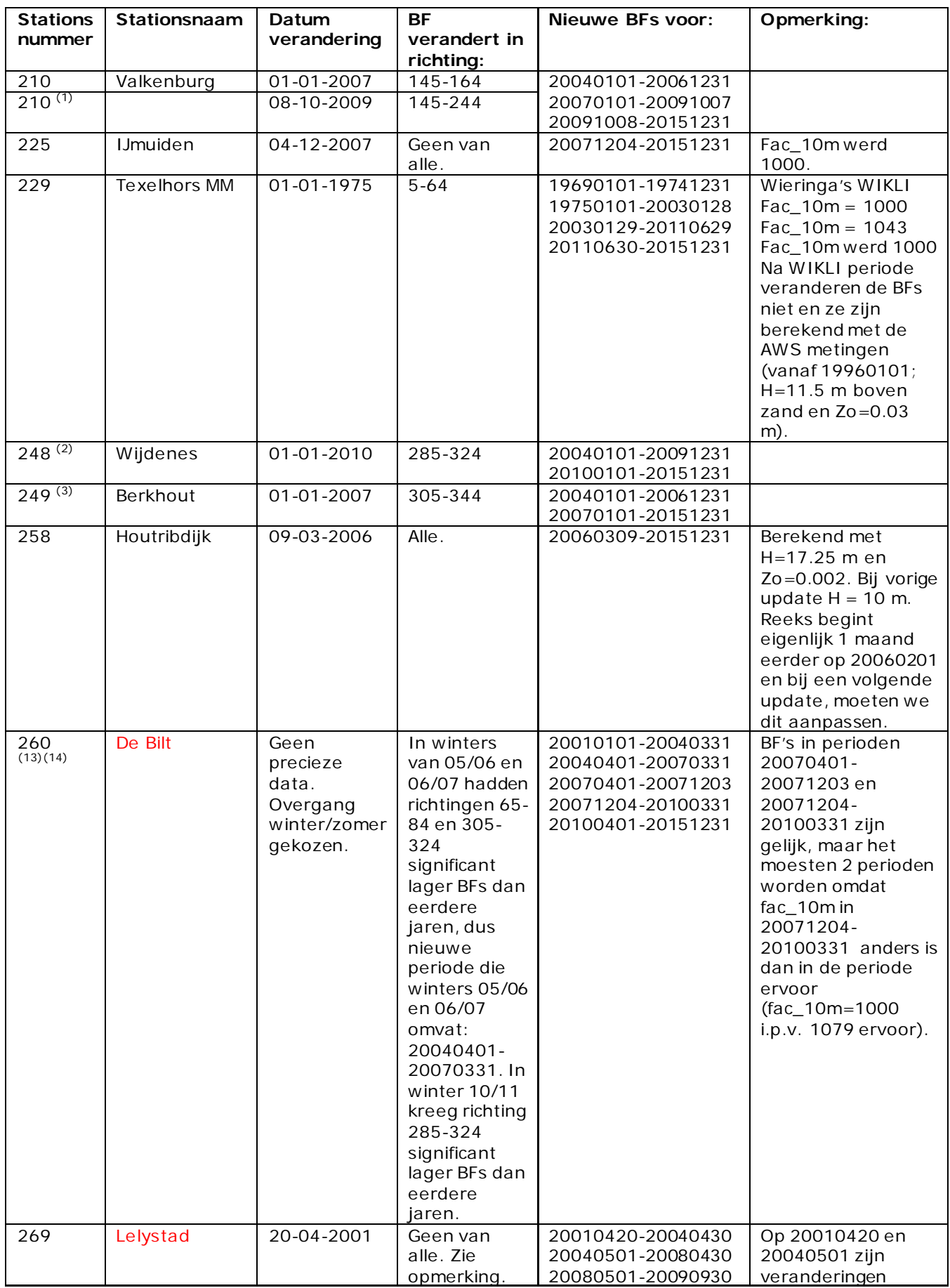

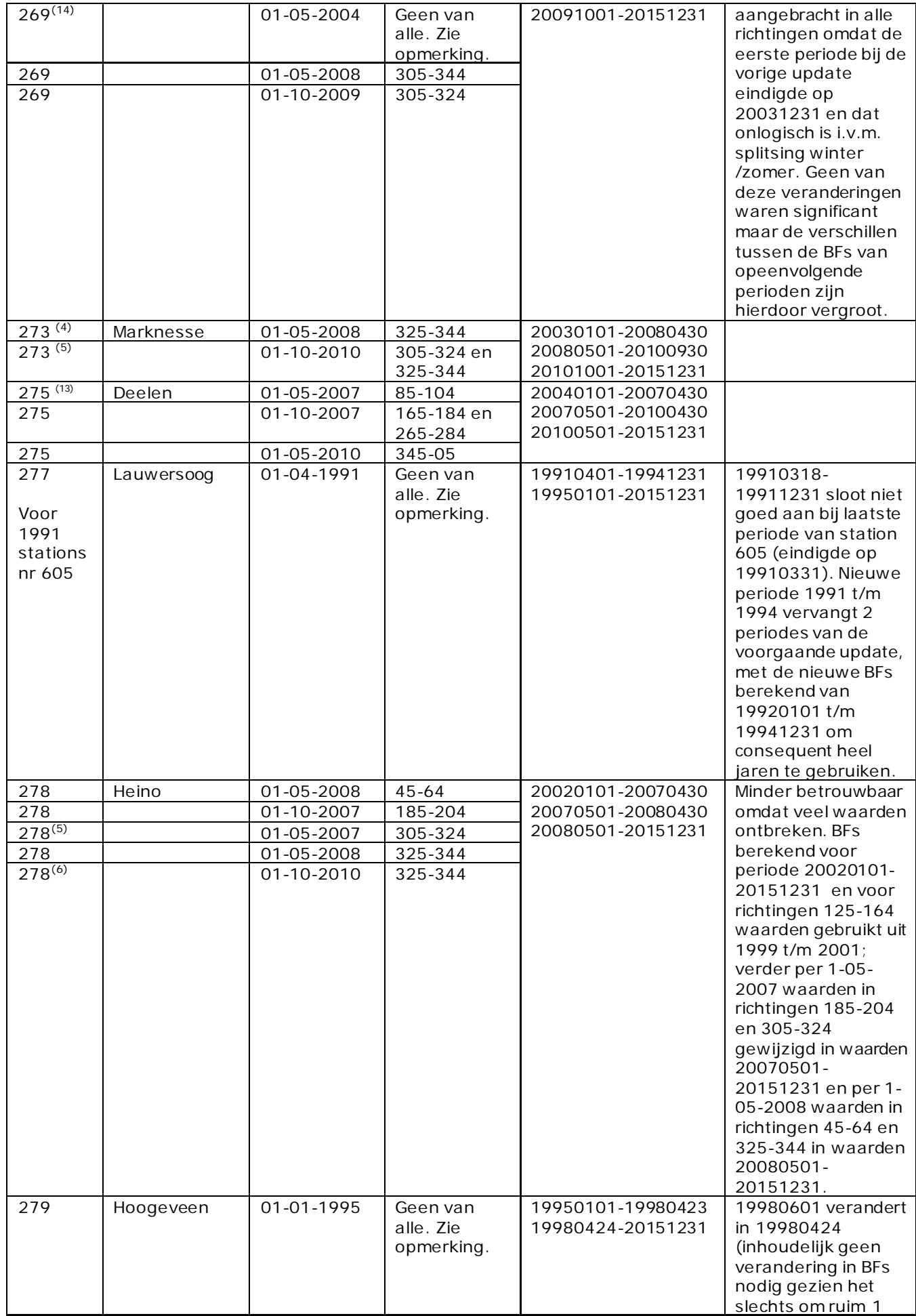

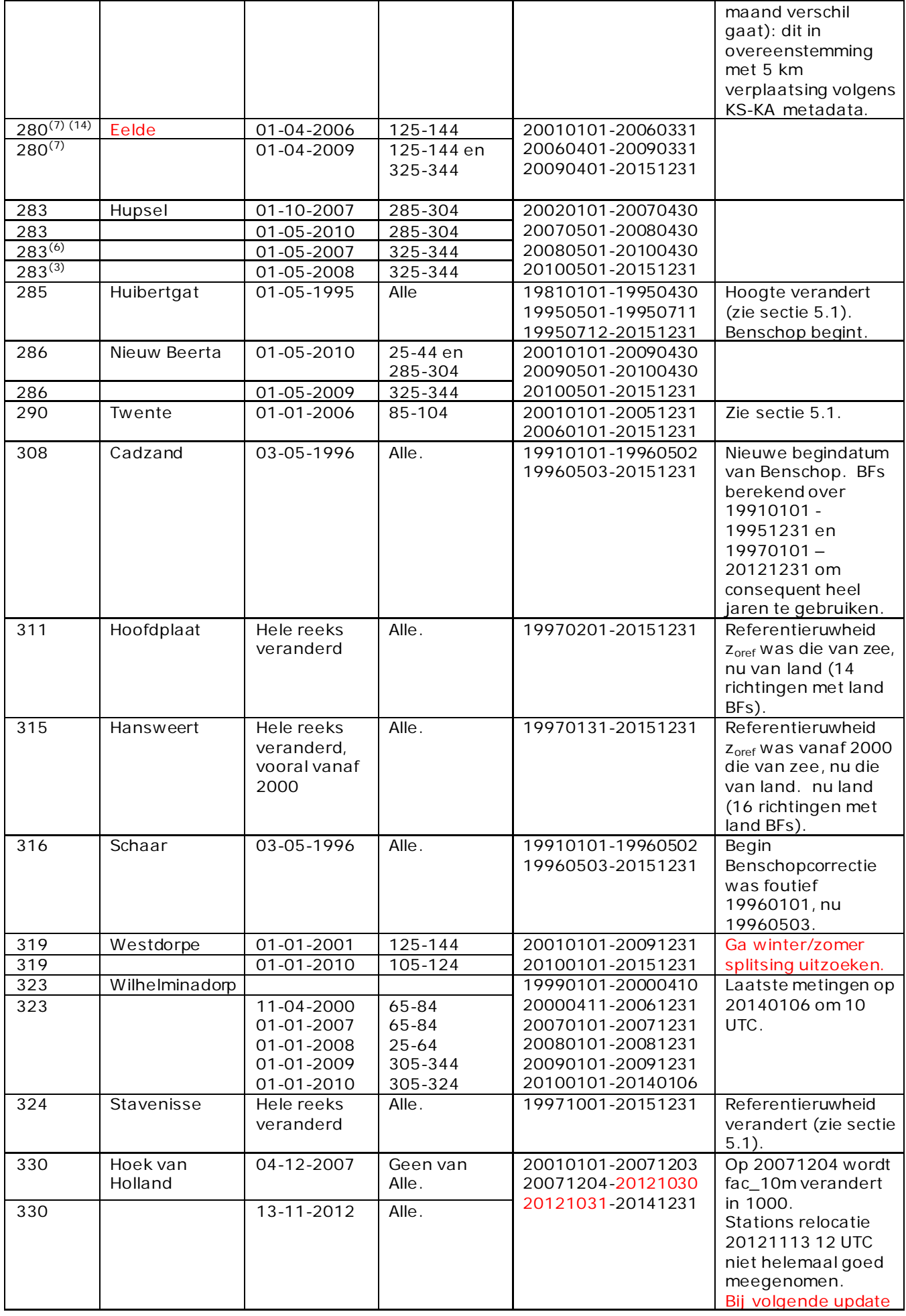

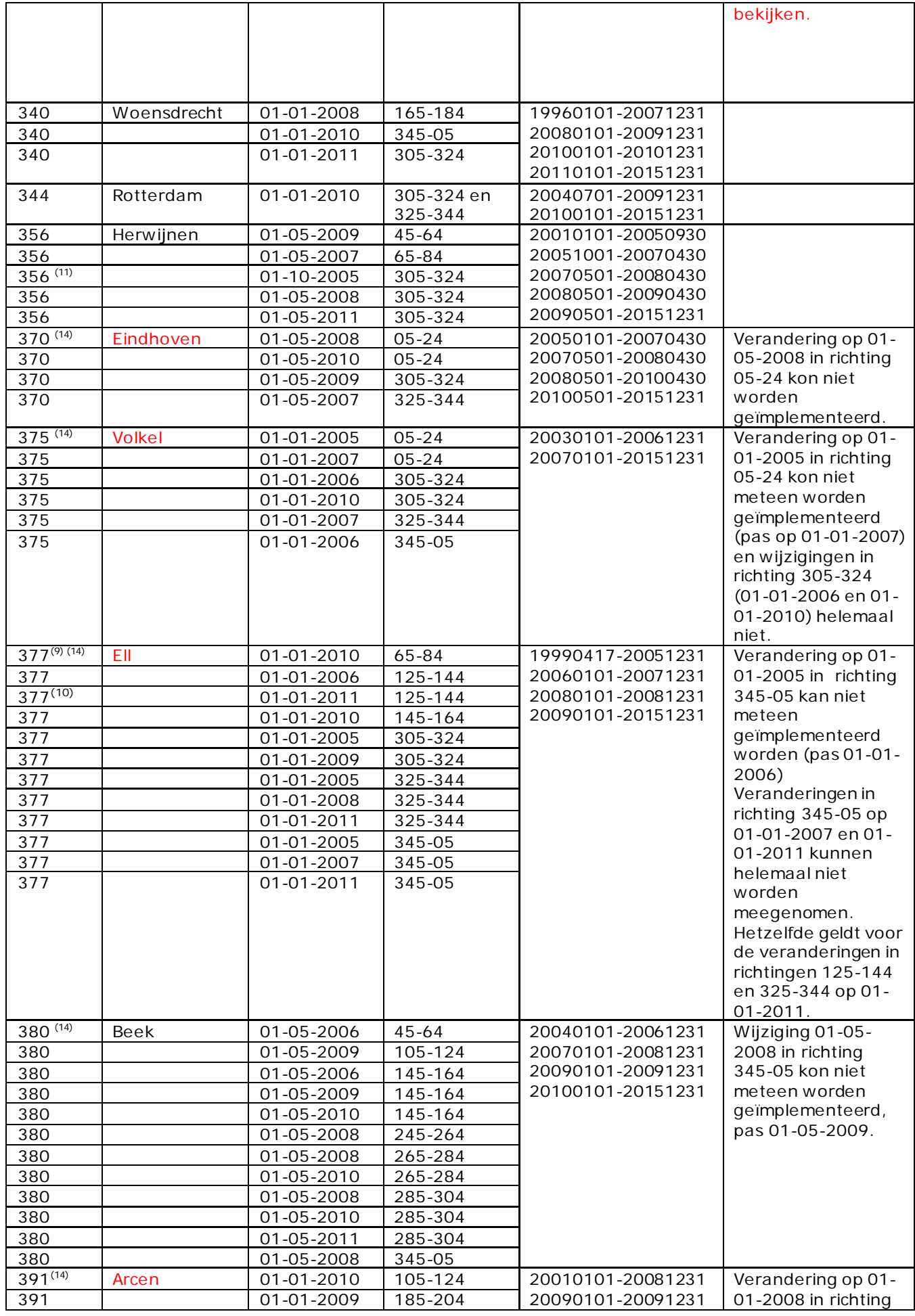

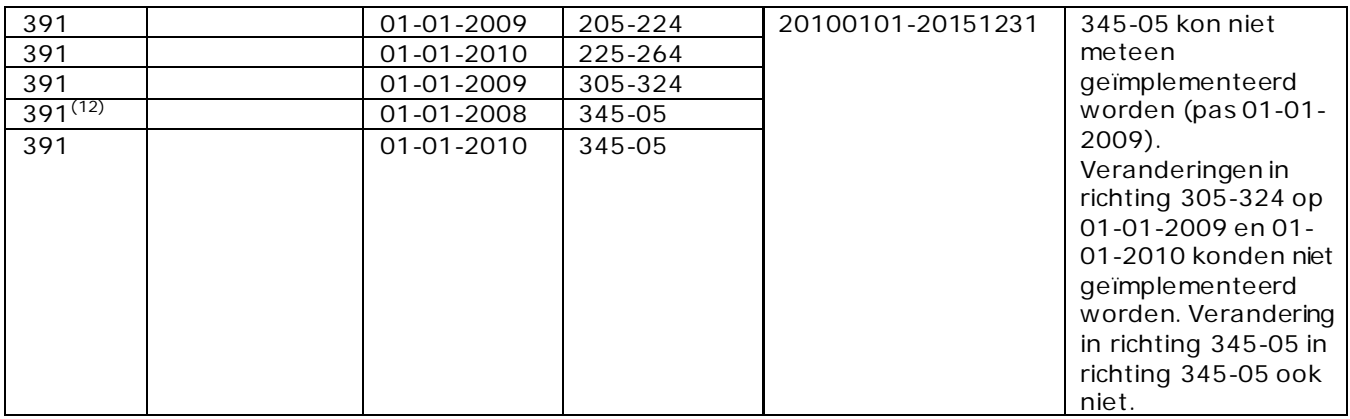

Voor veranderingen van ≈ 0.05 die in de volgende periode (volgende jaar, winter of zomer) gecompenseerd worden, worden geen nieuwe BFs ingezet. Als de periode waarvoor je de BFs wil uitrekenen te kort wordt, zijn er teveel "missing values". In dat geval worden in de ontbrekende windrichtingen oude waardes gebruikt. Soms bleek het niet mogelijk om een wijziging door te voeren

(1) Als de datum van verandering bekend is, wordt die datum gekozen als "datum verandering" en "beginwaarde"

<sup>(2)</sup> Voor BFs zonder splitsing zomer en winter en als niet bekend is wanneer de verandering precies is opgetreden, wordt 1 januari gekozen als het tijdstip waarop de nieuwe BFs moeten worden ingezet; zijn zomer en winter wel gesplitst, dan wordt het begin van de zomer (soms 1 mei, had 1 april moeten zijn) of het begin van de winter (soms 1 okt, had 1 november moeten zijn) gekozen

<sup>(3)</sup> Als er sprake is van een verandering in twee stappen die totaal ongeveer of > 0.05 bedraagt, dan kiezen we het tijdstip na de eerste verandering als het begin van de periode van de nieuwe BF. Op die manier wijken de BFs minder dan 0,05 af van zowel de oude als de nieuwe BFs.<br><sup>(4)</sup> Conform <sup>(3)</sup> wordt voor de veranderdatum de datum gekozen na de 1-e verandering (na

winter 07/08, m.a.w. 1 mei 2008)

 $^{(5)}$  Afname winter 10/11 t.o.v. winter 09/10, dan datum verandering aan het begin van winter 10/11 (1 okt 2010)

(6)Als een verandering gedeeltelijk gecompenseerd wordt door een verandering in een periode erna, maar het verschil blijft > 0.05, kies dan het tijdstip na de tweede verandering als het begin van de periode van de nieuwe BFs

 $(7)$  Verandering in 4 stappen: 1<sup>e</sup> in winter 05/06, 2<sup>e</sup> in winter 06/07, 3<sup>e</sup> in winter 07/08 en 4<sup>e</sup> in winter 08/09. Daarom conform de geest van 3) tweemaal nieuwe BFs ingezet, na de 1<sup>e</sup> en na de 4<sup>e</sup> verandering.

 $(8)$  Zowel op het begin van de periode sinds de vorige BF analyse in 2008 als op meerder tijdstippen later in de periode zijn veranderingen geconstateerd maar het was niet mogelijk om nieuwe perioden op al deze tijdstippen te laten beginnen omdat de periode te kort was om BFs voor alle richtingen te berekenen. Daarom de periode in twee min of meer gelijke delen gesplitst waarbij niet alle tijdelijke significante veranderingen terug te vinden zijn.

 $(9)$  datum van verandering na 1-e stap toename 2009/2011 i.v.m. afname in 2006/2008

 $(10)$  verandering in 3 stappen: datum van verandering na grootste = 2-e stap

 $^{(11)}$  In de periode winter 05/06 t/m winter 07/08 waren de BFs significant groter dan in de winter ervoor (04/05) en erna (08/09): daarom verandering ingezet aan het begin van winter 05/06 en aan het eind van winter 07/08

 $(12)$  Grote veranderingen: data zo gekozen dat de afwijking van de BFs nooit > 0.05 is.

 $(13)$  Bij 2 veranderingen binnen 1 jaar, is voor de eerste datum gekozen

 $(14)$  Opmerkingen: niet alle gewenste veranderingen in BFs konden worden

geïmplementeerd omdat er niet voldoende gegevens waren. M.a.w.: deze delen van de potentiële windreeksen zijn niet helemaal vrij van het effect van de ruwheid van het omliggende terrein, stationsnaam in rood!

## **5.3) Stations zonder nieuwe beschuttingsfactoren**

**Voor de volgende stations hoeven geen nieuwe BFs ingezet te worden:** 

- 235 De Kooij
- 240 Schiphol
- 242 Vlieland
- 251 Hoorn
- 252 K13
- 267 Stavoren
- 270 Leeuwarden
- 279 Hoogeveen
- 310 Vlissingen (maar wel verandering van fac\_10m in 1000 op 20071204 toegevoegd)
- 312 Oosterschelde (maar wel fac\_10m = 1060 voor hele periode toegevoegd, tabel benschopfactoren was al goed)
- 313 Vlakte van de Raan
- 320 Lichteiland Goeree
- 321 Europlatform
- 331 Marollegat / Tholen
- 343 Rotterdam Geulhaven
- 348 Cabauw (hoewel geen verklaring voor verschil bf\_classic en upfac\_download in richting 45-64)
- 350 GilzeRijen

### **De volgende stations zijn niet meer operationeel:**

- 008 Lelystad-Haven
- 250 Terschelling
- 254 Meetpost Noordwijk
- 265 Soesterberg
- 268 Houtrib
- 271 Stavoren-Haven

### **De meetreeksen van deze stations gaan verder onder stationsnummer tussen haakjes:**

- 041 Lelystad (269)
- 550 K13 (252)
- 553 Europlatform (321)
- 554 Meetpost Noordwijk (254)
- 604 Herwijnen (356)
- 605 Lauwersoog (277)
- 609 Rotterdam Geulhaven (343)
- 615 Hoogeveen (279)

# **5.4) Maximaal verschil beschuttingsfactoren per station**

Per station is hier afgeleid in welke mate de huidige beschuttingsfactoren variëren met de windrichting, m.a.w. hoe homogeen of heterogeen de omgeving van het station is als het gaat om de oppervlakteruwheid (meest homogene omgeving als verschil minder dan 5%).

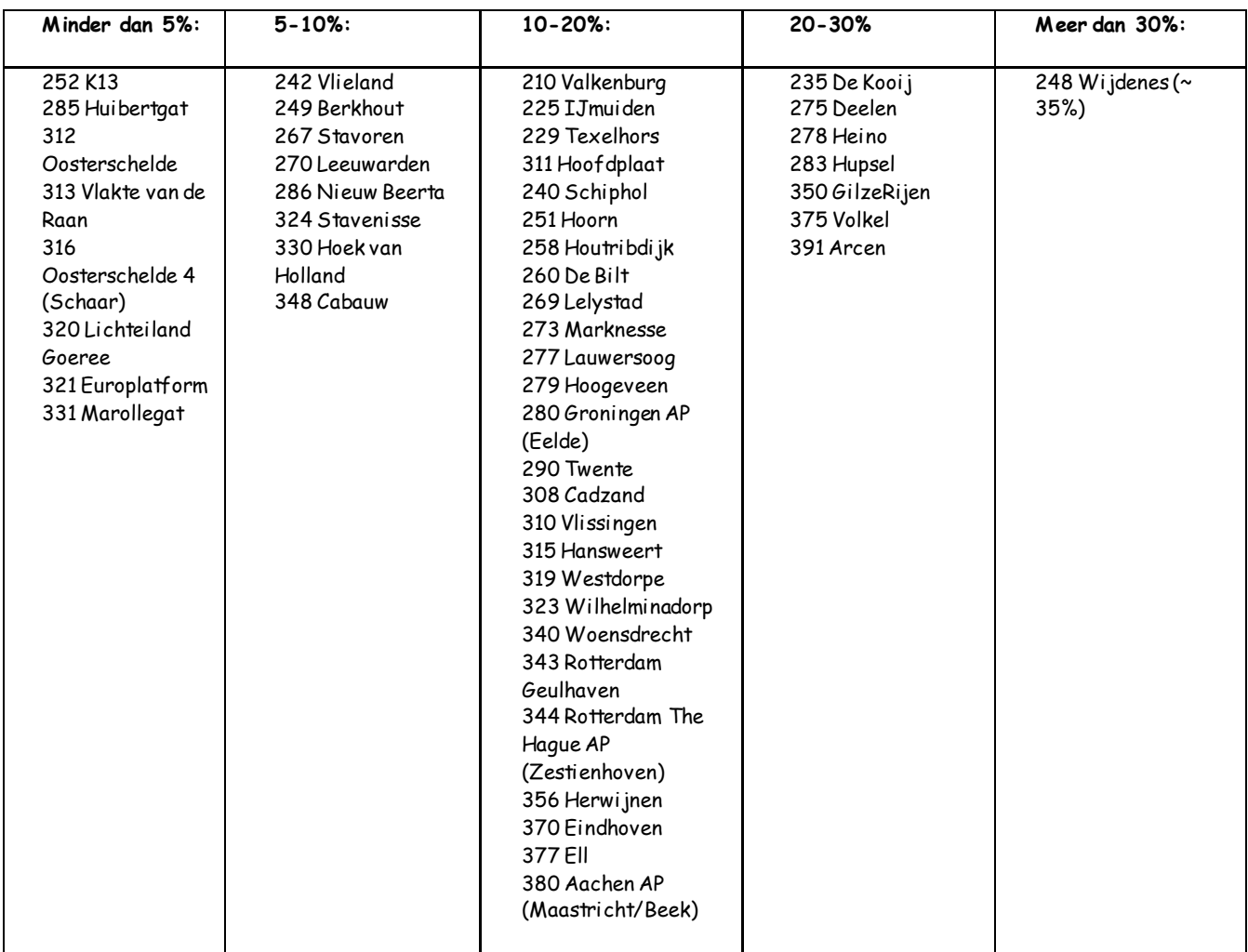

# **5.5) Alle beschuttingsfactoren (oud en nieuw)**

De BF perioden en eventuele Benschopcorrectie (voor de uurgemiddelde windsnelheid) worden per station in onderstaande tabel gepresenteerd. Precies dezelfde informatie is terug te vinden in KIS tabel KISDBA.UP\_FAC.

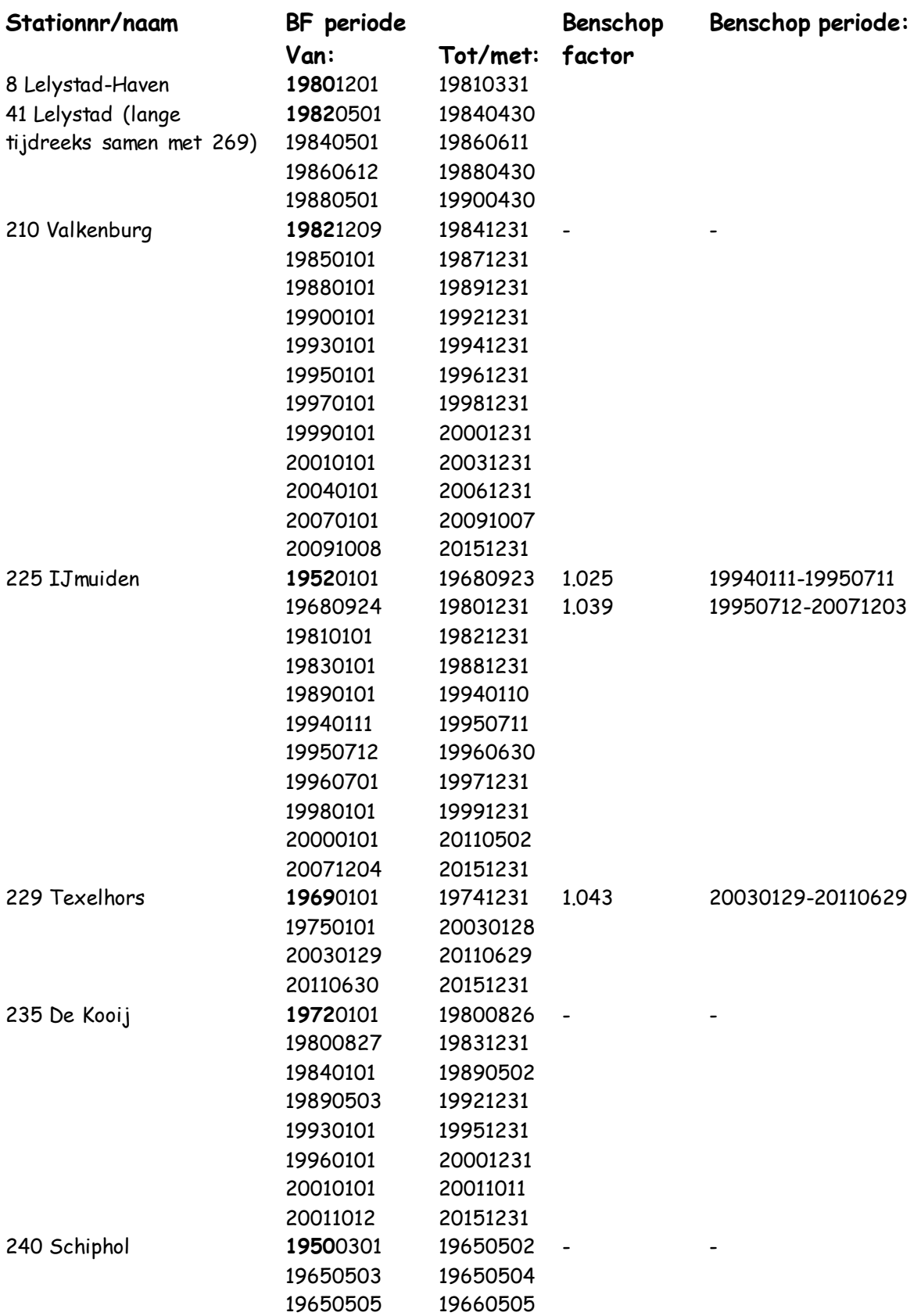

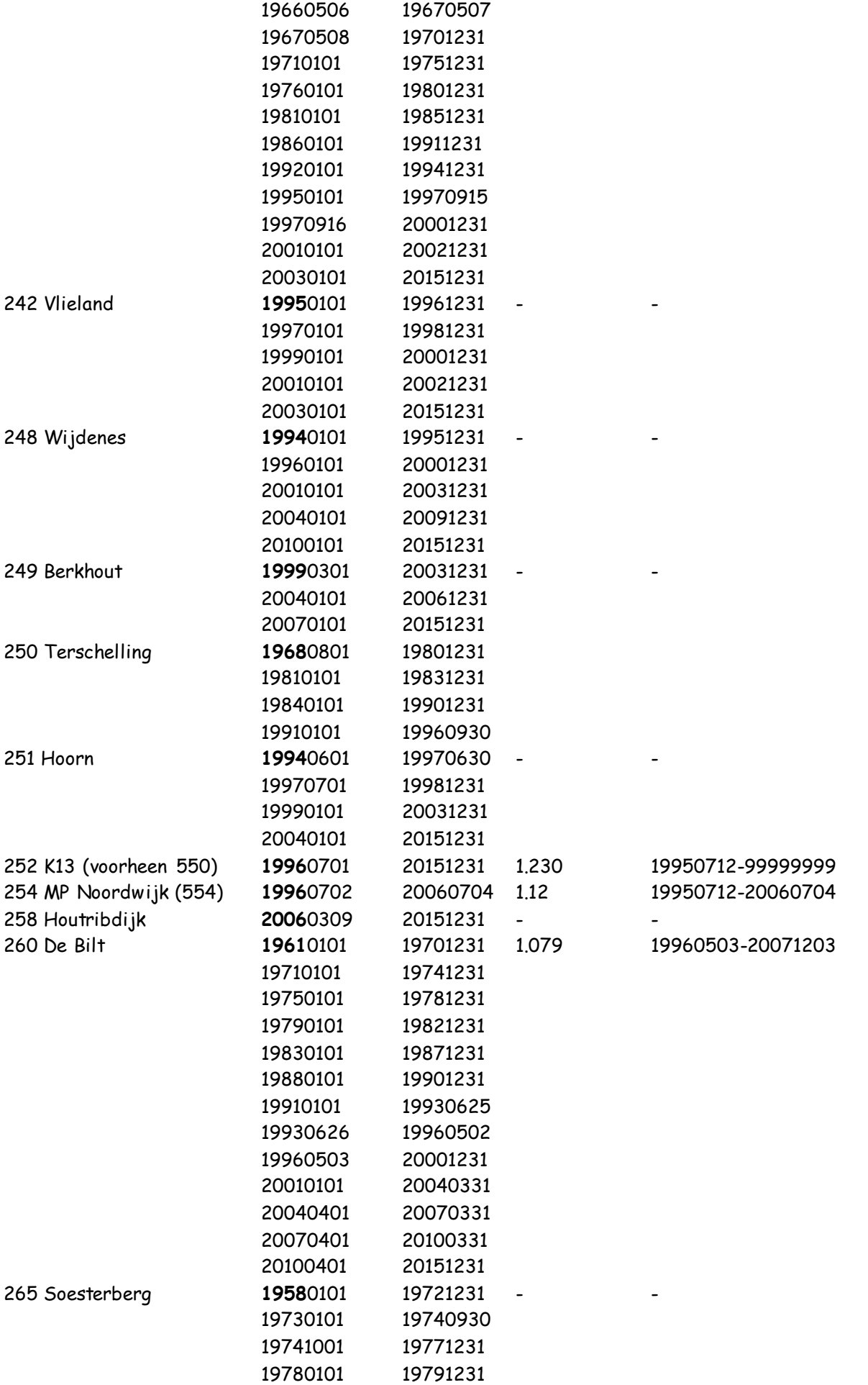

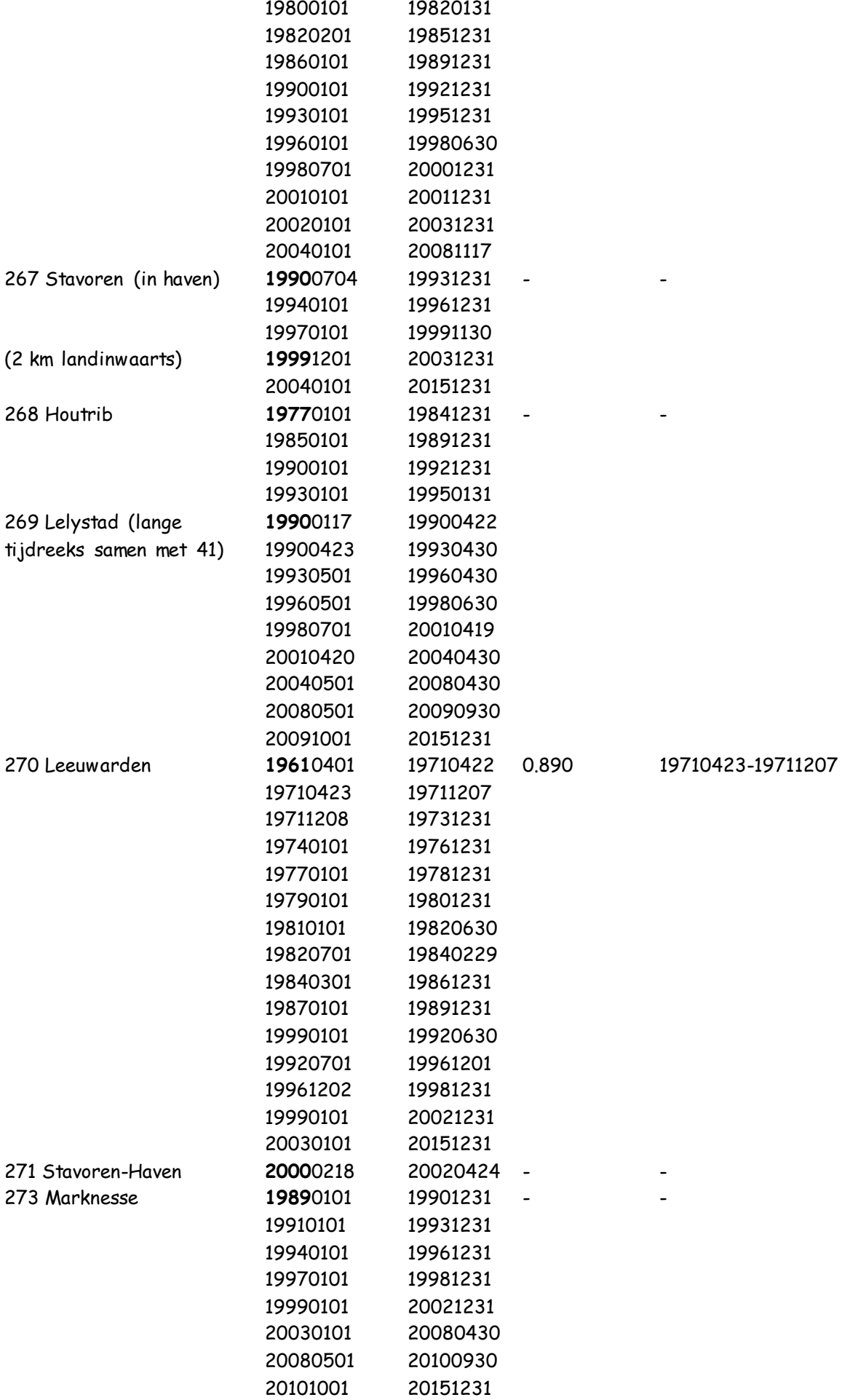

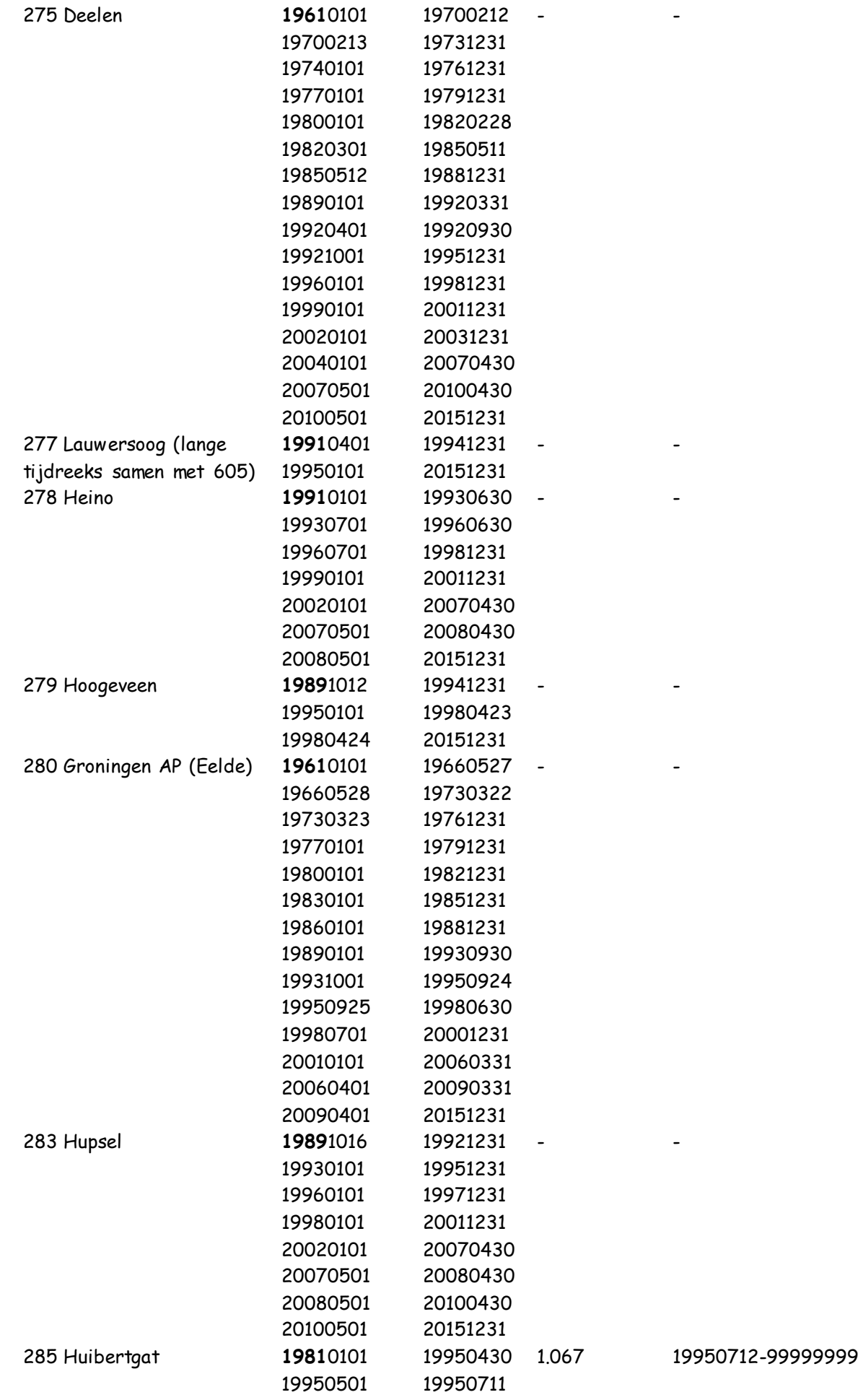

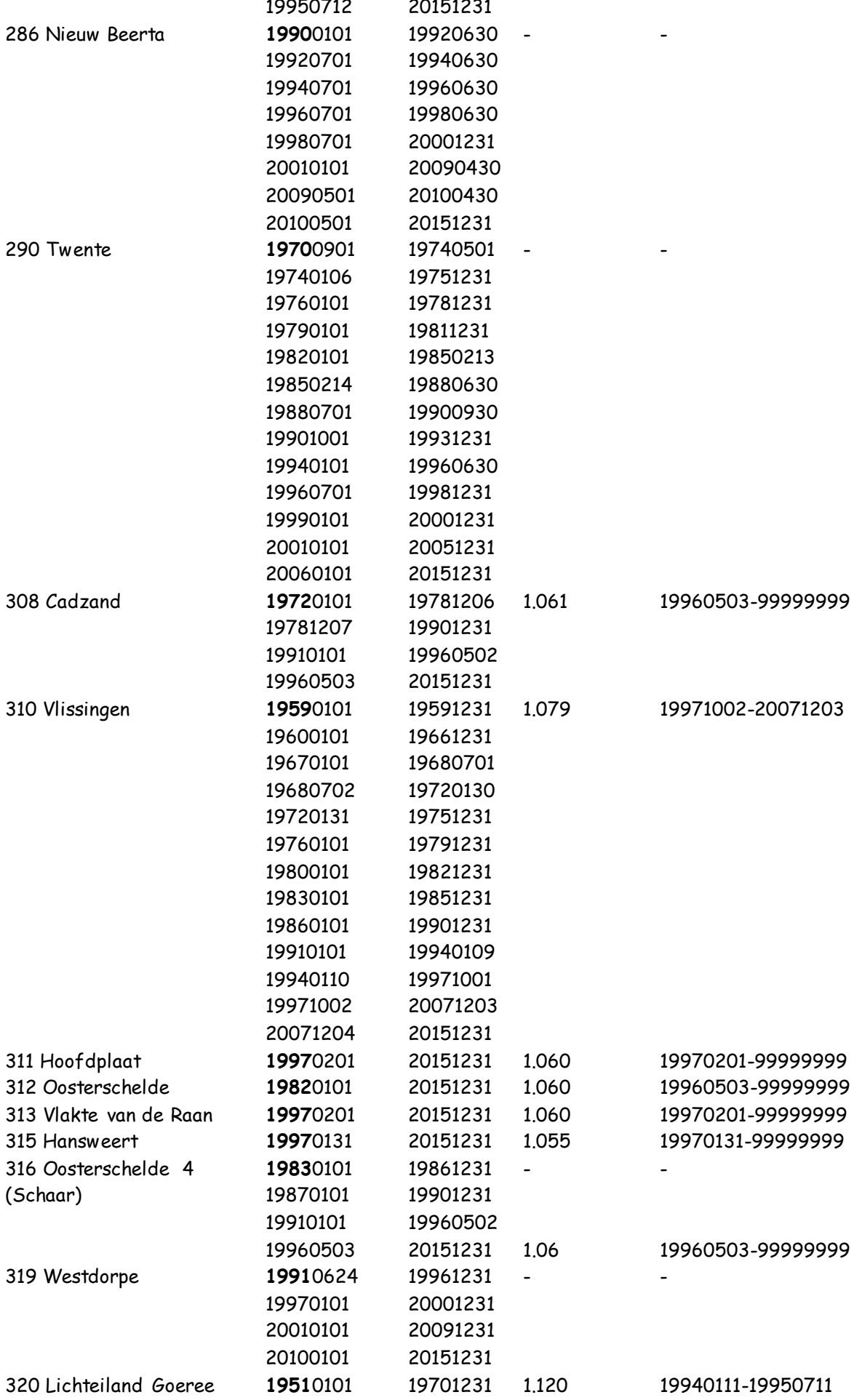

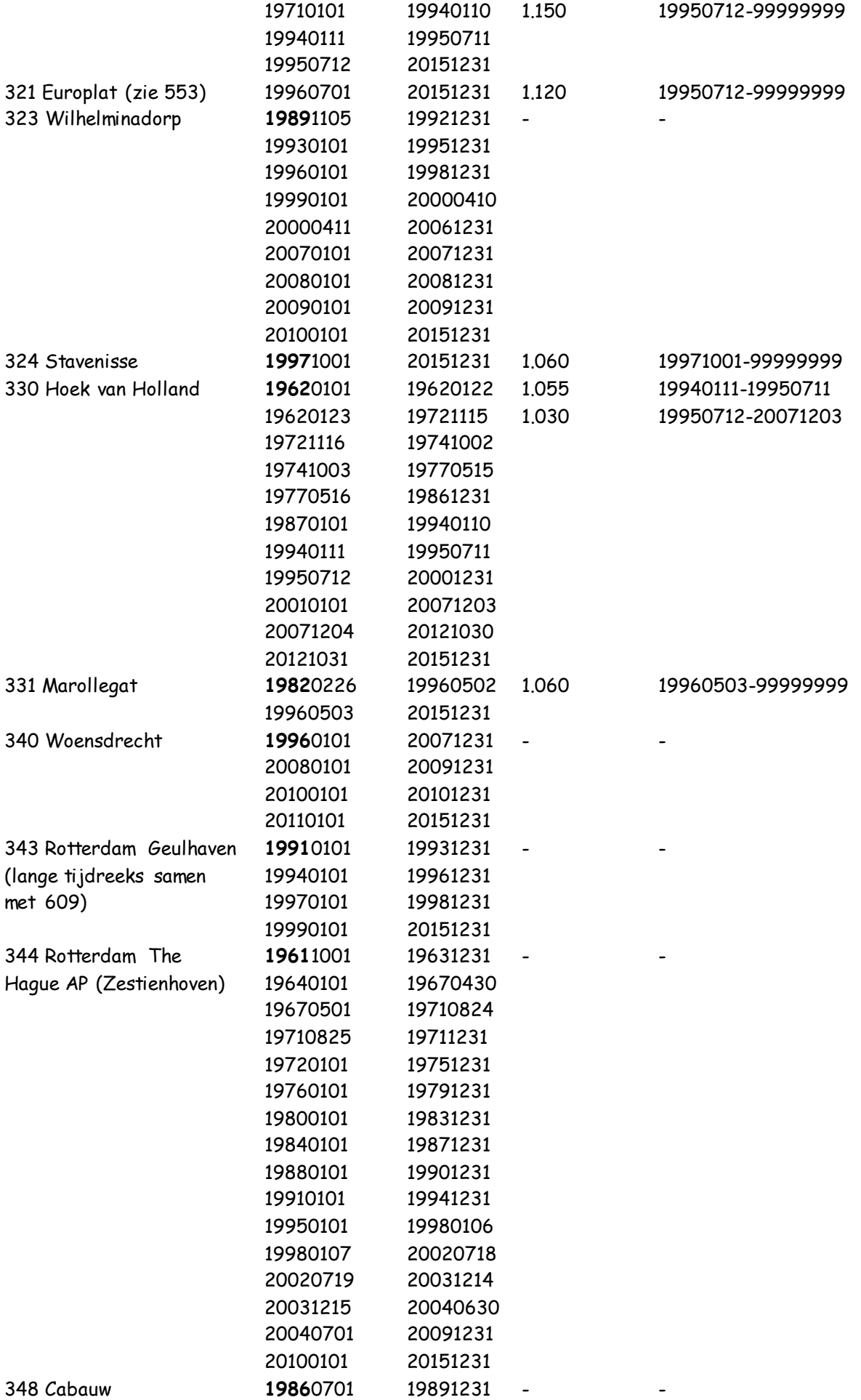

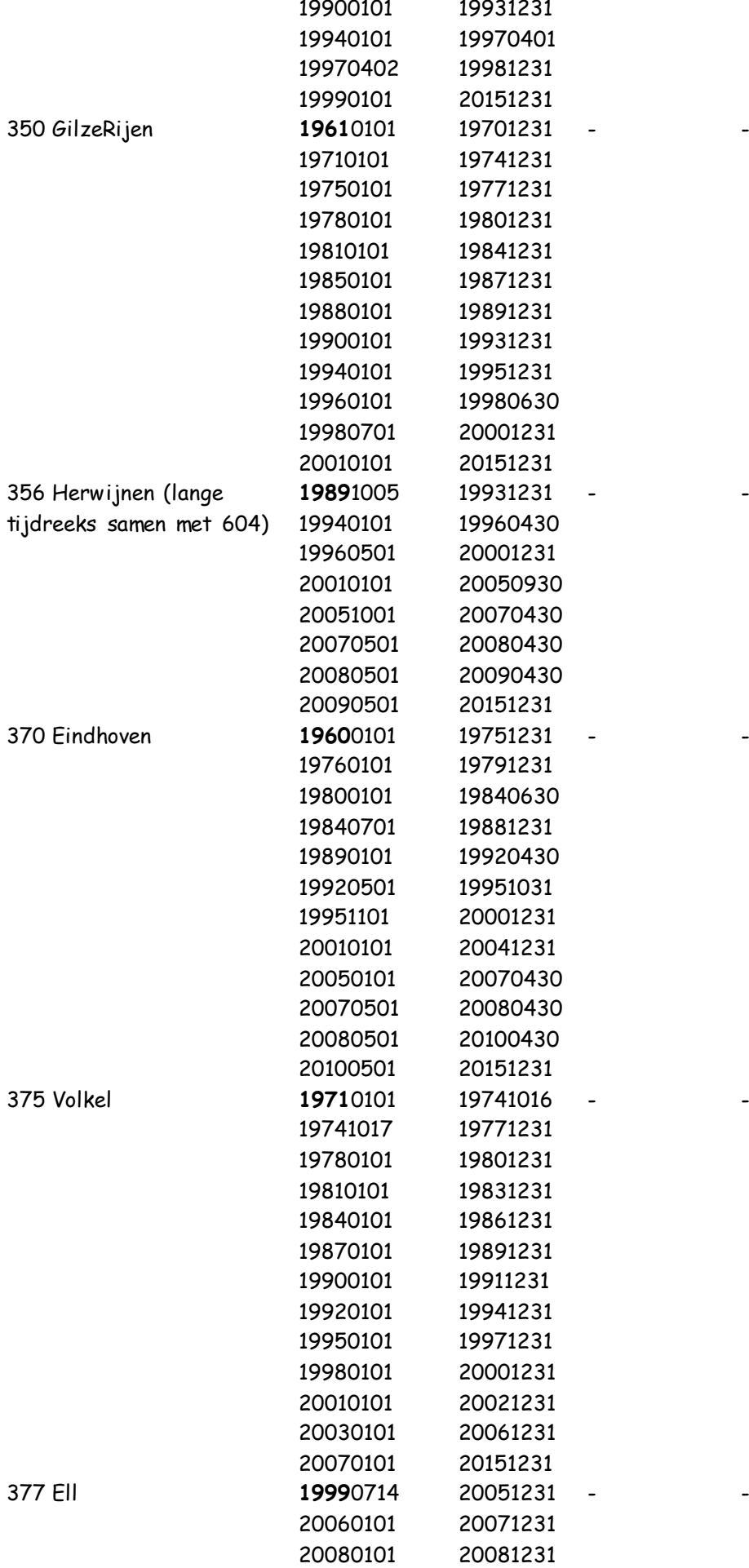

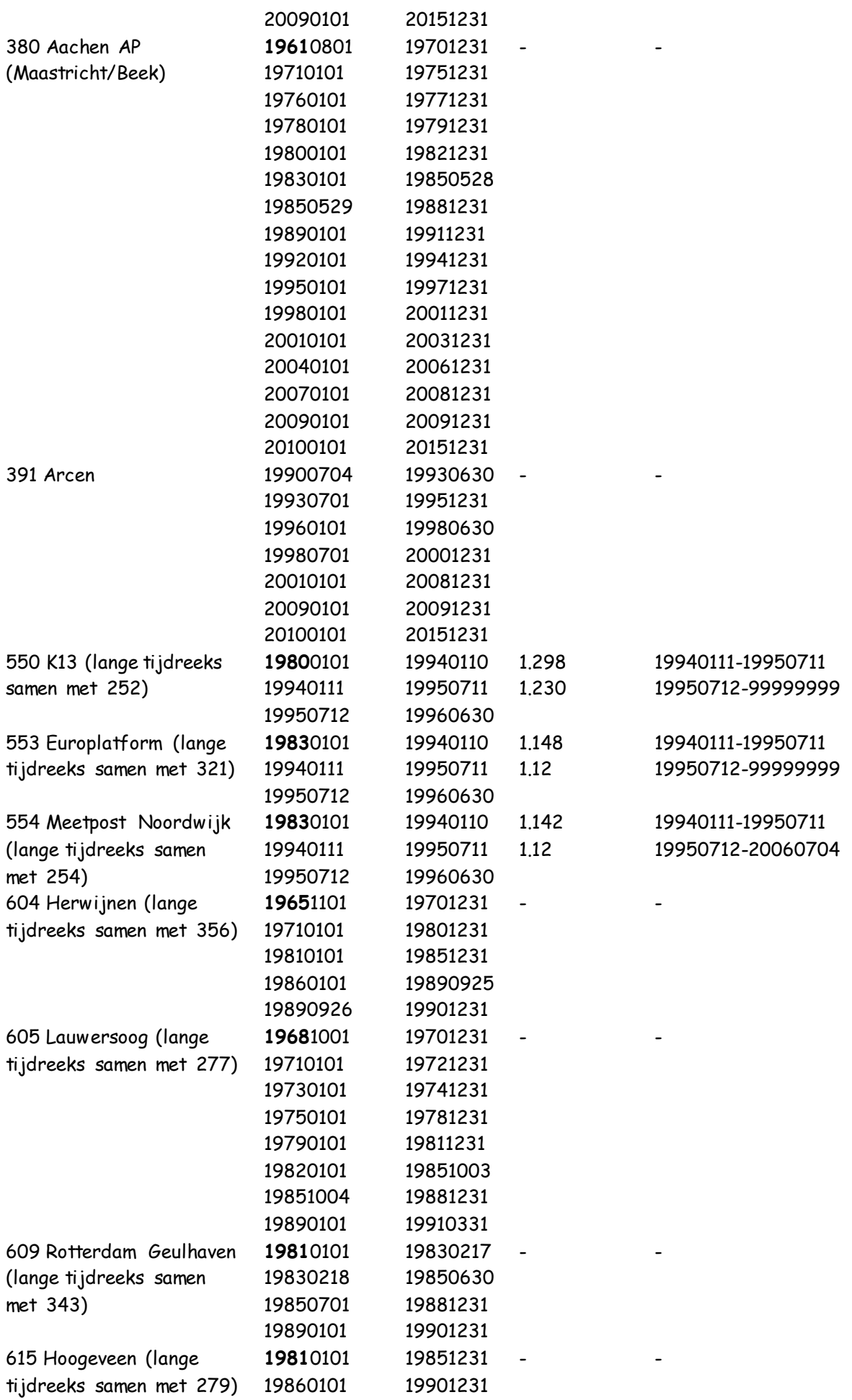

# **6) Volgende potentiële wind update**

De volgende update van de potentiële windreeksen staat gepland voor 2015.

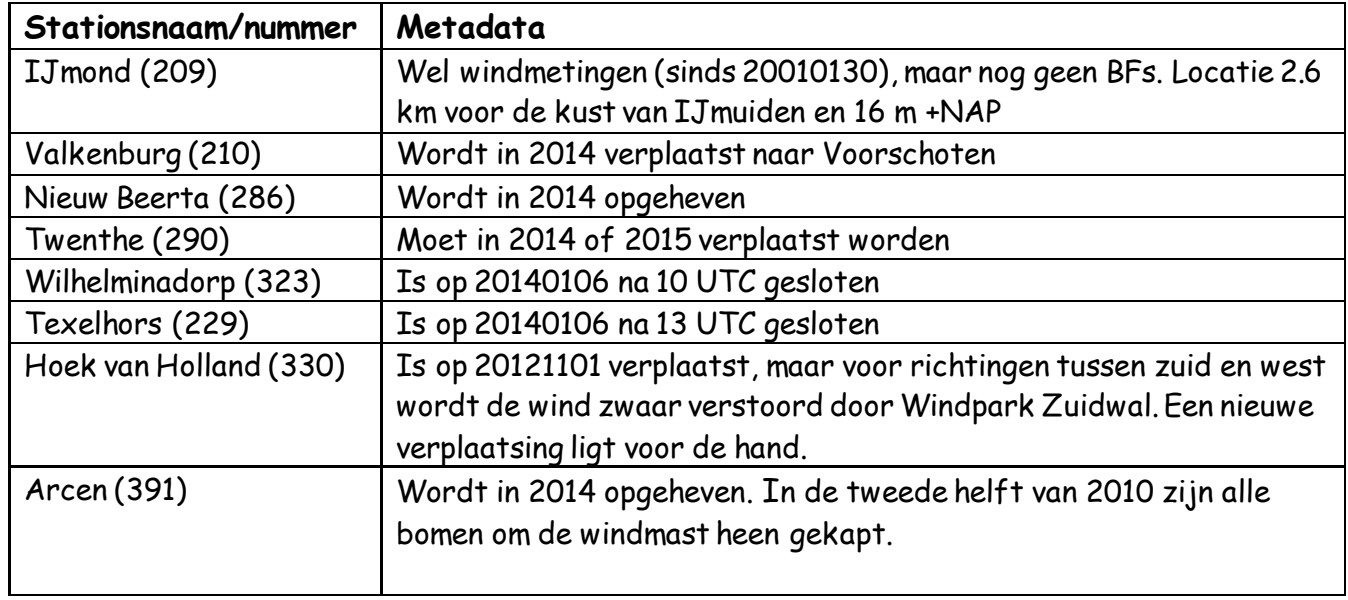

# **6.1) Metadata relevant voor de volgende update**

# **6.2) Uitdagingen voor de volgende update**

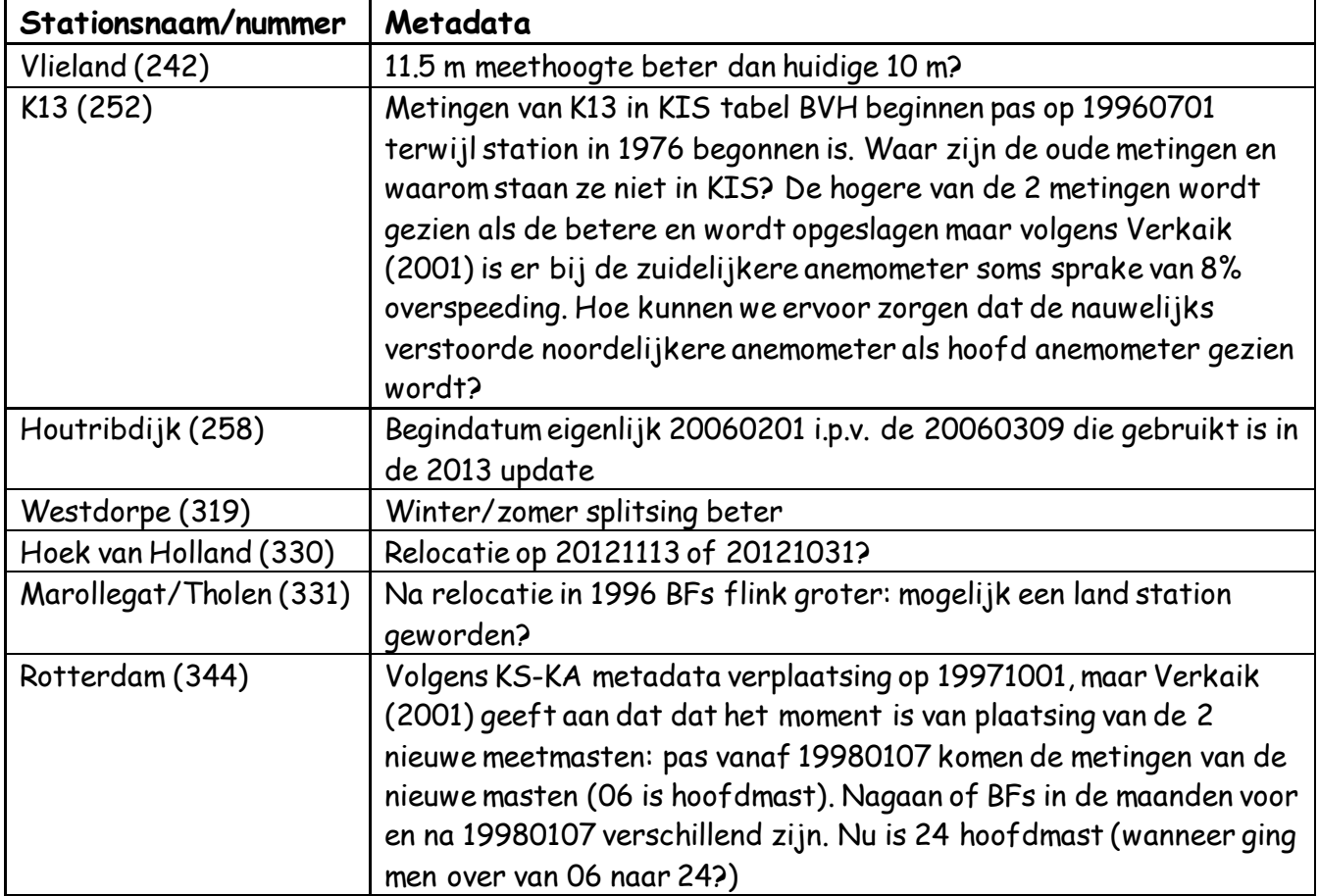

Naast problemen specifiek voor bepaalde stations, zijn er ook problemen die voor alle of een deel van de stations relevant zijn:

- Volgens Handboek Waarnemingen sectie 5.1 over potentiële wind is zomer van 1 mei tot 1 oktober maar in bf\_classic.pl is zomer van 1 april tot 1 november en dit script bepaalt hoe er daadwerkelijk gerekend wordt. Voor de volgende stations waarvoor de BFs gesplitst zijn in winter- en zomerwaarden komen de BF perioden niet overeen met de "officiële" definitie van winter en zomer: 269, 273, 275, 277, 283, 286, 356 en 370.
- Voor stations Texelhors, Vlieland en Cadzand is het beter om uit te gaan van de referentieruwheid van zee ( $Z_{\text{oref}}$  = 0.002 m) en de hoogte t.o.v. zeeniveau dan van de referentieruwheid van land/gras ( $Z<sub>oref</sub> = 0.03$ ) en de hoogte t.o.v. land (m.u.v. Cadzand waar de mast in zee staat) zoals nu gebeurt. Voor deze stations hebben namelijk meer dan de helft van de 18 windrichtingssectoren BFs die duiden op een zeeruwheid. Als deze verandering wordt doorgevoerd, moet dat ook voor de oudere BFs op de HYDRA site. Ook IJmuiden en Hoek van Holland hebben tegenwoordig meer zee- dan landsectoren, maar in het verleden was dat anders en om de reeks homogeen te houden, is het beter om  $Z_{\text{oref}} = 0.03$  aan te houden.
- De Benschopcorrecties zijn **niet** uitgezet voor de volgende kuststations (en dat had als je consequent bent wel gemoeten): Cadzand (308), Hoofdplaat (311), Hansweert (315), Stavenisse (324) en Tholen ofwel Marollegat (331). Voor Houtribdijk (258) en Lauwersoog (277) is nooit een Benschopcorrectie toegepast.
- Als t.z.t. de Benschopcorrectie voor de 4 landstations en Texelhors helemaal uit fh en fx van KIS tabel BVH gehaald is, moeten zowel tabel KISDBA.BENSCHOPFACTOREN als KISDBA.UP\_FAC aangepast worden. Wie daar geen toestemming voor heeft, moet eerst een kopie maken van de tabel en dan de kopie aanpassen (vergeet niet commando "commit;" om de aanpassingen permanent te maken). Vervolgens kan iemand die daar wel toestemming voor heeft (bijvoorbeeld Rene Bosboom van I-ICT of Bert Bergman van I-ID) de KISDBA tabellen overschrijven met de aangepaste kopieën.

Perl script bf\_classic.pl "kijkt" in BENSCHOPFACTOREN en subroutines fhg.sql en Gustiness ontdoen fh en fx van de Benschopcorrectie: pas nadat de Benschopcorrectie ongedaan gemaakt is (terug van 10m naar sensorhoogte), worden de BFs berekend. De Benschopcorrectie wordt teniet gedaan m.b.v. de volgende formule (m.a.w. windsnelheid op sensorhoogte =  $U_m$  = herleidingsfactor\* $U_{10m}$ ):

*herleidingsfactor* = 
$$
Um / Us = ln(z_m / z_0) / ln(z_s / z_0)
$$
 (3)

Um = windsnelheid op sensorhoogte  $U_s$  = windsnelheid op 10m  $Z_m$  = sensorhoogte  $Z_s$  = 10m  $Z_0$  = 0.0016 (Benschop 1996)

Deze formule geeft de fhfactor (voor de fxfactor zie het rapport van Benschop). De waarde 0.0016 is de zeeruwheid die hoort bij een windsnelheid  $U_s$  van 15 m/s. Deze waarde zit ook in het programma "calcwind" van Almos Systems vanaf 2001 (Almos Systems en KNMI hebben toen voor een nieuwe meetnetwerk gezorgd): er is gekozen voor één representatieve  $z_0$ -waarde, maar bij zeer vlakke zee is  $z_0$  0.0001 en bij zeer ruwe zee 0.01 wat in extreme situaties een circa 1 m/s fout oplevert.

Andere aanbevelingen/aandachtspunten voor bij de volgende update:

- Papieren archief zou grondig doorzocht moeten worden om metadata met betrekking tot windmetingen op een overzichtelijke en toegankelijke manier te presenteren.
- De vraag is of er al meetreeksen van de "nieuwe" booreilanden openbaar beschikbaar zijn. Als dat niet zo is, is het misschien zinvol om er potentiële windreeksen van te maken om de windmetingen op deze manier openbaar beschikbaar te stellen. Het gaat om de volgende stations: D15-FA-1 (06201), P11-B (06203), K14-FA-1C (06204), A12- CPP (06205), F16-A (06206), L9-FF-1 (06207), AWG1 (06208), IJMOND WP (06209), J6-A (06211) en HOORN-A (06212).
- De vraag is of de gegevens over de sensorhoogten van Zege meetnet RWS zoals ze in SAIS staan nog steeds correct zijn: Hoofdplaat, Oosterschelde, Vlakte van de Raan, Oosterschelde 4 (Schaar), Marollegat (Tholen) en Stavenisse 16.50 m en Hansweert 16.0 m? Huibertgat (RWS) 18.0m? Op de LMW website gekeken maar daar staan geen hoogtes bij. Nog geen contactpersoon gezocht.
- Bij de huidige update is in parameterfile.txt de responsielengte ("lresp") van KNMI anemometer (type 018) gebruikt (2.9 m). Het zou kunnen dat deze sinds 2003 vervangen zijn door anemometers (type 029) met een responsielengte van 1.98 m. De aanloopsnelheid zou ook verbeterd zijn van 0.6 naar 0.5 m/s.

# **Bijlage 1: Foto's van stations**

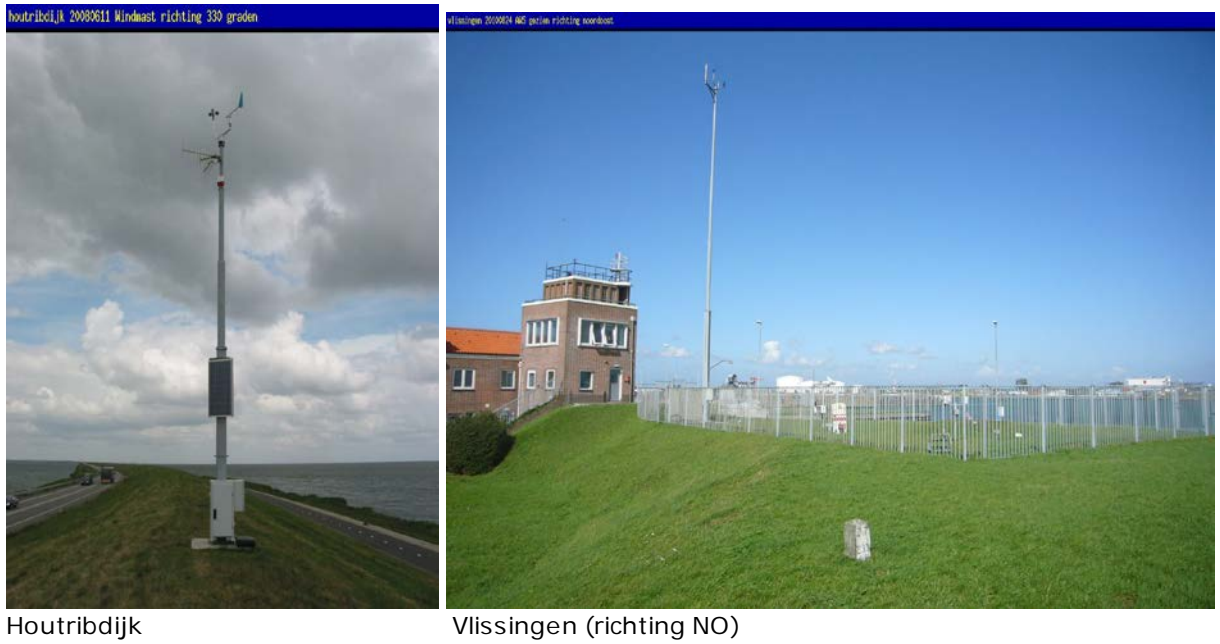

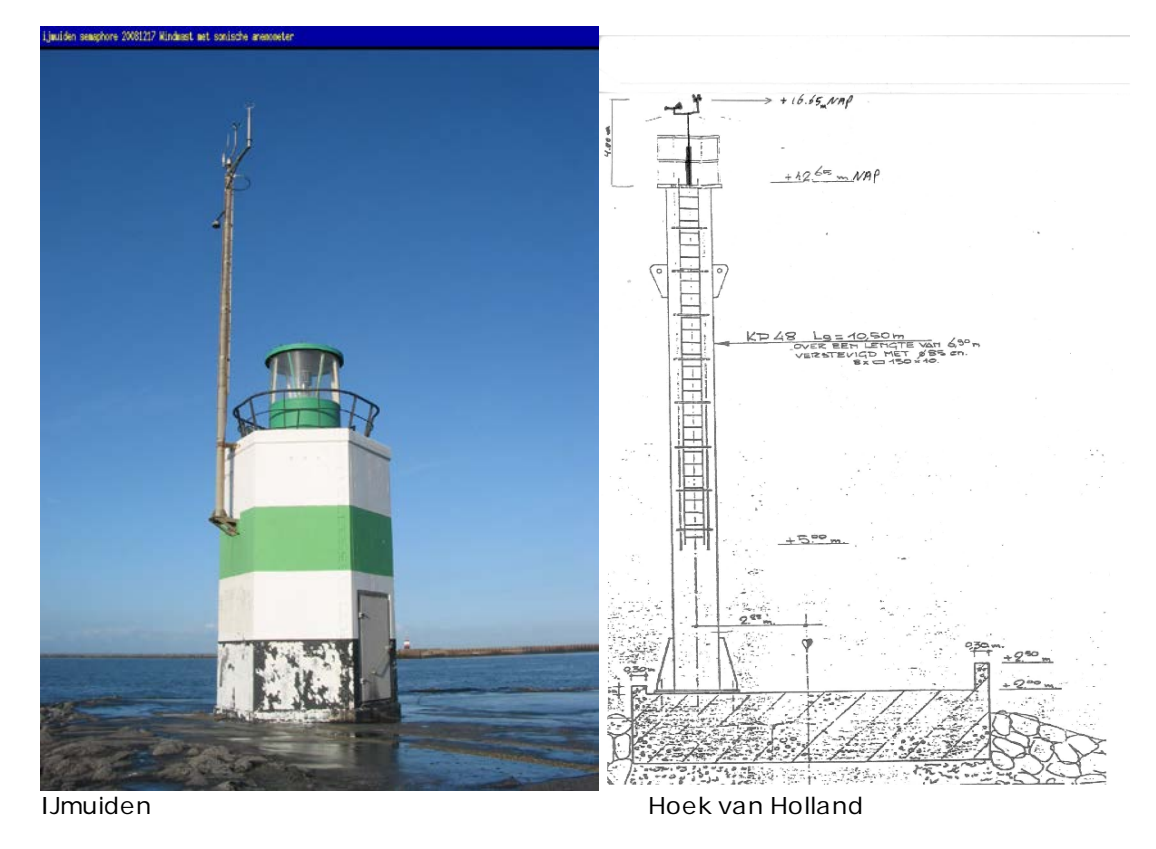

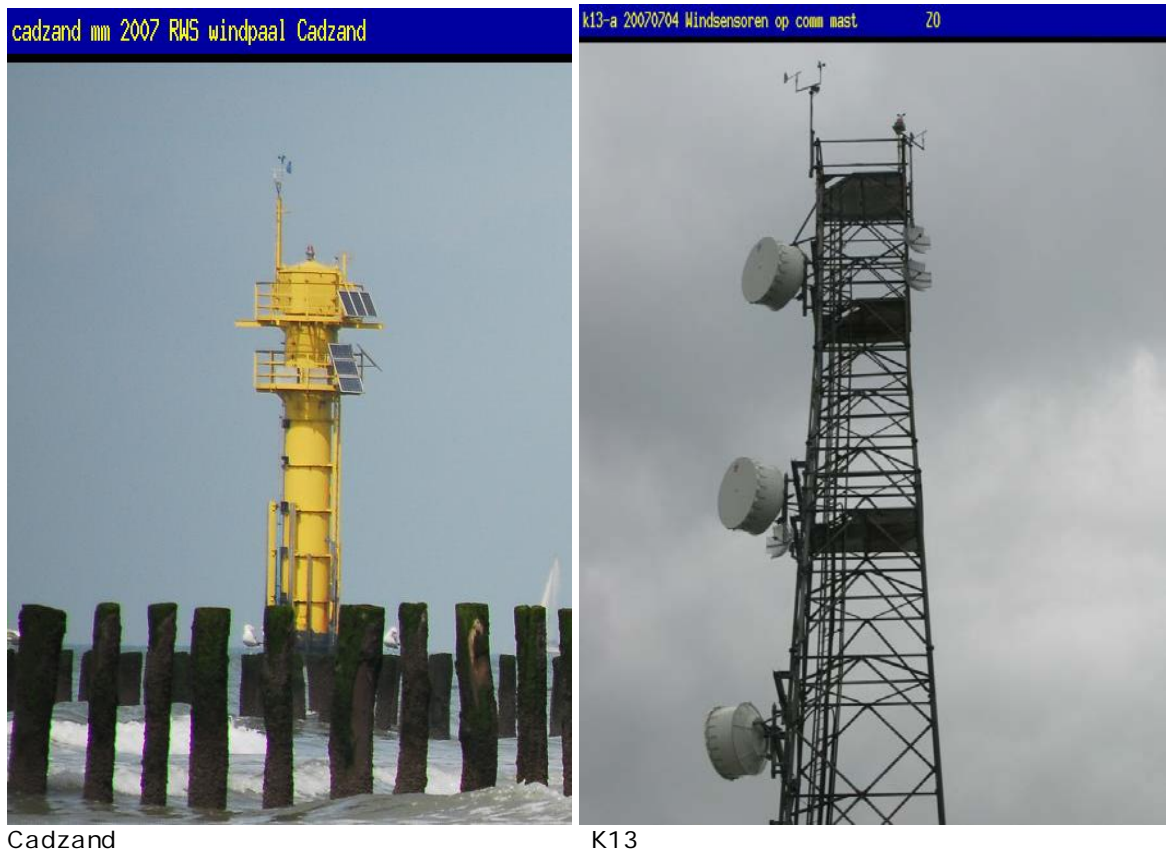

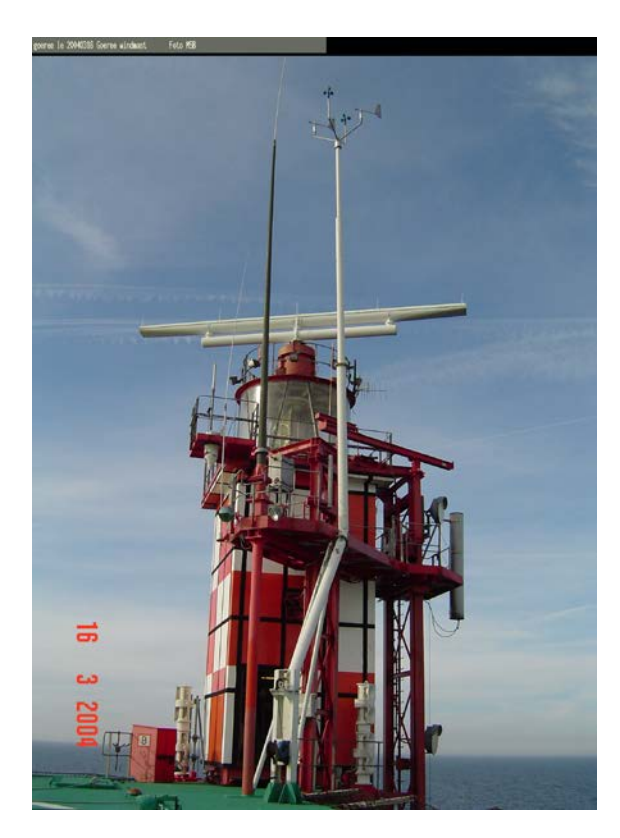

LE Goeree

# **Bijlage 2: Metadata bij vorige update potentiële windreeksen**

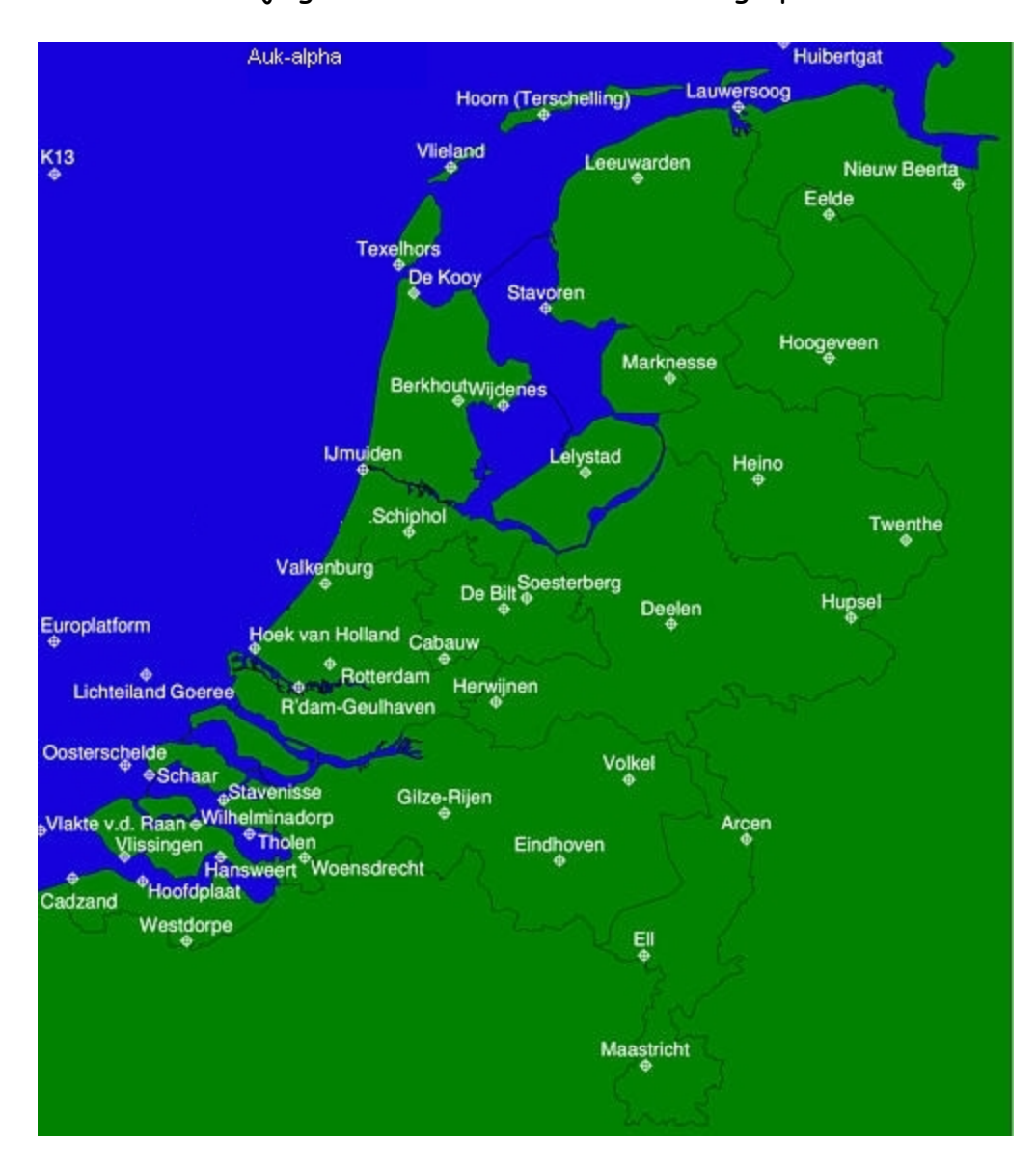

Zie tabel 1 in bijlage 5 voor verschillen met huidige posities en meethoogten.

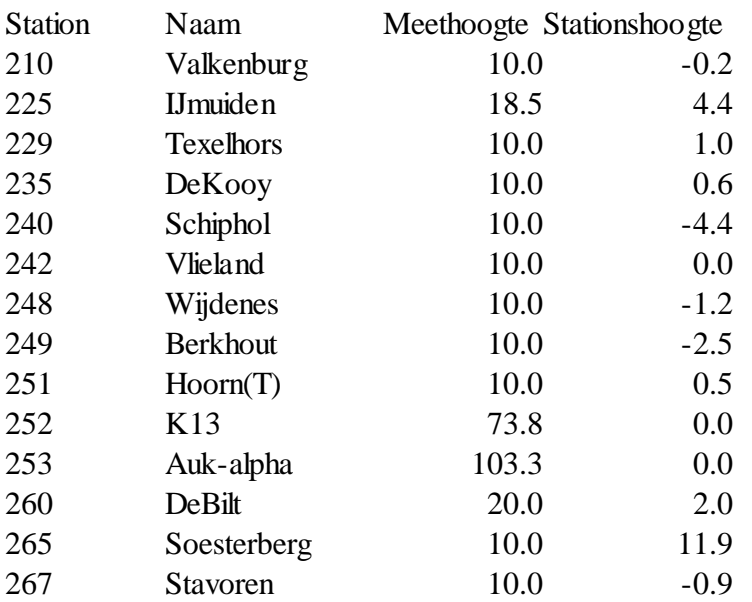

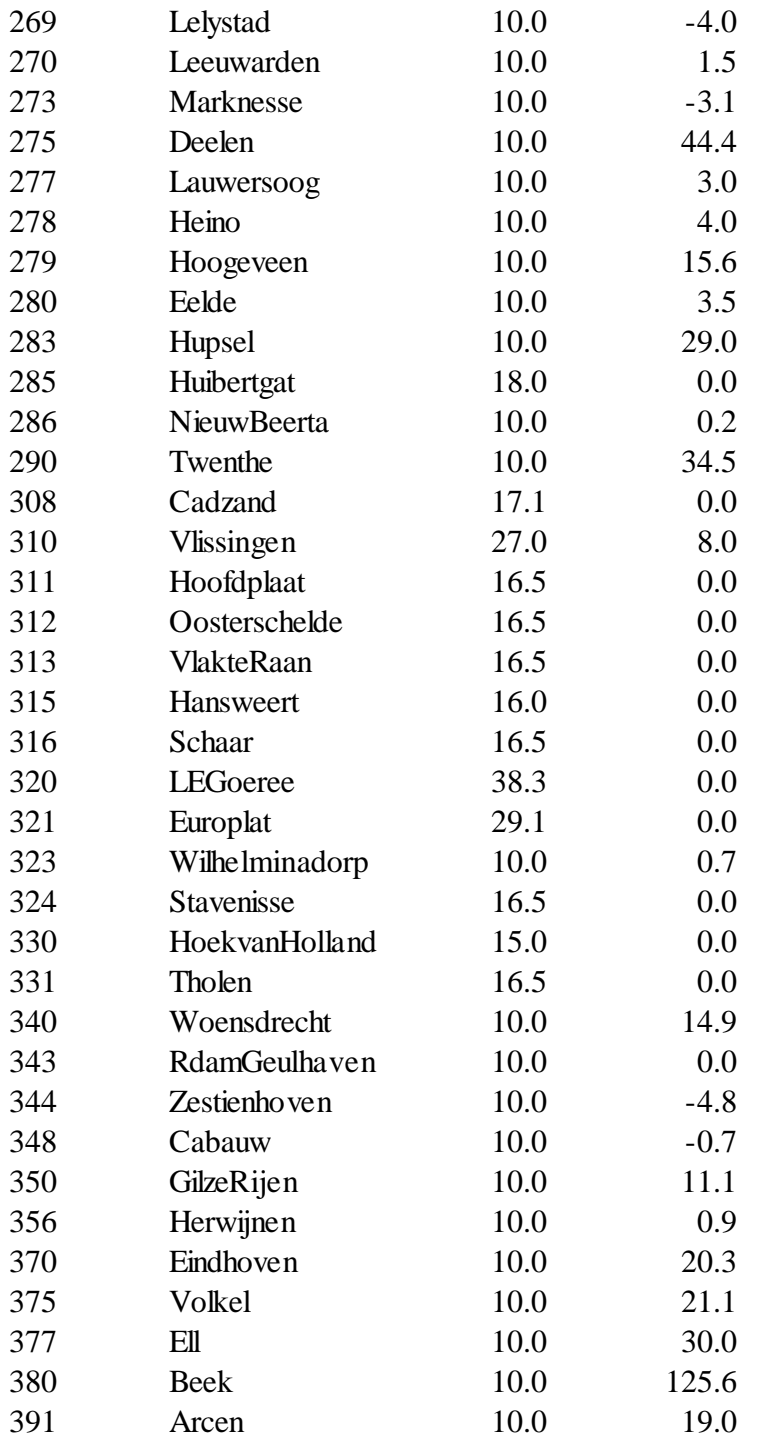

# **Bijlage 3: Stappen vlaaganalyse (verkort overzicht)**

- Zet werkstation aan
- Op "Home" van stepek dubbelklikken (opent in "File Browser" omgeving)
- Op "verkaik\_HYDRA" dubbelklikken
- Op bf\_classic\_operational\_version dubbelklikken
- Dubbelklik op terminal icoontje op bureaublad
- Je komt nu in een terminal-venster: in verder stappenplan wordt hierna gerefereerd als de "terminal-omgeving"
- Ga naar /verkaik\_HYDRA/ bf\_classic\_operational\_version/: "pwd" om te zien waar je bent, "ls" om de inhoud van de huidige map te zien, "cd .." om 1 map naar boven te gaan en "cd verkaik\_HYDRA" bijvoorbeeld om naar verkaik\_HYDRA te gaan (met muis selecteren van mapnaam en met middelste muisknop plakken).

(commando's invoeren in "terminal omgeving", rest in "dolphin omgeving")

- Met commando perl upfac\_download.pl 273 vraag je de huidige BFs van Marknesse (06273) op
- Dubbelklik op mapje upfac\_download
- Dubbelklik op bestand met meest recente datum
- Controleer of er BFs staan voor zomer en winter en sluit de file
- Kopieer de 2 meest recente bestanden uit mapje "upfac\_download" naar mapje "output" (copy/paste met rechtermuisknop)
- Pas in **parameterfile.txt** (in mapje "input") naam van het station en eventueel de meethoogte en referentie ruwheidslengte aan. Als er in upfac\_download, BFs stonden voor zomer en winter, moeten zomer en winter gesplitst worden (T). Ook aangeven wat de meetmethode is, discreet (T) of analoog (F)
- Save parameterfile.txt
- Typ commando "**perl bf\_classic.pl input/parameterfile.txt**" in
- Ga naar mapje "output" om uitvoer te bekijken
- Maak met commando "**perl gnuplots.pl output**" (winter), "**perl gnuplots\_zomer.pl output**" (zomer) of **"perl bckgnuplots.pl output"** (heel jaar) een gnuplot van alle bestanden in mapje "output"
- Dubbelklik op de gnuplot (bv bf260.png). In de gnuplot staat bij de legend per lijntje de periode waarvoor de BFs geldig zijn.
- Om te printen klik op de rechter van de 2 draaiknopjes, Kies File Print en kies een printer.
- Analyseer verschillen van 0.05 of meer in BFs.
- Verplaats inhoud van mappen output, upfac\_download en gnuplots naar respectievelijk old\_output, old\_upfac\_download en old\_gnuplots

## **Bijlage 4: Standaardmethode om beschuttingsfactoren te analyseren**

Bij de analyse van de BFs bleek de volgende werkwijze handig:

- 1. Vraag huidige BFs aan m.b.v. commando "perl upfac download.pl 330" (voor HvH)
- 2. Kies in mapje "upfac\_download" het meest recente bestand en kopieer die naar mapje "output"
- 3. Pas parameterfile.txt aan en kies een periode bijna gelijk aan het meest recente "upfac\_download" bestand maar houd rekening met de seizoenen en gebruik geen toekomstige data. Verder kies b.v. i.p.v. 1 januari 2 januari om ervoor te zorgen dat de bestanden niet dezelfde naam hebben.
- 4. M.b.v. commando "perl bf\_classic.pl input/parameterfile.txt" maak je een "bf\_classic.pl" bestand
- 5. Het "upfac\_download" bestand en het "bf\_classic.pl" bestand staan nu beide in het mapje "output"
- 6. Maak een plot m.b.v. commando "perl gnuplots.pl output" (winter), "perl bckgnuplots.pl output" (heel jaar) of commando "perl gnuplots\_zomer.pl output" (zomer)
- 7. Bekijk (open met okular), print (grijze blokjes komen niet in print: betekenen dat achtergrond doorzichtig is) en rename (rechtermuis) deze gnuplot: bf330**b**
- 8. Kopieer bf330b naar mapje "old\_gnuplots"
- 9. Mapje "output" leeg maken
- 10. Parameterfile.txt aanpassen (periode 20020401-20050331) of indien niet opgesplitst in zomer en winter (20020101-20041231) opslaan en afsluiten
- 11. "perl bf\_classic.pl input/parameterfile.txt"
- 12. Parameterfile.txt aanpassen (periode 20030401-20060331 of 20030101-20051231) opslaan en afsluiten
- 13. "perl bf\_classic.pl input/parameterfile.txt"
- 14. Parameterfile.txt aanpassen (periode 20040401-20070331 of 20040101-20061231) saven en afsluiten
- 15. "perl bf\_classic.pl input/parameterfile.txt"
- 16. Maak een plot m.b.v. commando "perl gnuplots.pl output" (winter), "perl bckgnuplots.pl" output (hele jaar) of "perl gnuplot\_zomers.pl output" (zomer)
- 17. Bekijk (open met okular), print (grijze blokjes komen niet in print: betekenen dat achtergrond doorzichtig is) en rename (rechtermuis) deze gnuplot: bf330**c**
- 18. Kopieer bf330c naar mapje "old\_gnuplots" en maak mapje "output" leeg
- 19. Herhaal stap 9 t/m 16 voor periodes (20040401-20070331, 20050401-20080331, 20060401- 20090331) of (20040101-20061231, 20050101-20071231, 20060101-20081231)
- 20. Bekijk (open met okular), print (grijze blokjes komen niet in print: betekenen dat achtergrond doorzichtig is) en rename (rechtermuis) deze gnuplot: bf330**d**
- 21. Kopieer bf330d naar mapje "old\_gnuplots" en maak mapje "output" leeg
- 22. Herhaal stap 9 t/m 16 voor periodes (20060401-20090331, 20070401-20100331, 20080401- 20110331) of (20060101-20081231, 20070101-20091231, 20080101-20101231, 20090101-20111231)
- 23. Bekijk (open met okular), print (grijze blokjes komen niet in print: betekenen dat achtergrond doorzichtig is) en rename (rechtermuis) deze gnuplot: bf330**e**
- 24. Kopieer bf330e naar mapje "old\_gnuplots" en maak mapje "output" leeg
- 25. Analyseer plots gebruik makend van google earth (locatie kun je als volgt invoeren: 53 04 25 06 35 05 dus gewoon gescheiden met spaties) en dan zie je de positie van de windmast en de omgeving), stationgids (soms worden verplaatsingen of andere veranderingen aangegeven bij foto's of helemaal onderaan) en eventueel google. Denk erom dat in 330b.png de periode van de "upfac\_download" lijn in werkelijkheid eindigt lang voor de datum in de legenda. De datum in de legenda is de houdbaarheidsdatum van de vorige update.

NB) zomer loopt van 1 april tot 1 nov dus periode 20080401-20110331 is 3 hele zomers van 2008, 2009 en 2010 en 3 hele winters 2008/2009, 2009/2010, 2010/2011

# **Bijlage 5: Coördinaten en hoogtes bij huidige update**

In tabel 1 is niet alleen de hoogte van de sensor t.o.v. omliggend terrein gegeven (die in groen hebben we in parameterfile.txt gebruikt als invoer voor de berekening), maar ook de meest recente informatie over de coördinaten en stationshoogte uit de "precisie upgrade" van coördinaten en hoogten Nederlandse stations (12 november 2010). De meest recente coördinaten en hoogten zijn gekozen omdat er vanuit gegaan wordt dat die gelden voor de voorafgaande 3 jaar (aansluitend op de laatste check in 2008).

### Coördinaten station.

De positie van het station wordt bepaald op basis van de locatie van de barometer (dat is een afspraak die in Nederland is gemaakt; is niet voorgeschreven door WMO). Als er geen barometer is, wordt de positie van het station gelijk gesteld aan de positie van de windmeter (in 99% van de gevallen zit de barometer in de windmast). Indien ook de windmeter afwezig is (die gevallen zijn in dit kader dus niet van belang), wordt de positie van de thermometerhut op het AWS terrein bepalend voor de stationspositie. Voor stations waar uitsluitend wind gemeten wordt, is de positie van de windpaal bepalend. Bij Hoek van Holland zit de barometer niet in de windmast en kloppen de coördinaten in de tabel dus niet met positie van de windmast. Deze stond op X = 65492, Y= 445057 tot eind 2012 en is toen verplaatst naar  $X = 65292$ ,  $Y = 444475$ .

### Hoogte station.

In de eerder genoemde "precisie upgrade" staan verschillende hoogtes (in meters) vermeld:

- HP = hoogte barometer (in dit kader niet van belang)
- H = hoogte waarneemterrein (niet vliegveld) volgens de voorrangsregels van de WMO (op positie regenmeter; als er geen regenmeter is op positie thermometerhut)
- HA = hoogte vliegveld of helideck (als het om een vliegveld gaat, is dit niet de waarde waarin wij geïnteresseerd zijn want het gaat hier om de officiële hoogte van het vliegveld (AIP) m.a.w. de hoogste punt bruikbaar gedeelte baan of banen). De waarde voor de militaire velden (Klu stations) is hier nog uit SAIS en niet gecheckt (update zomer 2011)
- Terreinhoogte kadaster: hoogte AWS terrein nabij barometer (in 99% van de gevallen komt dat overeen met waar de windmast staat)

Wat gebruiken wij als representatieve stationshoogte (de groene kolom, derde van rechts)?

- Voor vliegvelden: terreinhoogte kadaster (Valkenburg is als vliegveld niet meer in gebruik, dus H/HA is daar gewoon H)
- Voor booreilanden: HA (helideck)
- Anders H, echter voor de stations waar de windmeter niet op het AWS-terrein (dus bij de regenmeter) staan, is H niet per definitie bruikbaar. Zo staat de windmeter in Lauwersoog op een pier van 4 m hoogte en is de stationshoogte op AWS-terrein daar

2,90 m. De windmast in Hoek van Holland staat (tot de recente verplaatsing eind 2012) op een pier van 2 m hoog terwijl het AWS-terrein op 11.86 m hoogte ligt. De hoogteverschillen tussen AWS-terrein en locatie windmast bij Westdorpe en Herwijnen zijn volgens Geuko Boog verwaarloosbaar klein (H bruikbaar).

Stations met afwijkende hoogte verder uitgelicht:

• In de laatste kolom van tabel 1 staan de afwijkende hoogtes die Geert Groen bij de 2008 update gebruikt heeft, maar die zijn voor Vlissingen (310) 27m en Hoek van Holland (330) 15m en niet hetzelfde als de hoogtes die wij uitgezocht hebben (Vlissingen 20m en Hoek van Holland 16.65m). Bij deze update gebruiken we respectievelijk 27 en 15 m omdat deze hoogtes vaker in vorige updates gebruikt werden (hier kom je achter als je voor de oude perioden de BFs opnieuw met verschillende hoogtes berekenen), anders introduceer je een inhomogenitieit in de reeks. De hele reeks aanpassen aan een nieuwe (eventueel correcte) hoogte zit er niet in voor deze 2 stations omdat de reeksen zo lang zijn en in het verleden andere soorten anemometers gebruikt werden. Voor de volledigheid: de anemometer bij Vlissingen staat 20m boven land en 27 m boven zee en bij Hoek van Holland 14.45 m boven land (boven de zeedijk dus) en 16.65 m boven zee (tot 20121101). Er zijn een paar kuststations met afwijkende hoogten die in Geert's lijstje ontbreken: Houtribdijk 17.25m en Lauwersoog 15.0m. Lauwersoog is een uniek geval: 14.0 m wordt gebruikt voor sectoren die van zee komen en 10.0 m voor de landsectoren. Het zou mooi zijn als we ooit zoiets voor Vlissingen en IJmuiden (de enige andere kuststations met vergelijkbare grote hoogteverschillen t.o.v. land en zee) zouden kunnen doen. De hoogten waarmee we feitelijk moeten rekenen zijn de hoogten die in CIBIL (het systeem voor het inwinnen en processen van de metingen van de sensoren) staan omdat dat de hoogten zijn waarmee de toegepaste herleidingsfactoren (Benschop) berekend worden. Die herleidingsfactoren moeten immers teniet gedaan worden. Hoogtes in CIBIL zouden gelijk moeten zijn aan de hoogtes in KIS, maar dat is niet gegarandeerd. In KIS tabel TOW (vanaf 20060101) staan ffs, ff, fxs en fx (ff is de 10 minutengemiddelde windsnelheid en fx de maximale windstoot in de 10 minuten periode; "s" staat voor de waarde op sensorhoogte en zonder "s" voor de waarde op 10m m.b.v. de Benschopcorrectie). Hiermee kun je fhfactor en fxfactor direct berekenen (fhfactor en fxfactor zijn de Benschopcorrecties van tabel BENSCHOPFACTOREN in KIS; in UP\_FAC heet fhfactor fac\_10m en komt fxfactor niet in voor). Fhfactor (uit tabel BENSCHOPFACTOREN) en fac\_10m (in UP\_FAC) zijn vergeleken voor alle stations met afwijkende hoogtes en kwamen voor alle stations behalve voor station Hoek van Holland overeen. Dezelfde vergelijking zou je kunnen maken voor de periode vόόr 20060101, tot 1995, ware het niet dat die metingen op dit moment niet in KIS of de opvolger van KIS (robuKIS) staan. Willem Koetse heeft de exacte Benschopfactoren die in CIBIL gebruikt worden (voordat de metingen in KIS terecht komen) in de broncode van CIBIL opgezocht. In het programma "calcwind" van Almos Systems (vanaf 2001) staat "sensor height above sea level" als input: 20 m voor

zowel De Bilt als Vlissingen, 13 m voor HvH en 14,1 m voor IJmuiden. In CIBIL worden de Benschopfactoren berekend met deze hoogtes en toegepast om 10m windsnelheden te herleiden. Deze hoogtes van HvH en IJmuiden zijn fout: de juiste hoogtes zijn respectievelijk 16.65m (tot 20121101, vanaf 20121113 40.6m, precieze datum nog niet bekend) en 18.6 m. Uit een email van Geuko Boog naar Nander Wever op 20101007 blijkt dat Wever en Groen bij de vorige update in 2008 voor HvH 14.65m (= de hoogte t.o.v. de zeedijk, die zelf 2m boven zee staat) gebruikt hebben en daarmee foute potentiële windsnelheid berekend hebben. Het is belangrijker dat de meethoogte hoort bij de Benschopcorrectie die in KIS tabel BVH toegepast is op fh en fx dan dat de Benschopcorrectie past bij de juiste hoogte. Bij de huidige update is de juiste stationshoogte voor IJmuiden gebruikt ( 18.6 m), maar voor HvH niet. Daar is 15.0 m i.p.v. 16.65 m gebruikt omdat de waarden 15.4 m en 14.65 m gebruikt zijn in het verleden en een meethoogte van 15 m staat vermeld in Verkaik (2001). Als we de potentiële wind met terugwerkende kracht zouden willen aanpassen met de juiste meethoogte (vanaf 19770516 16.65 m), moeten we ook de reeksen op de HYDRA-site kunnen aanpassen (reeksen om het KNMI download site starten vanaf 19810101, maar HYDRA reeksen beginnen eerder).

- *IJmuiden (zie foto):* de 10 m mast staat niet op de grond, maar zit op ongeveer 4 m hoogte aan een gebouw vast en dat gebouw staat op een pier op 4 m boven NAP. Daarom wordt sensorhoogte t.o.v. de omgeving 18.5 m (SAIS).
- Texelhors: sensorhoogte t.o.v. omliggende terrein 11.5 m (t.o.v. land) volgens Verkaik (2001) en onze herberekening van oude BFs, maar 12.5 m t.o.v. zee was net zo goed
- *Vlieland:* sensorhoogte t.o.v. omliggende terrein in tabel is 10.0 m. Deze hoogte wordt ook in de berekening gebruikt omdat de BFs dan niet significant anders zijn dan de oude, maar in de stationsgids (SAIS) staat dat de 10 m mast bovenop een betonblok van 1.5 m staat. Misschien bij de volgende update 11.5 m uittesten?
- Hoek van Holland (zie foto): de 14.65 m mast staat op een pier van 2 m hoogte, zodat sensorhoogte t.o.v. omgeving 16.65 m wordt. Barometer niet in windmast. Bij de berekeningen 15.0 m gebruikt om redenen van consistentie.
- K13 (zie foto): windmast staat niet op helideck (37.7 m), maar is aan een mast vastgemaakt en dat zorgt voor een sensorhoogte van 73.8 m t.o.v. zeeniveau (SAIS). Ook in de stationsgids (SAIS) vind je een verandering van de hoogte op 20110921 ("bij vorige inspectie nog 73.8 m") naar 75.3 m maar de BF berekeningen en de foto's in de stationsgids voor en na de verandering spreken dit tegen.
- Lichteiland Goeree (zie foto): helideck 23.0 m, sensor 38.3 m (SAIS)
- *Cadzand (zie foto)*: 10 m windmast op een toren: sensorhoogte 17.0 m t.o.v. zeeniveau
- Houtribdijk(zie foto): 10 m windmast op 7.25 m hoge dijk (SAIS)
- Vlissingen(zie foto): 20 m mast. Voor de helft van de windrichtingen komt de wind van zee (de Westerschelde) dus stationshoogte optellen bij masthoogte om sensorhoogte 28.0 m t.o.v. zeeniveau te krijgen (conform SAIS en Verkaik (2001)). Bij de berekeningen (om redenen van consistentie met eerdere updates) uitgegaan van een sensorhoogte van 27.0 m t.o.v. zeeniveau.

## Tabel 1:

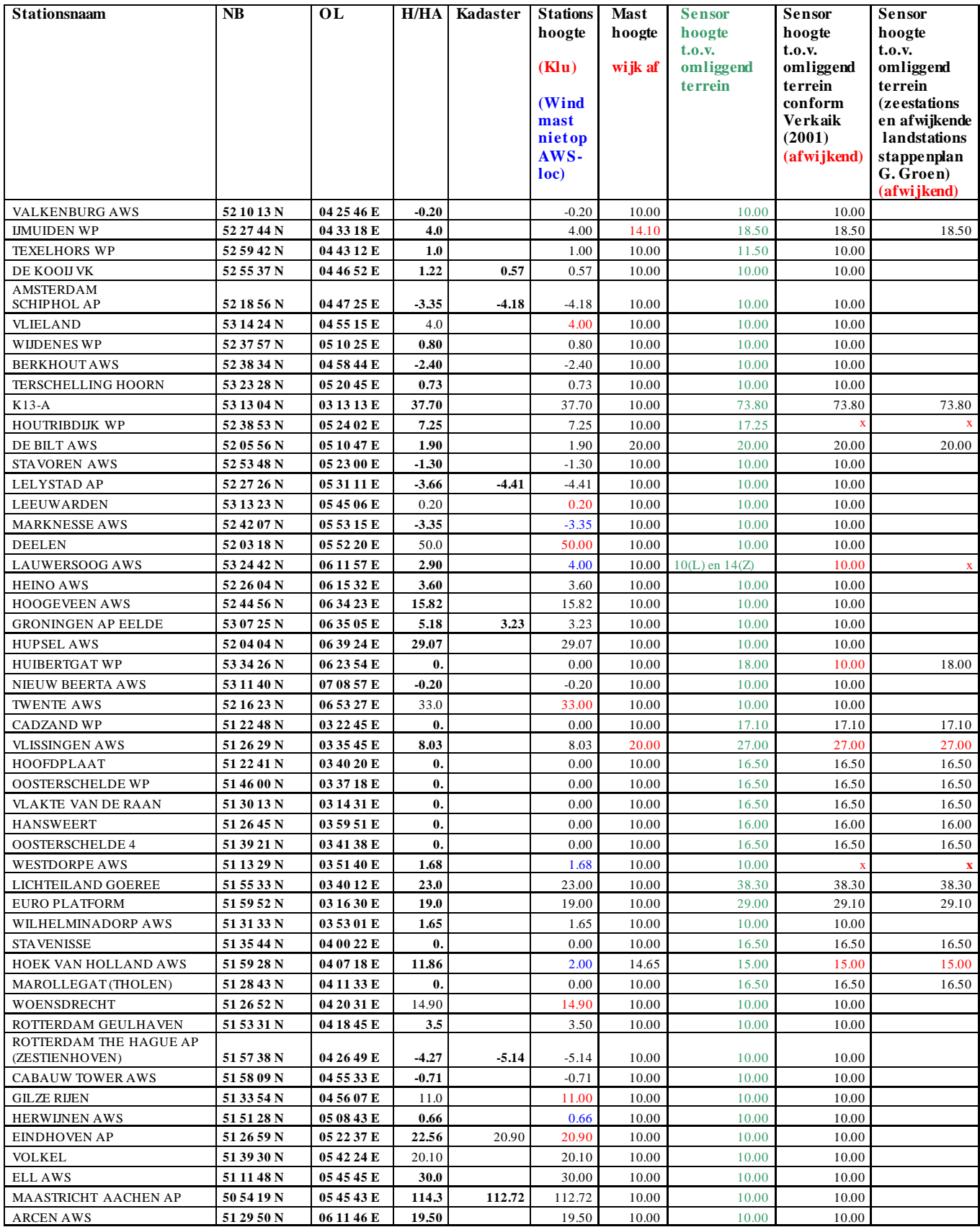

# **Bijlage 6: KIS tabel Benschopfactoren**

In deze bijlage tabel BENSCHOPFACTOREN zoals deze op 20130805 in KIS (Klimatologische Informatie Systeem) stond. Uurgemiddelde en 10 minuten gemiddelde windsnelheden worden herleid naar 10 m hoogte door te delen door fhfactor. Op dezelfde manier worden windstoten herleid naar 10 m door te delen door fxfactor.

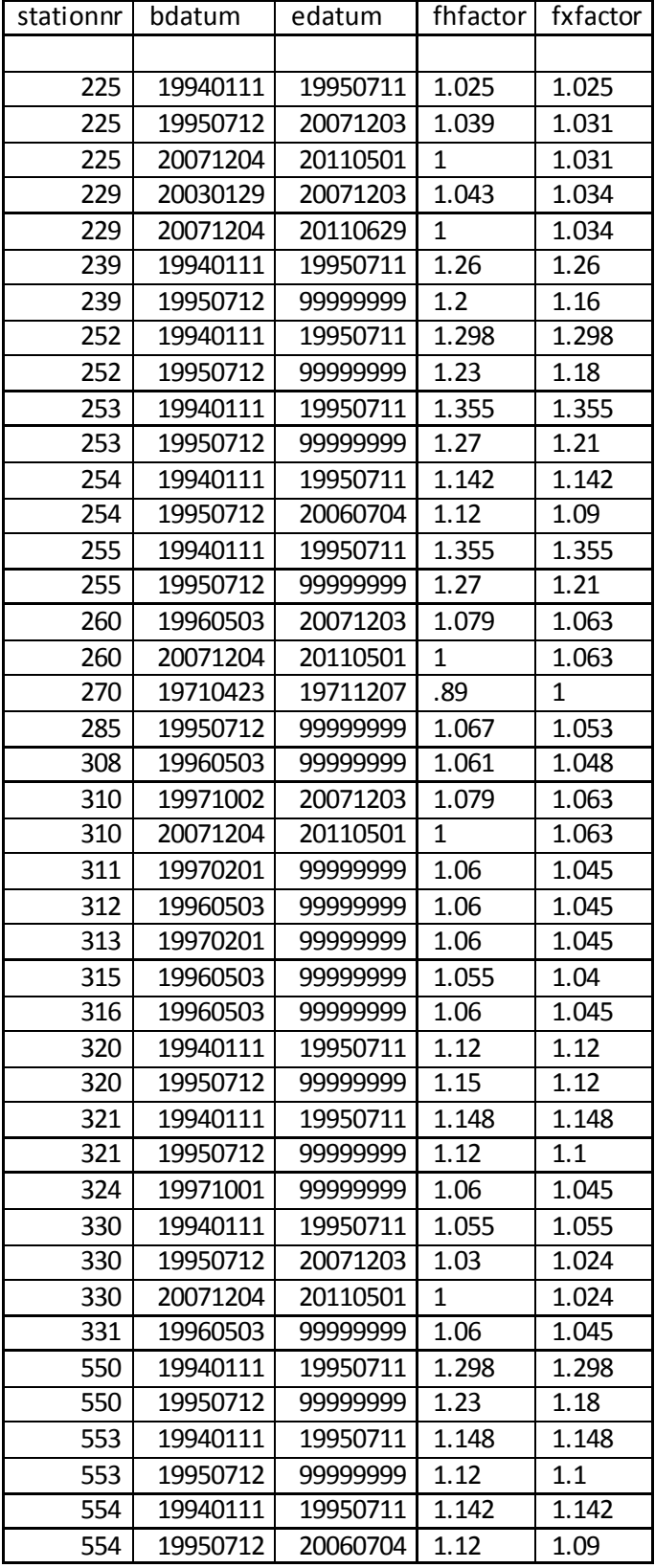

## **Bijlage 7: INFRA en verouderde KIS stationslocaties (2011)**

De locaties in KIS (Klimatologische Informatie Systeem) zijn behoorlijk verouderd: bv de Schiphol locatie is die van Post Rijk die voor het laatst gebruikt werd op 19761231.

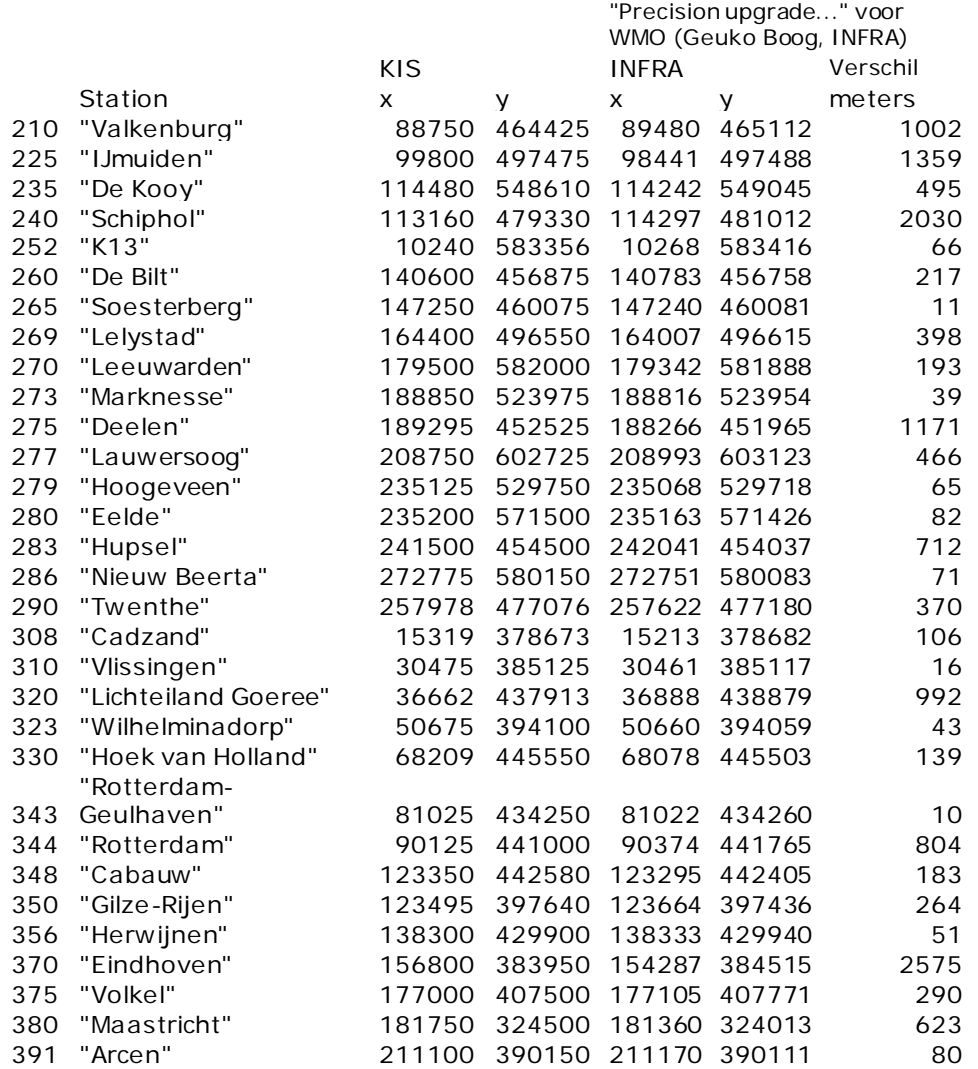

## **Bijlage 8: Benschopcorrecties en andere problemen**

In eerste instantie was bij de huidige update een einddatum van 1 mei 2011 gekozen in de veronderstelling dat we dan niets te maken zouden hebben met het afschaffen van de Benschopcorrectie op 2 mei 2011 van de landstations De Bilt, Vlissingen, Hoek van Holland en IJmuiden. De Benschopcorrectie is een methode om voor anemometers die hoger (of lager) dan 10m staan de windsnelheid te herleiden naar een 10m waarde waarbij uitgegaan wordt van een oppervlakte ruwheid van een ruwe zee (0.0016m). Als Benschopcorrecties zijn aangepast, moeten onderstaande KIS tabellen ook aangepast worden anders worden de BFs en de potentiële wind niet goed berekend:

- KISDBA.BENSCHOPFACTOREN die wordt gebruikt bij het berekenen van de BFs, fhfactor voor de gemiddelde windsnelheid en fxfactor voor de windstoot)
- KISDBA.UP\_FAC waarin de Benschopcorrectie (fac\_10m = fhfactor x 1000) en de zojuist berekende BFs zitten die gebruikt worden om potentiële wind te berekenen.

Het afschaffen van de Benschopcorrectie voor de 4 landstations is niet goed gebeurd en het was niet meteen duidelijk wat er precies fout was gegaan. Dat heeft veel vertraging opgeleverd bij de huidige update. De Benschopcorrectie is vanaf 20110502 12.10 UTC (09.50 UTC voor IJmuiden) niet meer toegepast op de windmetingen, maar de uurgemiddelde windsnelheid (fh in KIS tabel BVH) is met terugwerkende kracht ontdaan van de Benschopcorrectie t/m 10 UTC op 20071204 en de windstoot (fx in BVH) niet. Benschop is voor De Bilt, Vlissingen, Hoek van Holland en IJmuiden in de jaren 90 ingevoerd en dus moeten we daar bij het berekenen van de BFs en de potentiële wind rekening mee houden tot de Benschopcorrectie voor de windsnelheid ook tot vόόr 20071204 met terugwerkende kracht is afgeschaft en ook de windstoot ge-de-Benschopt is. Vanaf 20071204 is fh berekend uit zestig 1 minuut gemiddelde sensorhoogte windsnelheden om het ongewenste effect van Marked Discontinuity in de 10 minuten metingen te ontwijken. Fh is dus niet expres met terugwerkende kracht van de Benschopcorrectie ontdaan. Door deze verandering kwamen we er toevallig achter dat een ongedocumenteerde Benschopcorrectie toegepast was op station 229 (Texelhors). De communicatie over zowel het met terugwerkende kracht afschaffen van de Benschopcorrectie als de Marked Discontinuity maatregel is niet goed gegaan.

Er kwamen ook fouten aan het licht die niet met de Benschopcorrectie te maken hadden:

- In de periode tussen de eerste fase van deze update (20121004) en de laatste fase (20130805) zaten er fouten in de potentiële windreeksen op de KNMI download site.
- Voor alle nieuwe BFs was geen potentiële windsnelheid berekend voor de windrichtingsector 350 en 360 booggraden (KISDBA.UP\_FAC had slechts 1 rij voor deze sector waar het script die de potentiële wind berekent er 2 verwacht).
- Volgens Handboek Waarnemingen sectie 5.1, die over potentiële wind gaat, is zomer van 1 mei tot 1 oktober maar in bf\_classic.pl is zomer van 1 april t/m 31 oktober en dit script bepaalt hoe er daadwerkelijk berekend wordt: wat er in het Handboek

staat is dus fout. Voor vele stations is een seizoenssplitsing niet nodig maar voor de andere stations is het raadzaam om rekening te houden met de seizoensdata bij het bepalen van de periode waarover BFs berekend moeten worden: anders bereken je over slechts een deel van het seizoen en dat kan het eindresultaat een beetje beïnvloeden. Bij de eerste update hielden we rekeningen met de Handboek definitie en bij de tweede met die van het script als er om andere redenen aangepast moesten worden en anders lieten we de periode en de BFs onveranderd staan tot de volgende update.